**Приложение 6** к ОПОП-П по специальности 08.02.01 «Строительство и эксплуатация зданий и сооружений»

### **Дополнительный профессиональный блок**

### **по запросу работодателя**

### **Некоммерческое партнерство «Управление строительства «Атомстройкомплекс»**

Государственное автономное профессиональное образовательное учреждение Свердловской области «Уральский колледж технологий и предпринимательства»

2023 г.

## **Содержание**

**Раздел 1. Матрица компетенций выпускника (профессиональных и корпоративных компетенций), формируемых по запросу работодателя Раздел 2. Планируемые результаты освоения** 

**дополнительного профессионального блока** 

**Раздел 3. Структура дополнительного профессионального блока**

- 3.1. Учебный план
- 3.2. План обучения на предприятии с учетом специфики

требований конкретного производства

- 3.3. Рабочая программа профессионального модуля
- 3.4. Рабочая программа учебной дисциплины

### **Раздел 1. Матрица компетенций выпускника (профессиональных и корпоративных компетенций), формируемых по запросу работодателя**

1. Матрица компетенций выпускника (далее – МК) с учетом единого подхода подготовки рабочих кадров представляет собой совокупность взаимосвязанных между собой общих и профессиональных компетенций, определенных ФГОС СПО, а также требований профессиональных стандартов (далее – ПС) или единых квалификационных справочников при отсутствии ПС и запросов организации-работодателя к квалификации специалиста, которые должны быть сформированы у обучающегося по завершении освоения ОПОП.

2. МК разработана для специальности 08.02.01 Строительство и эксплуатация зданий и сооружений как результат освоения ОПОП, соответствующий требованиям запросам организаций, действующих в реальном секторе экономики.

3. МК включает в себя профессиональную и надпрофессиональную части.

4. Профессиональная часть МК представляет собой матрицу профессиональных компетенций выпускника, формируемых при освоении видов деятельности по запросу работодателя, и трудовых функций действующих профессиональных стандартов или иных документов.

5. Надпрофессиональная часть МК представляет собой интеграцию ОК, заявленных ФГОС СПО, и заявляемых организацией-работодателем обобщенных поведенческих моделей специалиста на рабочем месте (корпоративная культура).

6. Краткое описание и характеристика показателей сформированности корпоративных компетенций приведены в приложении к модели компетенций.

7. МК позволяет конструировать при помощи цифрового конструктора компетенций образовательные программы подготовки квалифицированных специалистов, рабочих и служащих, наиболее востребованных на региональном рынке труда в конкретном секторе экономики под запрос конкретных предприятий.

# **Профессиональная часть матрицы компетенций выпускника по запросу работодателя**

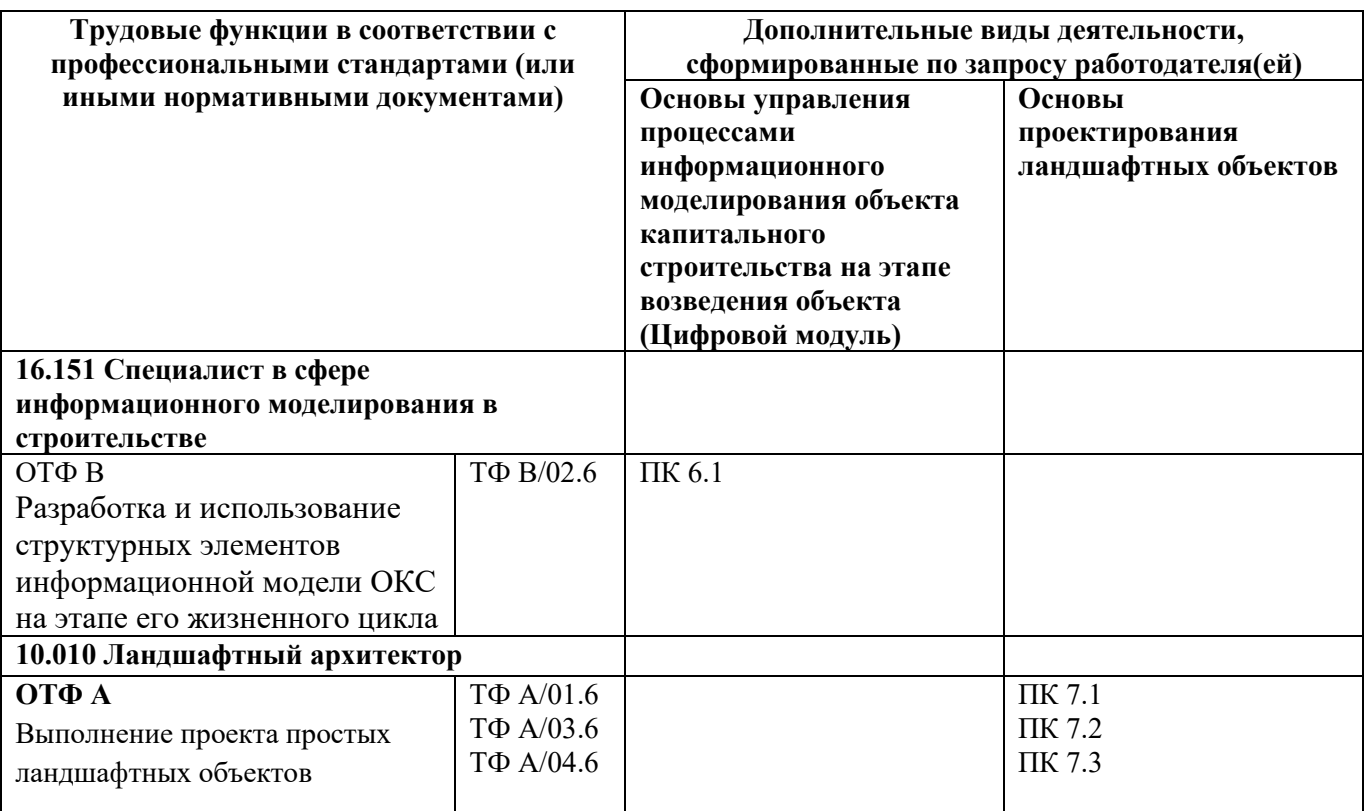

**Обозначения:** ПС – профессиональный стандарт; ОТФ – обобщенная трудовая функция; ТФ – трудовая функция.

# Надпрофессиональная часть матрицы компетенций выпускника по запросу работодателя

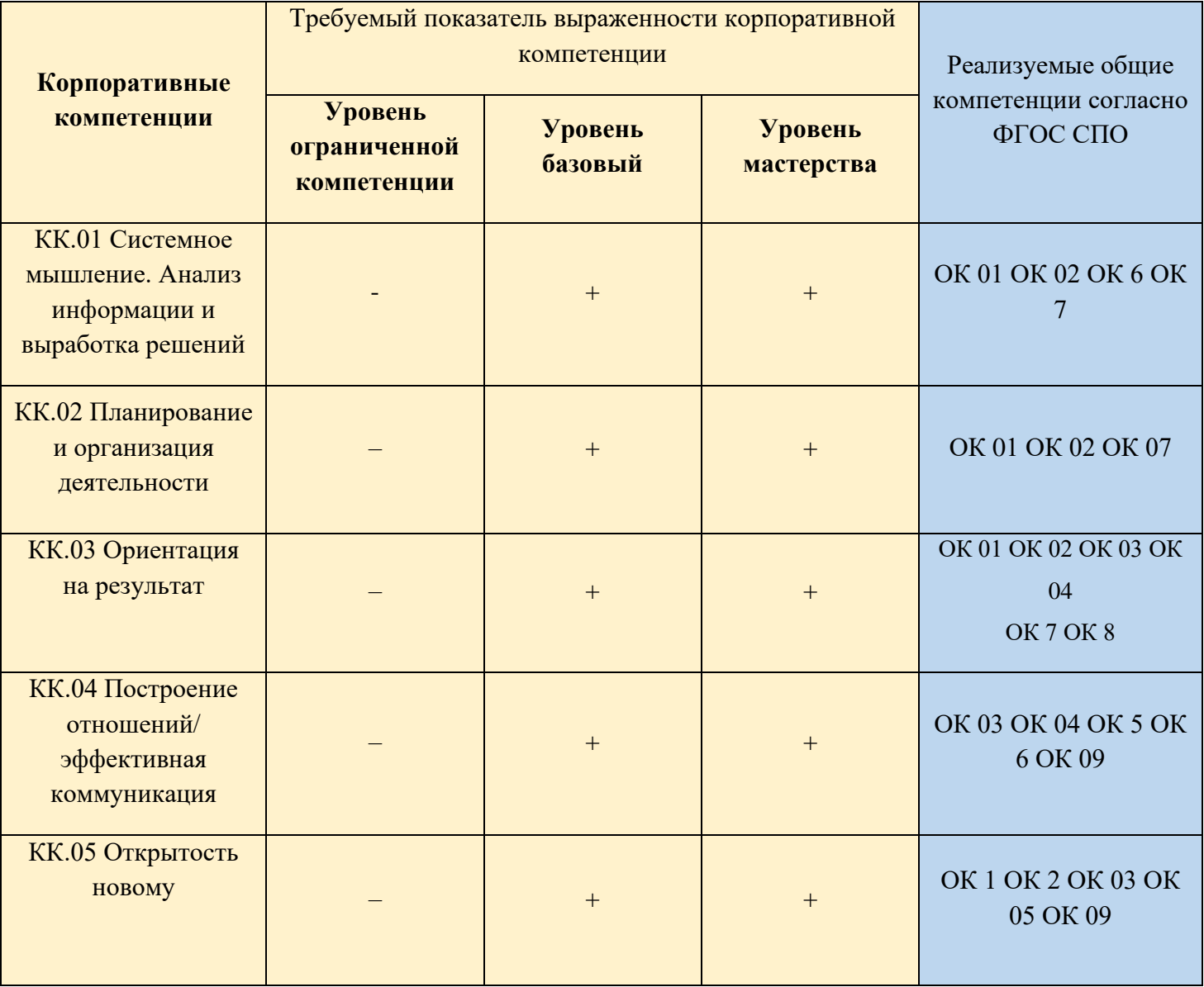

Обозначения:  $\Box$  - определяется работодателем;

- определяется федеральным государственным образовательным стандартом

## Приложение к матрице компетенций выпускника

# Характеристика корпоративных компетенций

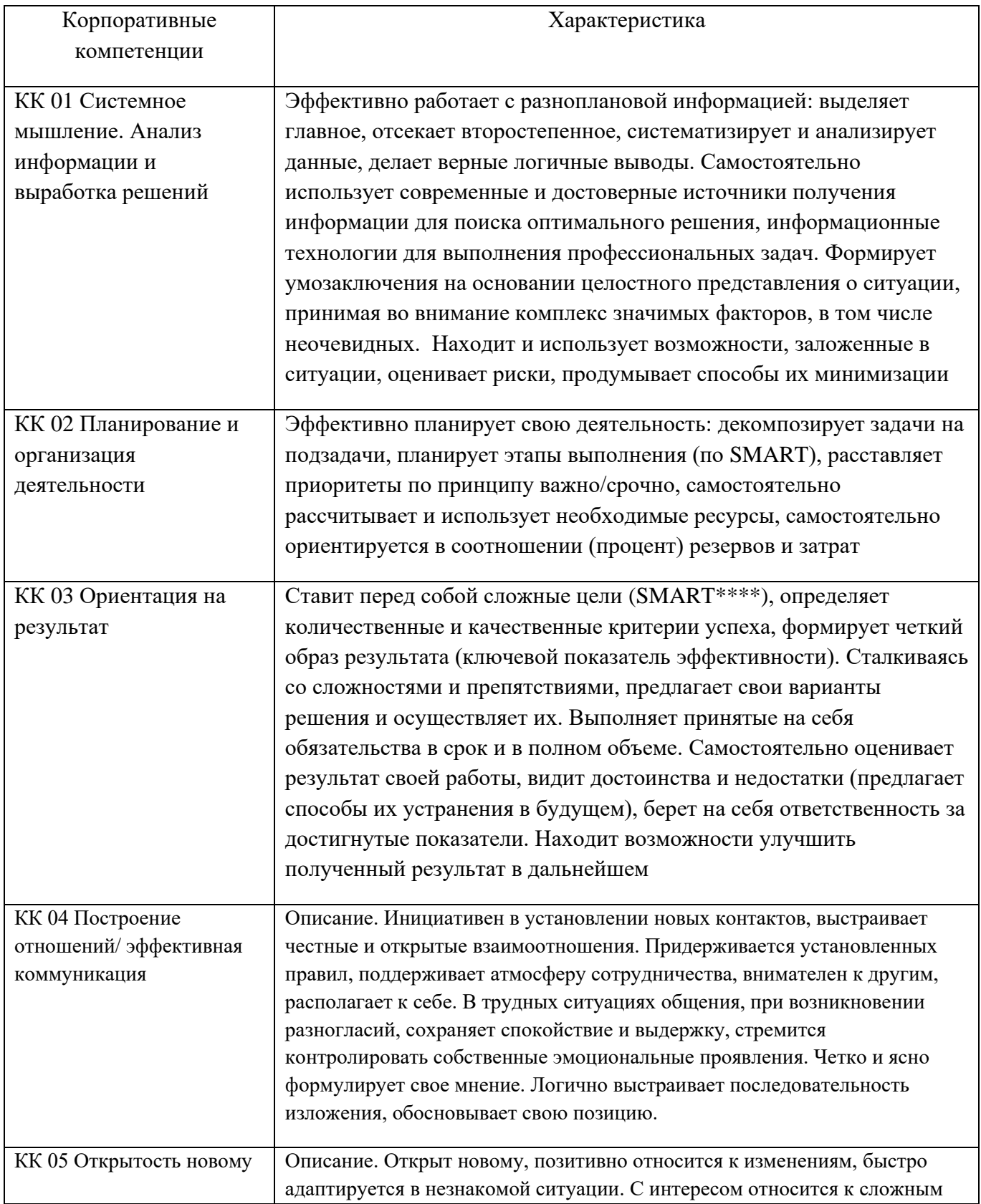

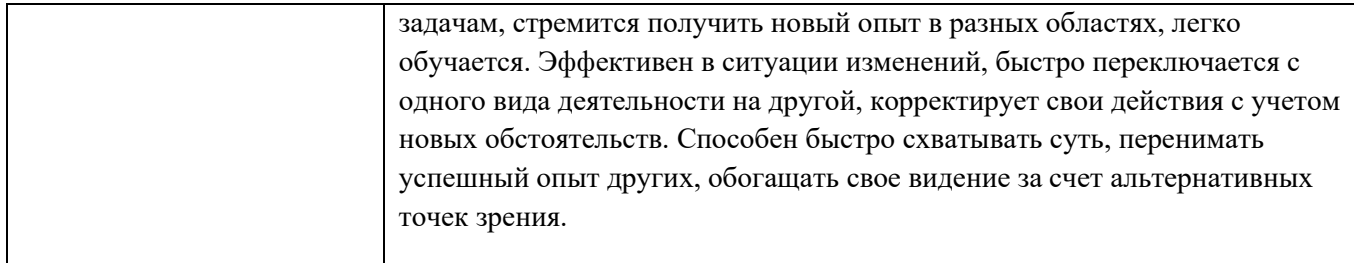

# **Требуемый показатель выраженности корпоративной компетенции**

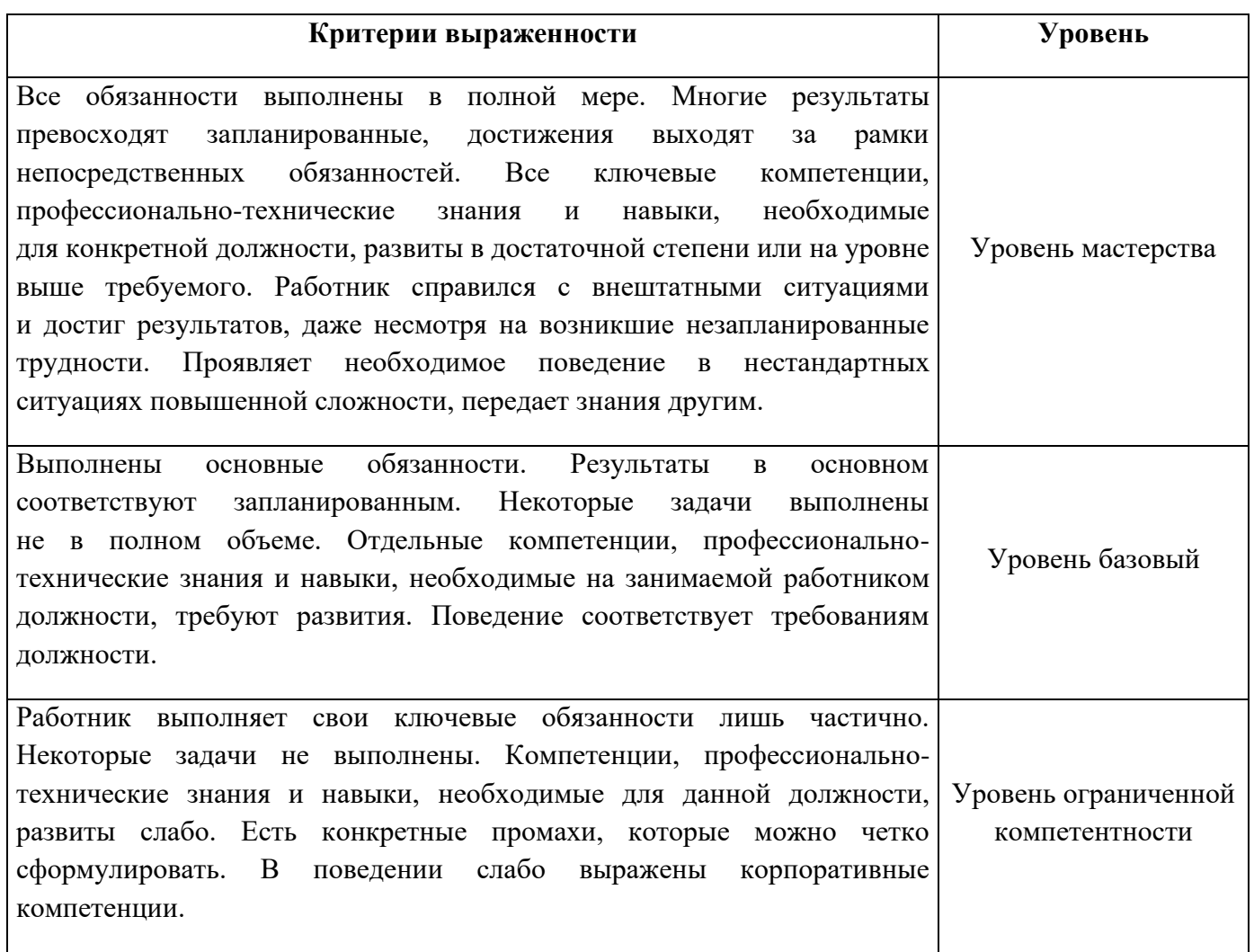

# Раздел 2. Планируемые результаты освоения дополнительного профессионального блока

2.1. Профессиональные компетенции

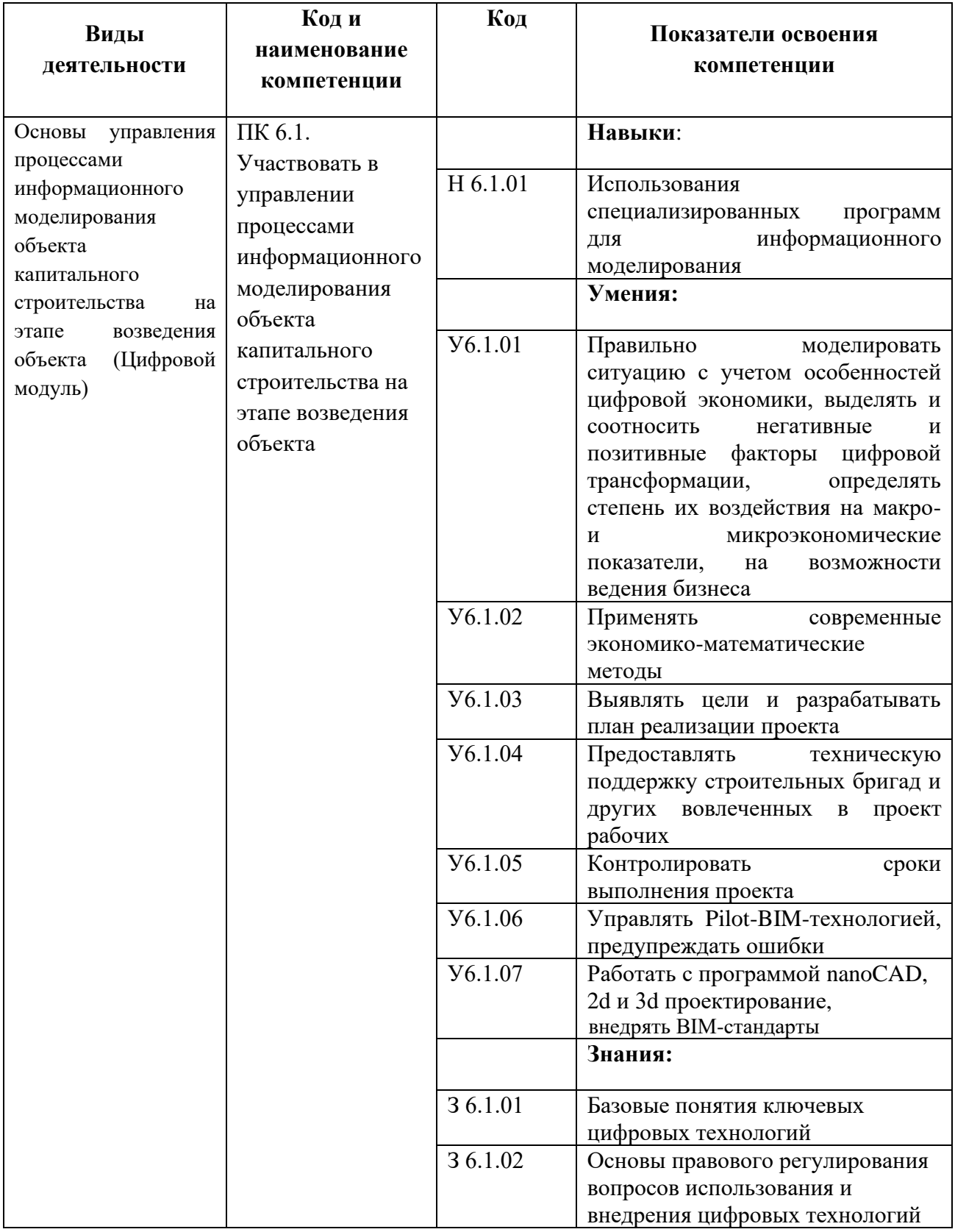

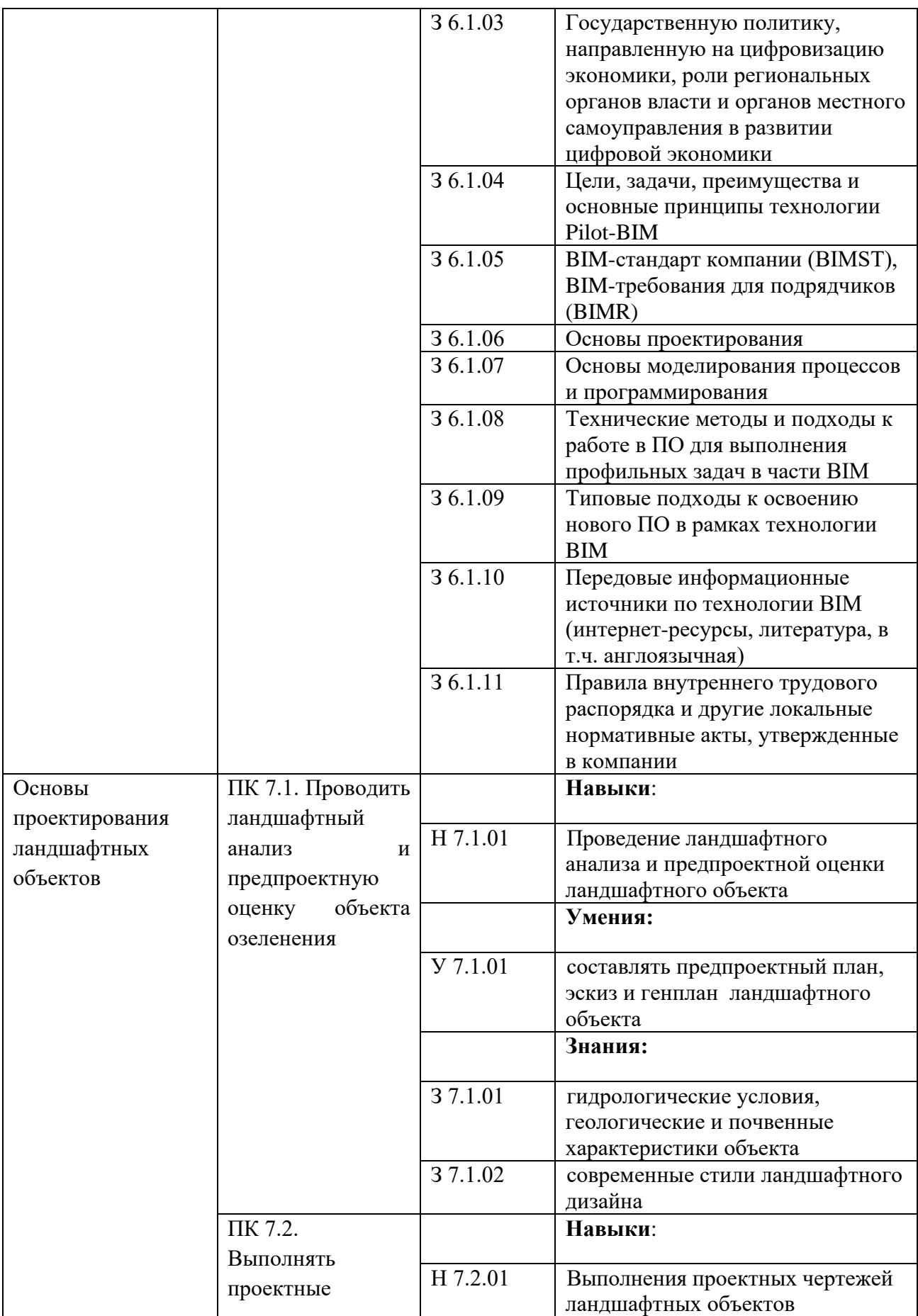

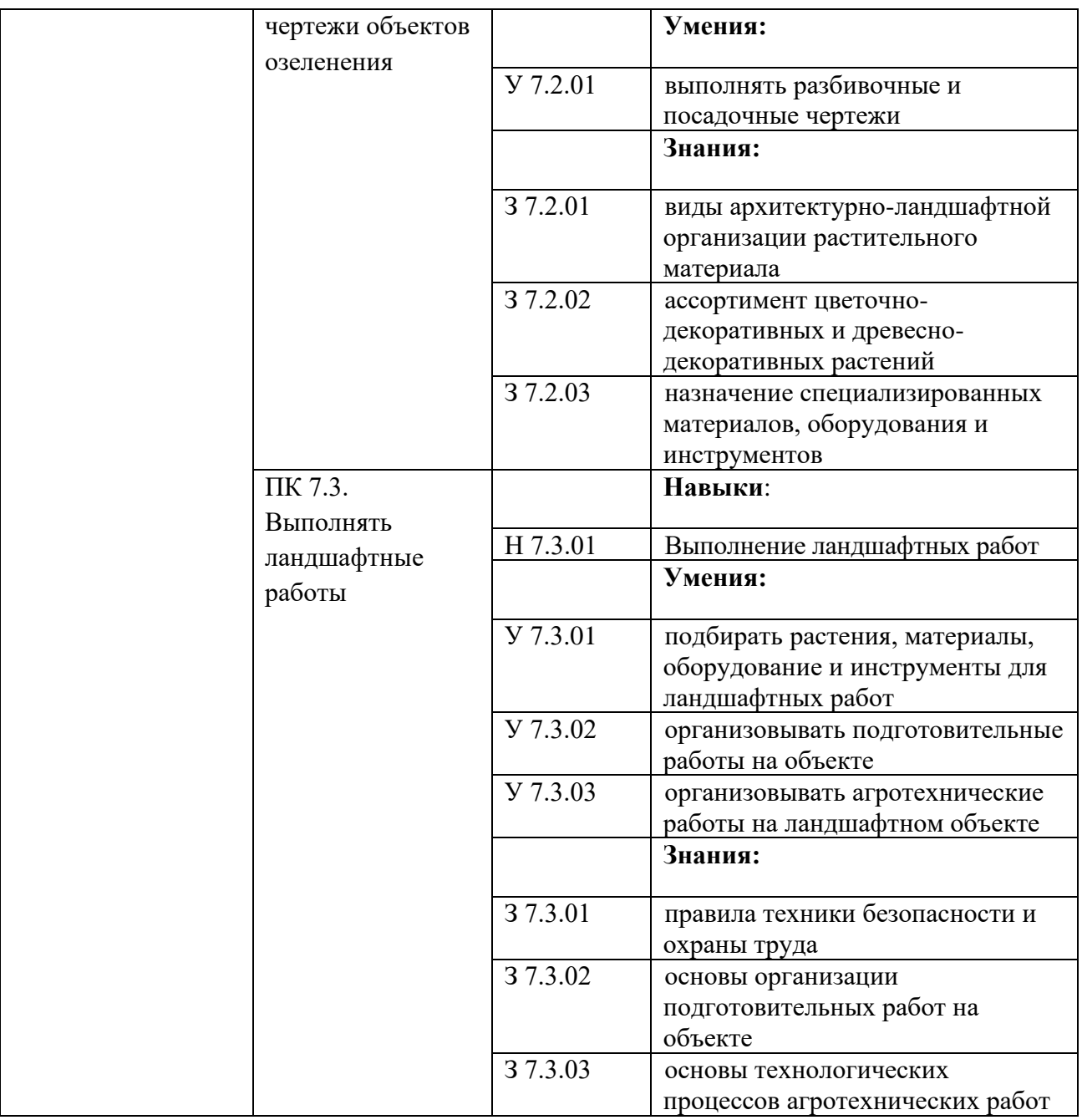

# **Раздел 3. Структура дополнительного профессионального блока**

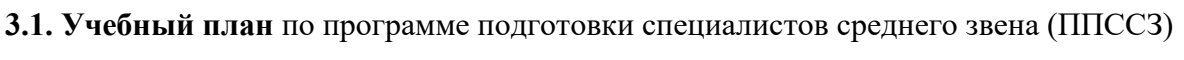

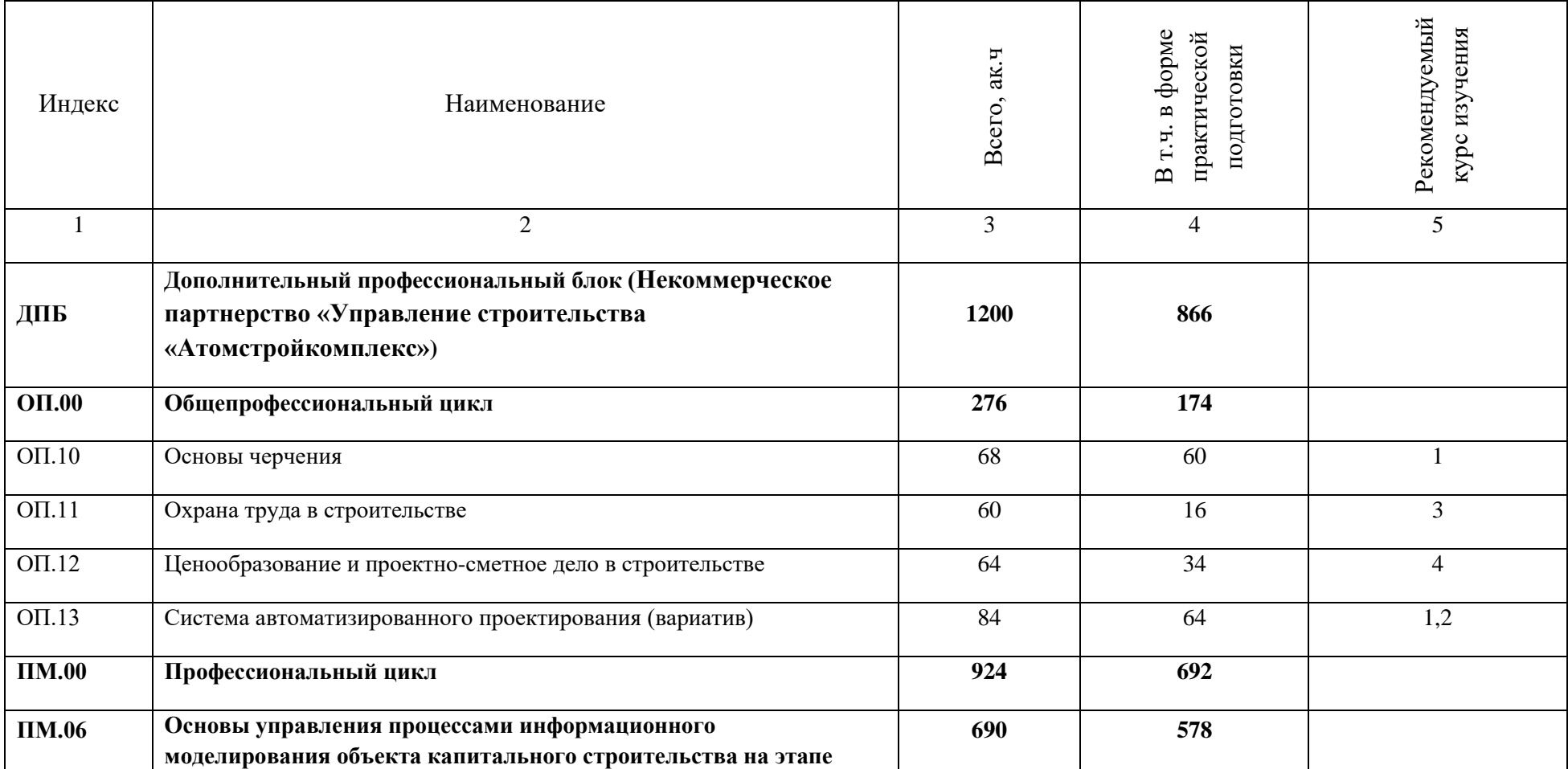

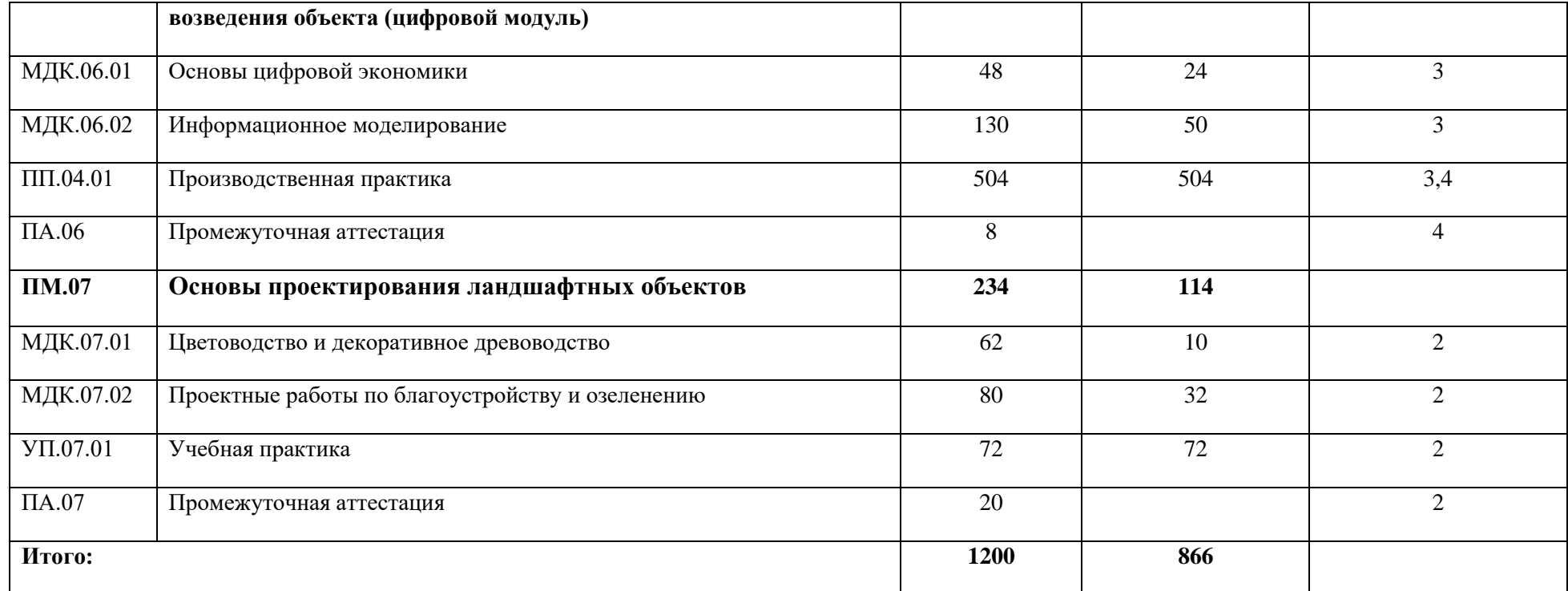

# **3.2. План обучения на предприятии с учетом специфики требований конкретного производства**

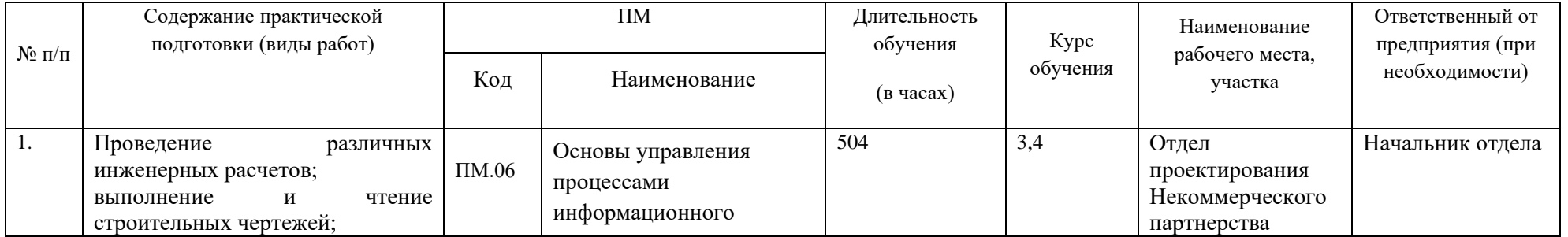

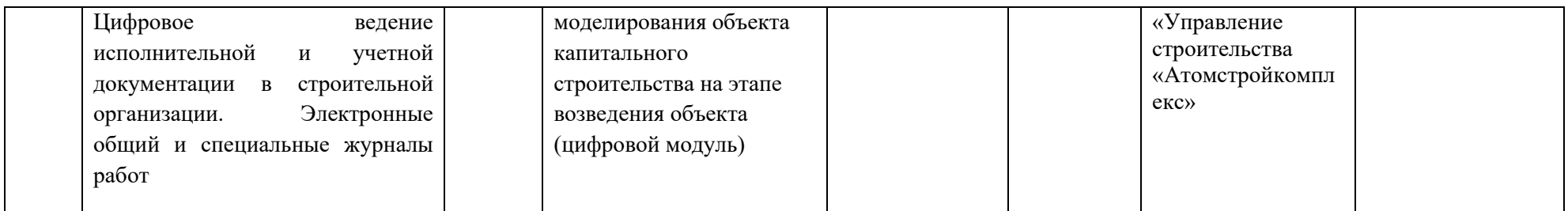

14

### **РАБОЧАЯ ПРОГРАММА ПРОФЕССИОНАЛЬНОГО МОДУЛЯ**

**«ПМ.06 Основы управления процессами информационного моделирования объекта капитального строительства на этапе возведения объекта»**

**Дополнительный профессиональный блок/Профессиональный цикл**

### *СОДЕРЖАНИЕ*

# **1. ОБЩАЯ ХАРАКТЕРИСТИКА РАБОЧЕЙ ПРОГРАММЫ ПРОФЕССИОНАЛЬНОГО МОДУЛЯ**

**2. СТРУКТУРА И СОДЕРЖАНИЕ ПРОФЕССИОНАЛЬНОГО МОДУЛЯ**

**3. УСЛОВИЯ РЕАЛИЗАЦИИ ПРОФЕССИОНАЛЬНОГО МОДУЛЯ**

**4. КОНТРОЛЬ И ОЦЕНКА РЕЗУЛЬТАТОВ ОСВОЕНИЯ ПРОФЕССИОНАЛЬНОГО МОДУЛЯ**

### **1. ОБЩАЯ ХАРАКТЕРИСТИКА РАБОЧЕЙ ПРОГРАММЫ**

### **ПРОФЕССИОНАЛЬНОГО МОДУЛЯ**

### **«ПМ.06 Основы управления процессами информационного моделирования объекта капитального строительства на этапе возведения объекта»**

#### **1.1. Цель и планируемые результаты освоения профессионального модуля**

В результате изучения профессионального модуля обучающийся должен освоить вид деятельности «Основы управления процессами информационного моделирования объекта капитального строительства на этапе возведения объекта*»* и соответствующие ему общие компетенции и профессиональные компетенции:

#### 1.1.1. Перечень общих компетенций

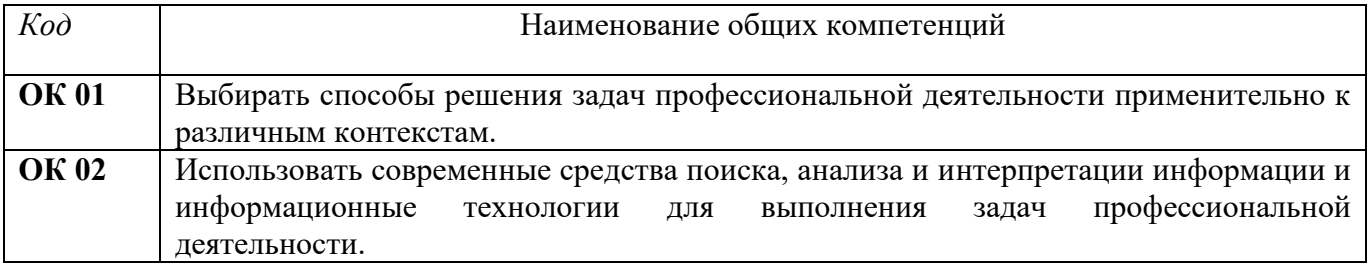

#### 1.1.2. Перечень профессиональных компетенций

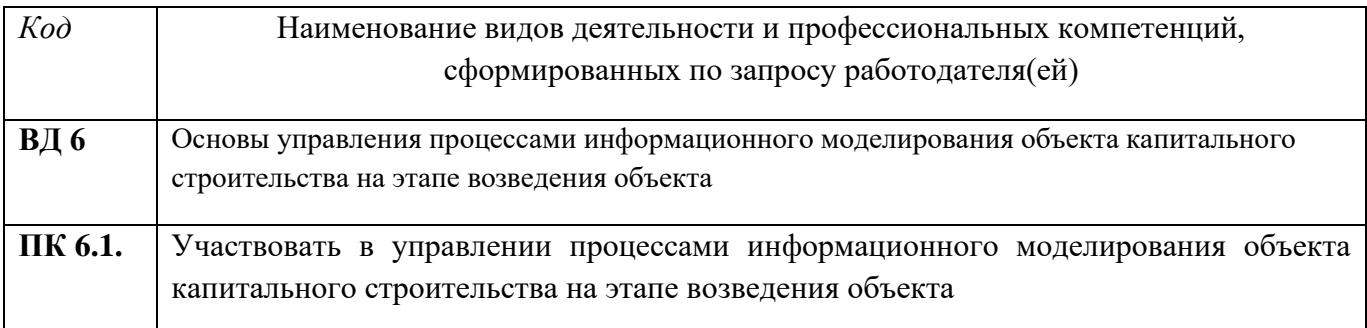

#### 1.1.3. В результате освоения профессионального модуля обучающийся должен:

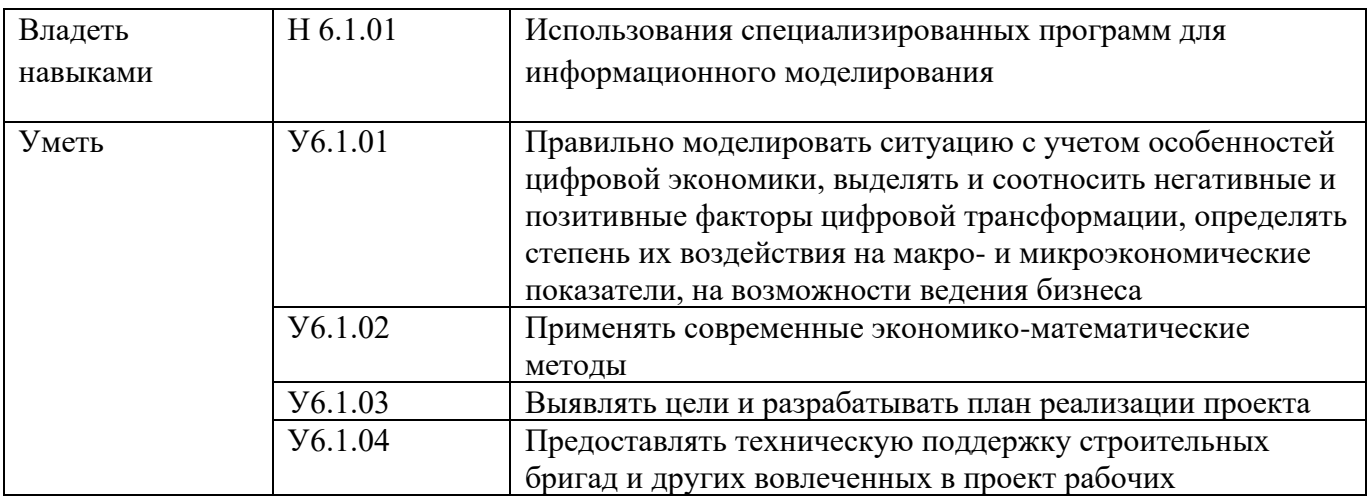

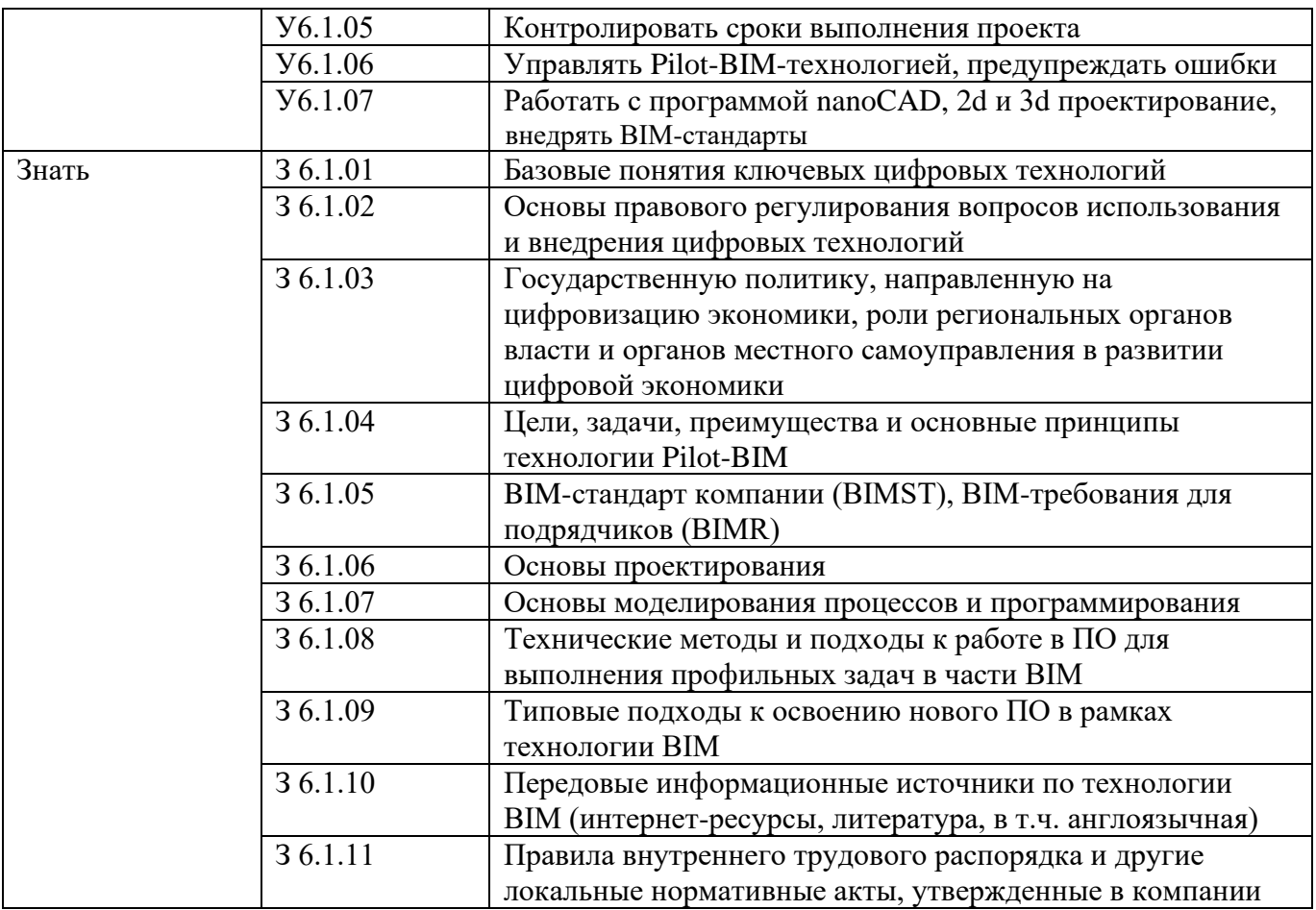

#### **1.2. Количество часов, отводимое на освоение профессионального модуля**

Всего часов 690 часов

в том числе в форме практической подготовки - 558 часов Из них на освоение МДК 06.01 - 48 часов в том числе самостоятельная работа - 0 часов на освоение МДК 06.02 – 130 часов в том числе самостоятельная работа – 40 часов практики, в том числе учебная – 0 часов производственная - 504 часа Промежуточная аттестация 8 часов

# 2. СТРУКТУРА И СОДЕРЖАНИЕ ПРОФЕССИОНАЛЬНОГО МОДУЛЯ

# 2.1. Структура профессионального модуля

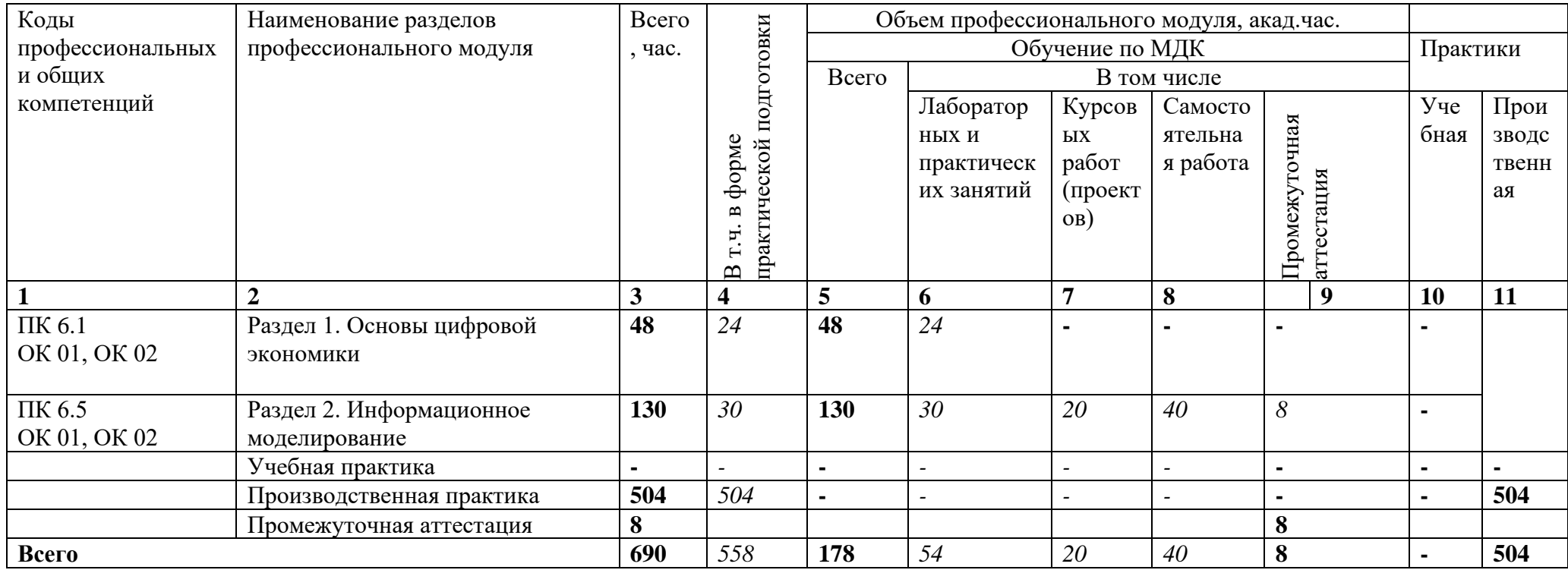

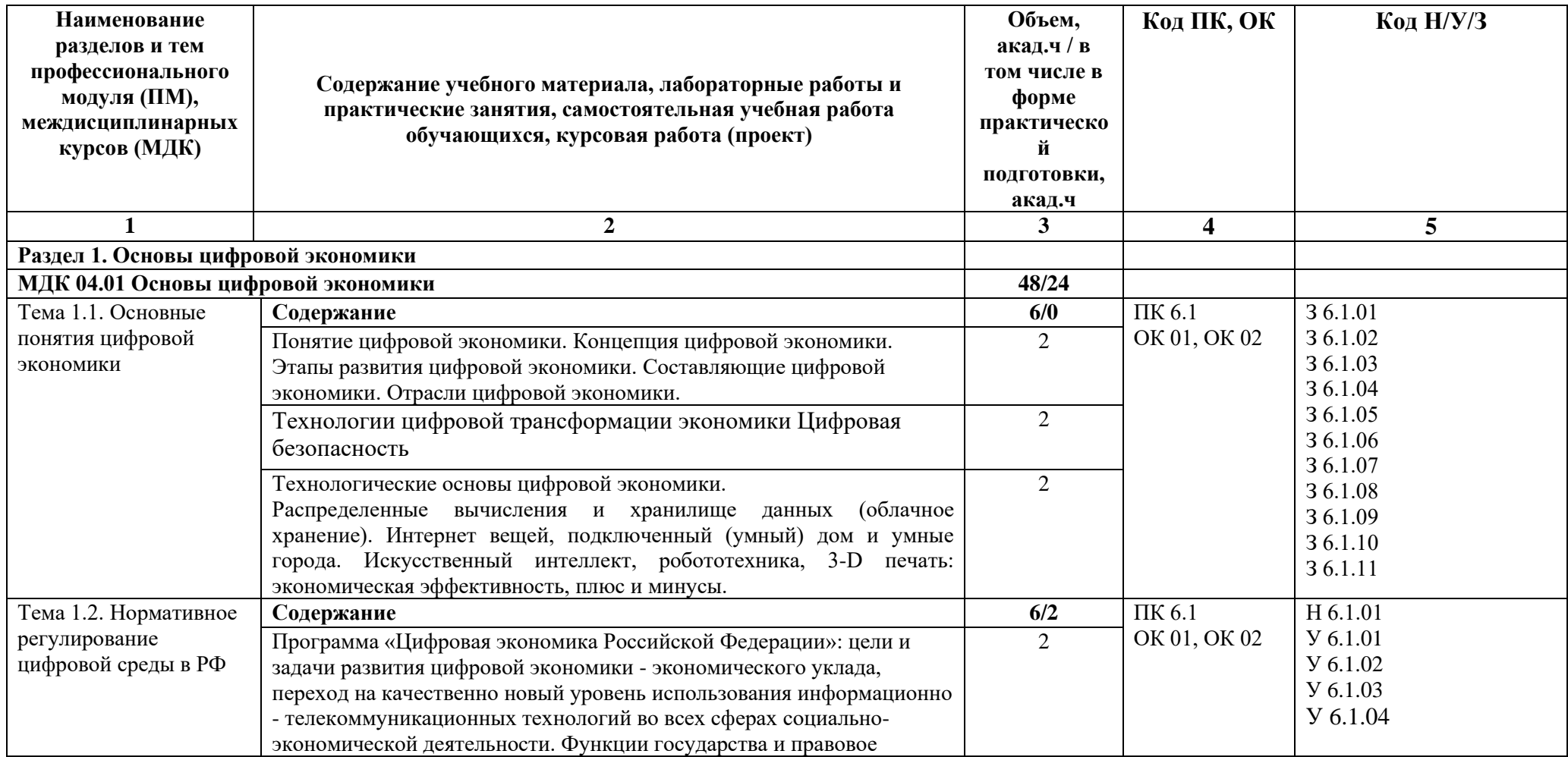

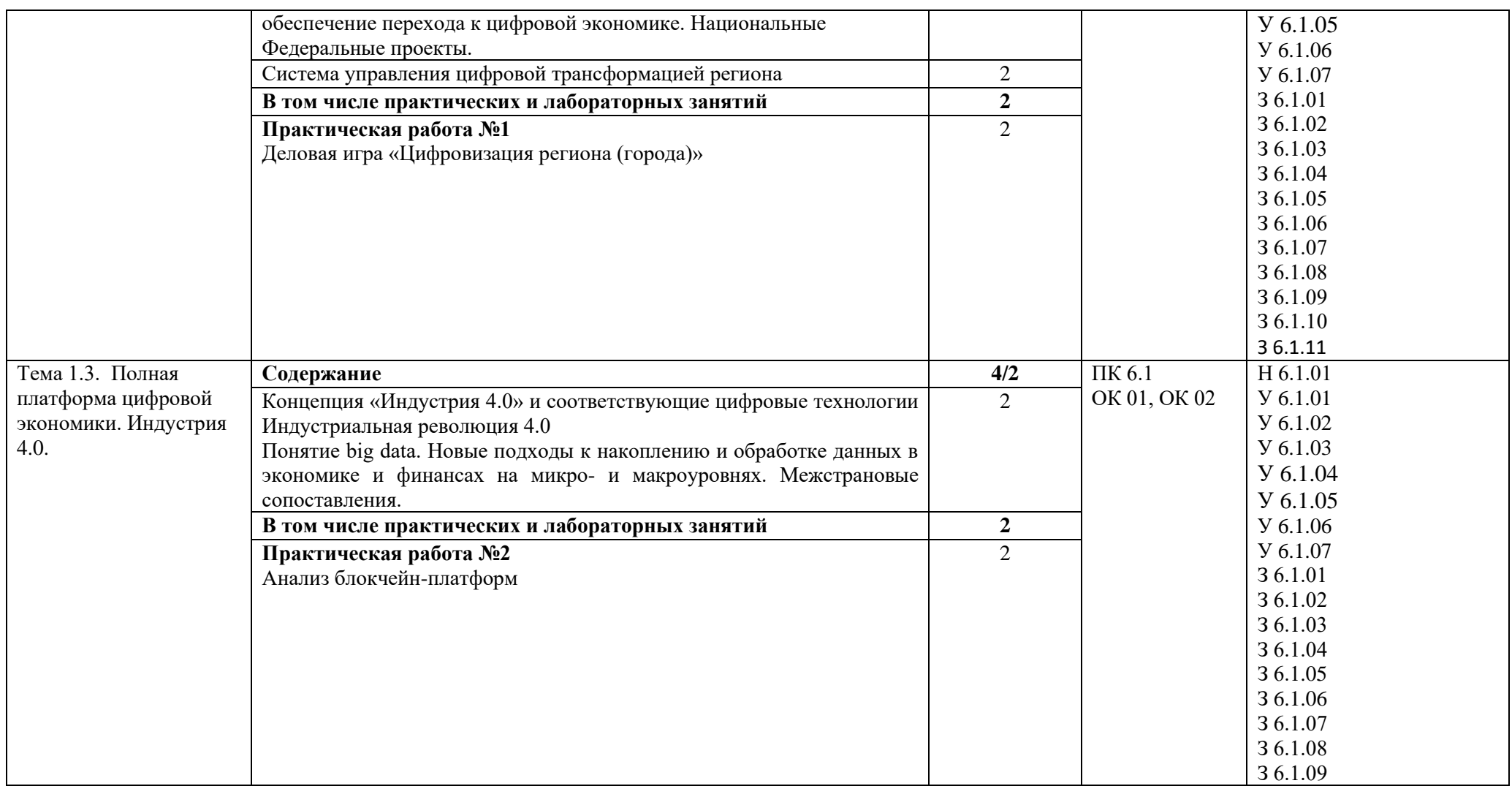

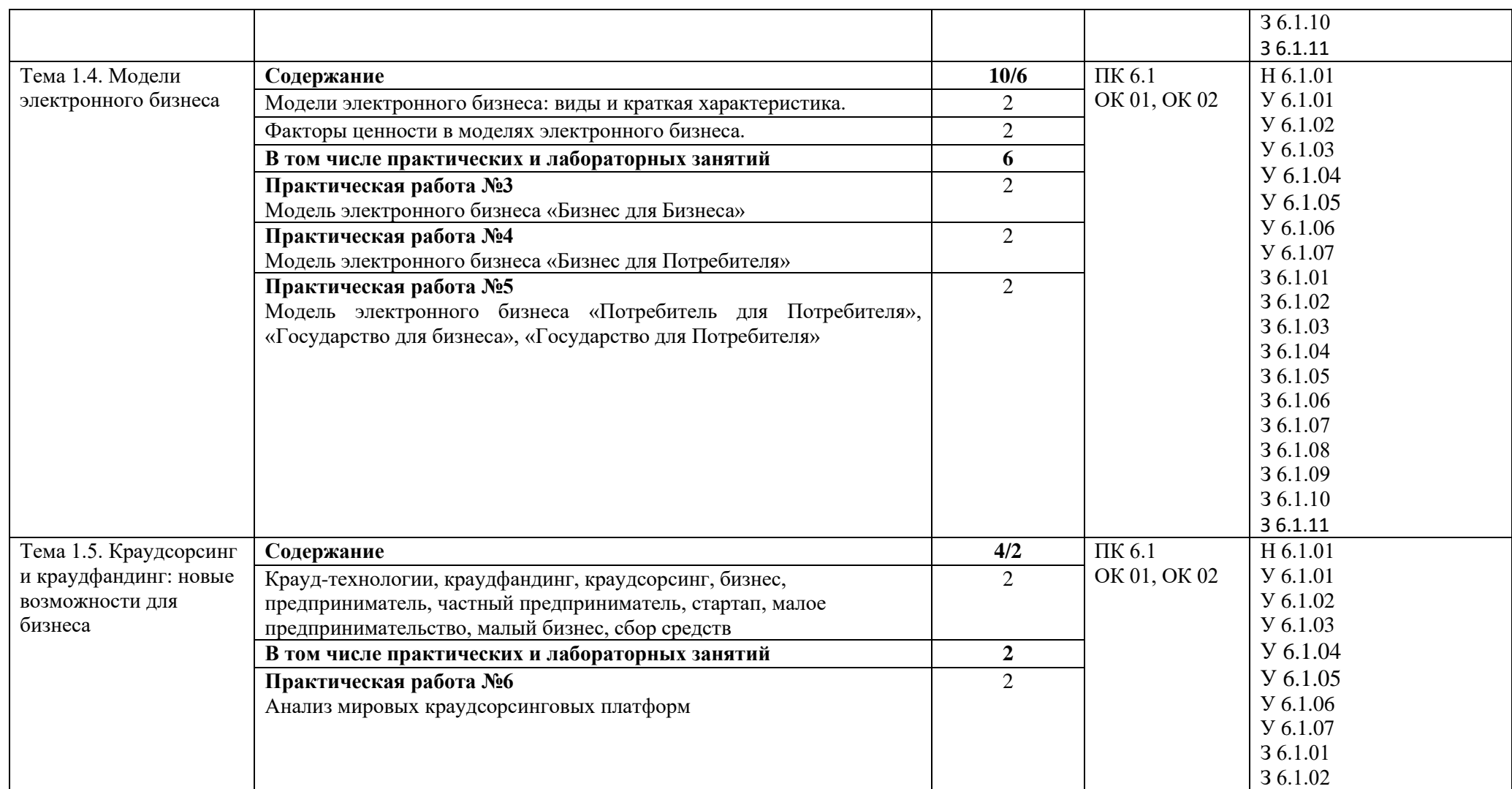

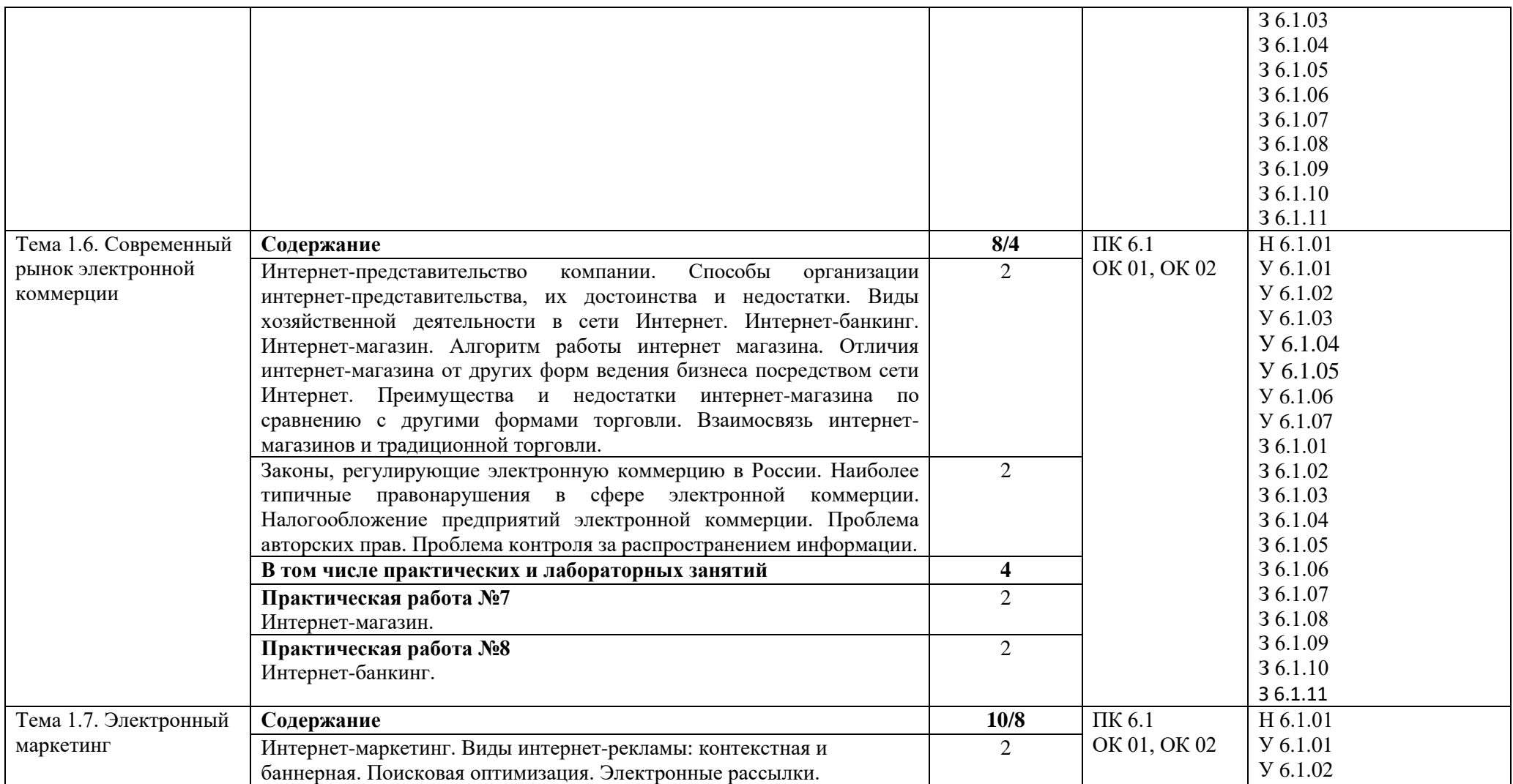

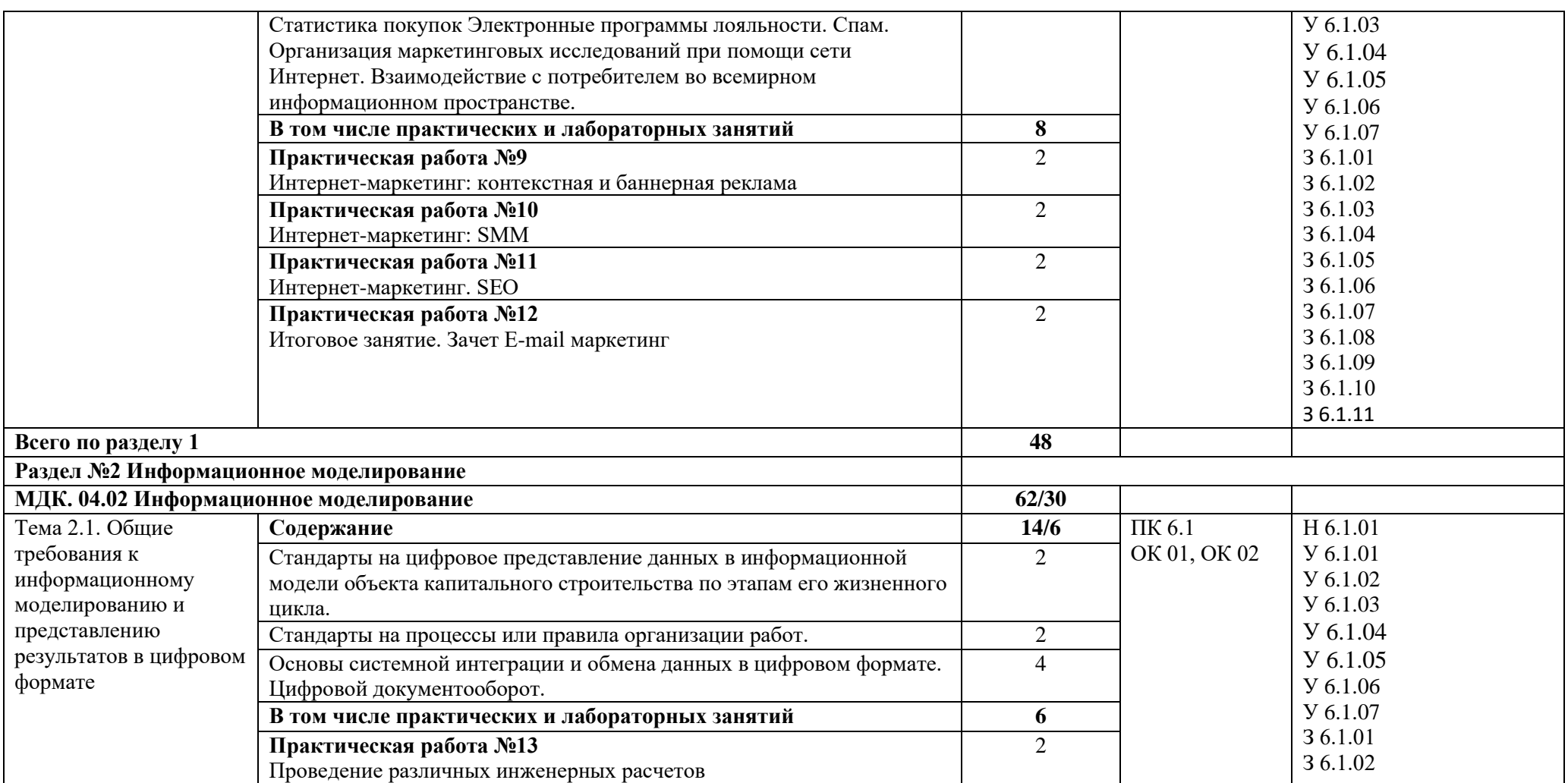

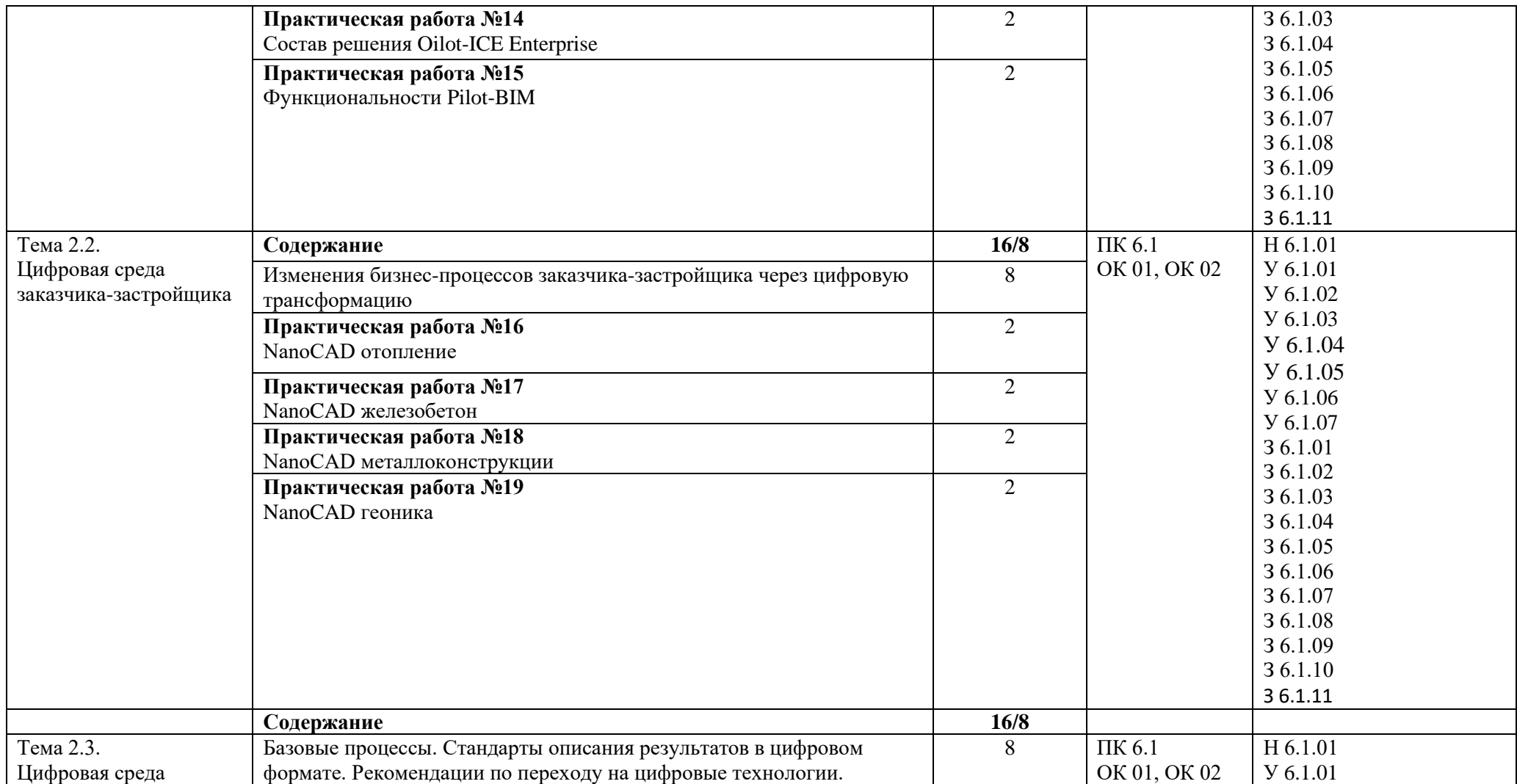

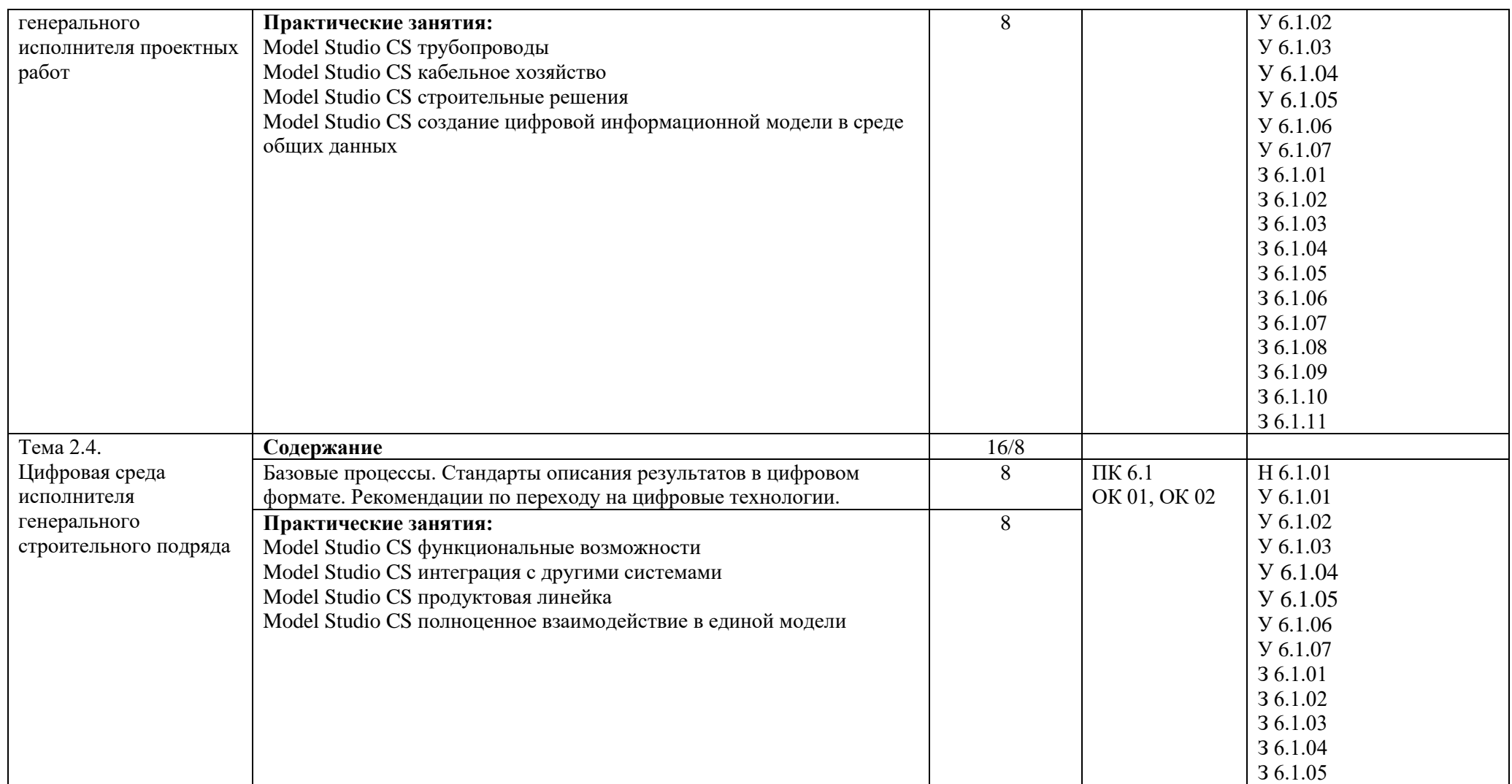

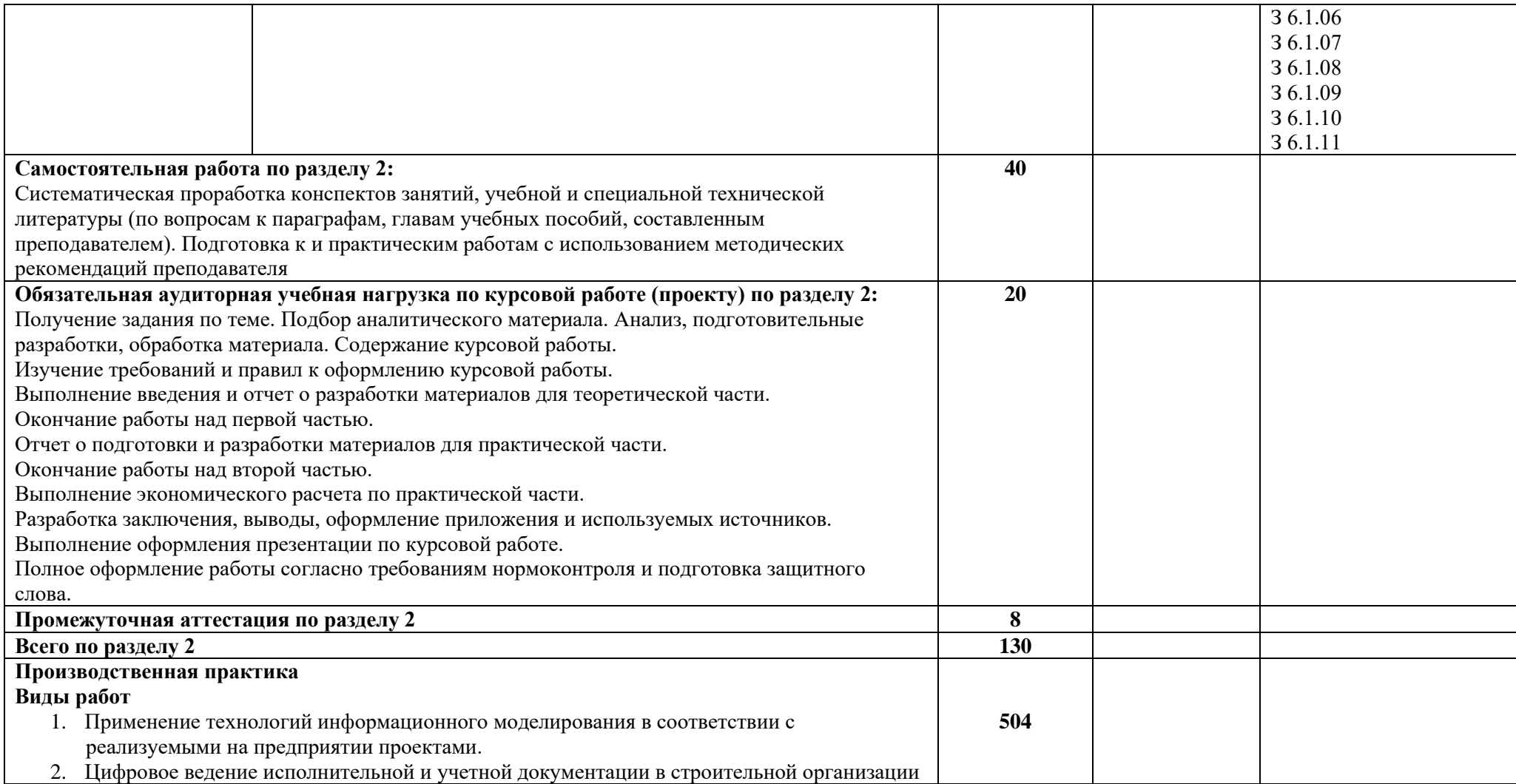

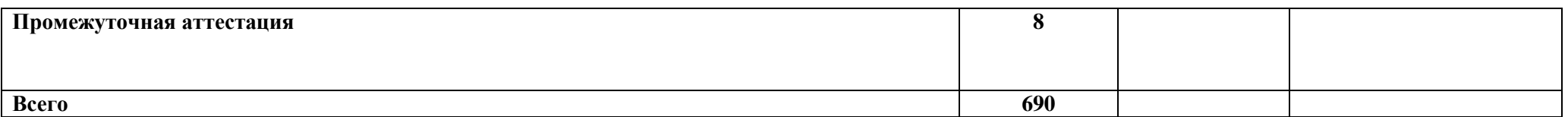

#### **3. УСЛОВИЯ РЕАЛИЗАЦИИ ПРОФЕССИОНАЛЬНОГО МОДУЛЯ**

### **3.1. Для реализации программы профессионального модуля должны быть предусмотрены следующие специальные помещения:**

Лаборатория цифровых технологий в строительстве*,* оснащенная в соответствии с п. 6.1.2.3 образовательной программы по специальности*.*

Оснащенные базы практики в соответствии с п 6.1.2.5 образовательной программы по специальности.

#### **3.2. Информационное обеспечение реализации программы**

Для реализации программы библиотечный фонд образовательной организации имеет печатные и электронные образовательные и информационные ресурсы для использования в образовательном процессе.

#### **3.2.1. Основные печатные издания**

1. Информационное моделирование: методология использования цифровых моделей в процессе перехода к цифровому проектированию и строительству. Ч. 2: Переход к цифровому проектированию и строительству. Методология. – М.: ДМК Пресс, 2021. – 128 с.

#### **3.2.2. Основные электронные издания**

1. Уваров, Г. Н. Математическое моделирование процессов обучения информационными технологиями: учебное пособие / Г. Н. Уваров. – Санкт-Петербург: СПбГЛТУ, 2010. – 52 с. – ISBN 978-5-9239-0222-8. – Текст: электронный // Лань: электронно-библиотечная система. – URL: https://e.lanbook.com/book/45498 (дата обращения: 10.10.2022). – Режим доступа: для авториз. пользователей.

2.Электронный ресурс «Экономика и финансы». Форма доступа: http://www.finansy.ru/

#### **3.2.3. Дополнительные источники** *(при необходимости)*

1. Нетёсова, О. Ю. Информационные технологии в экономике: учебное пособие для среднего профессионального образования / О. Ю. Нетёсова. – 3-е изд., испр. и доп. – Москва: Издательство Юрайт, 2019. – 178 с.

2. Лапидус, Л. В. Цифровая экономика: управление электронным бизнесом и электронной коммерцией: учебник / Л.В. Лапидус. – Москва: ИНФРА-М, 2019. – 479 с.

3. Маркова, В. Д. Цифровая экономика: учебник / В.Д. Маркова. – Москва: ИНФРА-М, 2019. – 186 с.

4. Балдин, К. В. Информационные системы в экономике: учебное пособие / К. В. Балдин. - Москва: ИНФРА-М, 2019. - 218 с.

5. Информационные технологии в экономике и управлении в 2 ч. Часть 2: учебник для среднего профессионального образования / В. В. Трофимов [и др.]; под редакцией В. В. Трофимова. – 3-е изд., перераб. и доп. – Москва: Издательство Юрайт, 2019. — 245 с

# **4. КОНТРОЛЬ И ОЦЕНКА РЕЗУЛЬТАТОВ ОСВОЕНИЯ ПРОФЕССИОНАЛЬНОГО МОДУЛЯ**

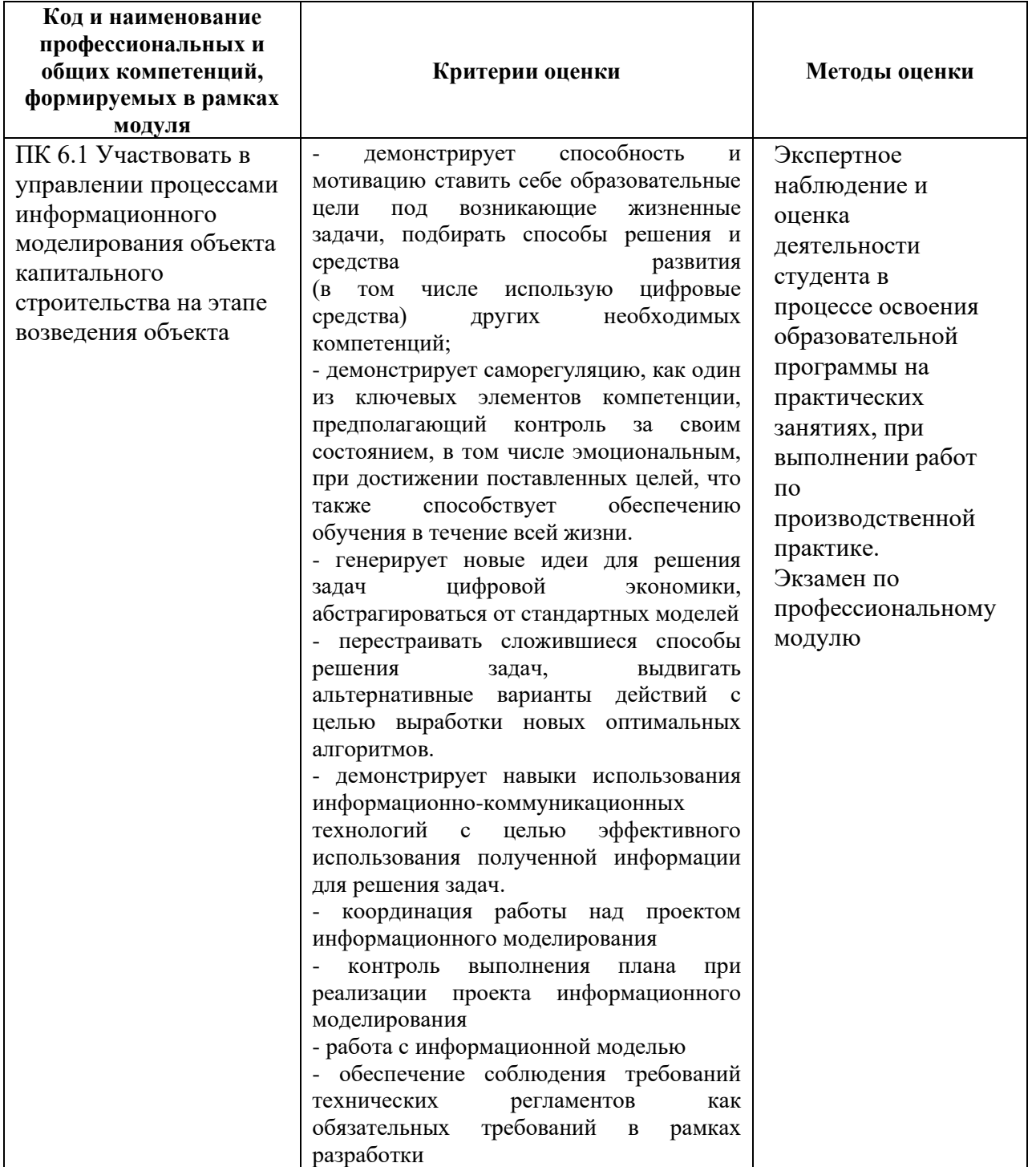

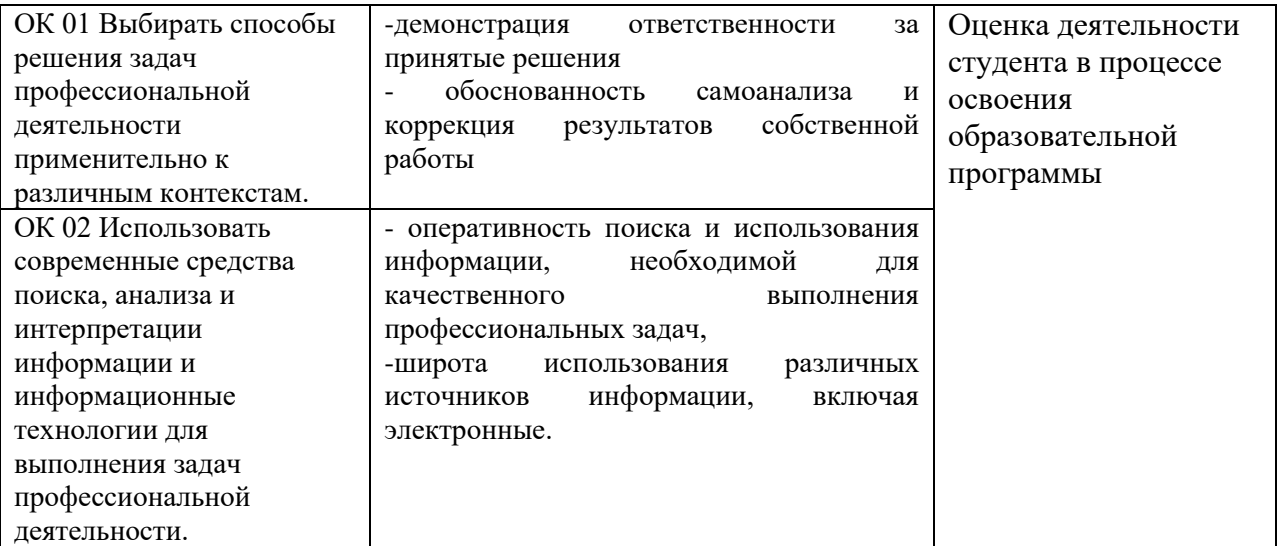

## **РАБОЧАЯ ПРОГРАММА ПРОФЕССИОНАЛЬНОГО МОДУЛЯ**

### **«ПМ.07 Основы проектирования ландшафтных объектов»**

**Дополнительный профессиональный блок/Профессиональный цикл**

#### *СОДЕРЖАНИЕ*

# **1. ОБЩАЯ ХАРАКТЕРИСТИКА РАБОЧЕЙ ПРОГРАММЫ ПРОФЕССИОНАЛЬНОГО МОДУЛЯ**

**2. СТРУКТУРА И СОДЕРЖАНИЕ ПРОФЕССИОНАЛЬНОГО МОДУЛЯ**

**3. УСЛОВИЯ РЕАЛИЗАЦИИ ПРОФЕССИОНАЛЬНОГО МОДУЛЯ**

**4. КОНТРОЛЬ И ОЦЕНКА РЕЗУЛЬТАТОВ ОСВОЕНИЯ ПРОФЕССИОНАЛЬНОГО МОДУЛЯ**

# **1. ОБЩАЯ ХАРАКТЕРИСТИКА РАБОЧЕЙ ПРОГРАММЫ**

## **ПРОФЕССИОНАЛЬНОГО МОДУЛЯ**

### **«ПМ.07 Основы проектирования ландшафтных объектов»**

### **1.1. Цель и планируемые результаты освоения профессионального модуля**

В результате изучения профессионального модуля обучающийся должен освоить вид деятельности Основы проектирования ландшафтных объектов и соответствующие ему общие компетенции и профессиональные компетенции:

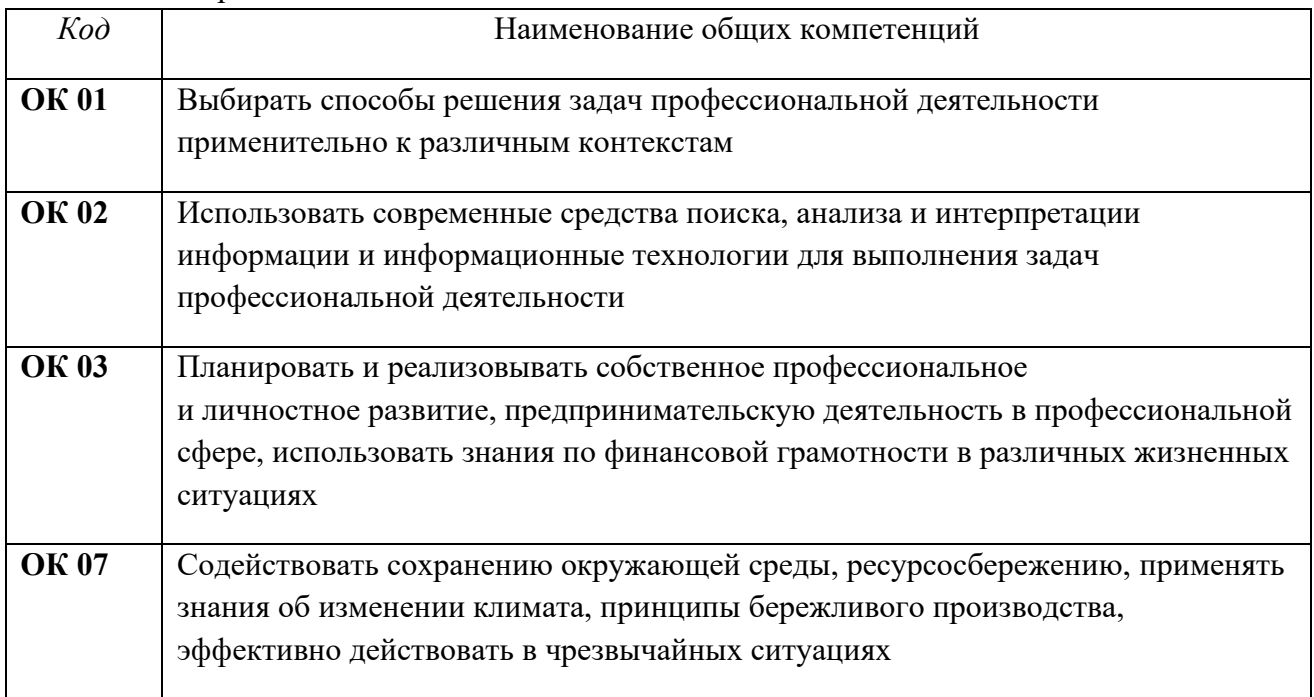

#### 1.1.1. Перечень общих компетенций

### 1.1.2. Перечень профессиональных компетенций

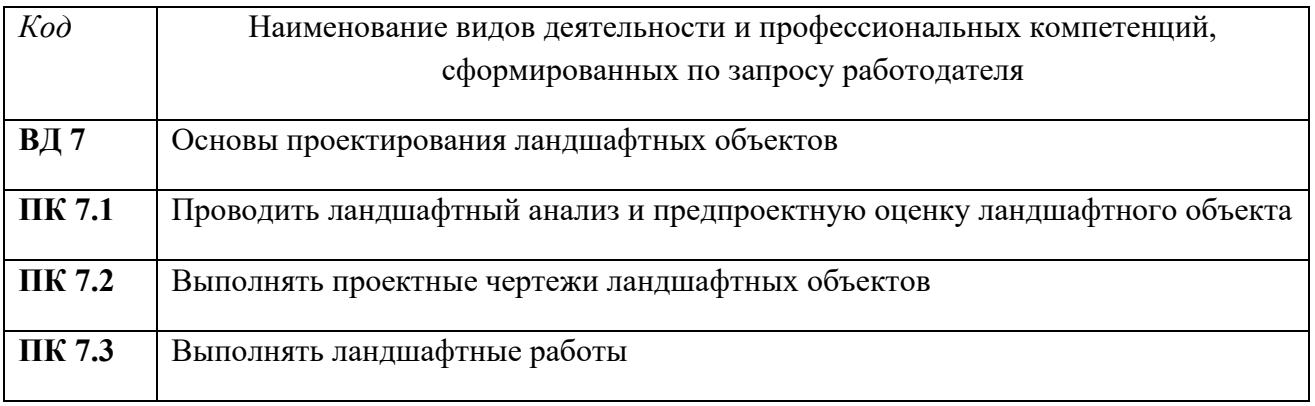

1.1.3. В результате освоения профессионального модуля обучающийся должен:

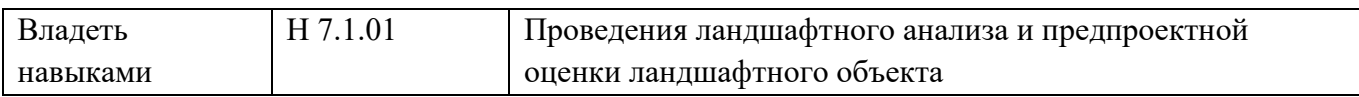

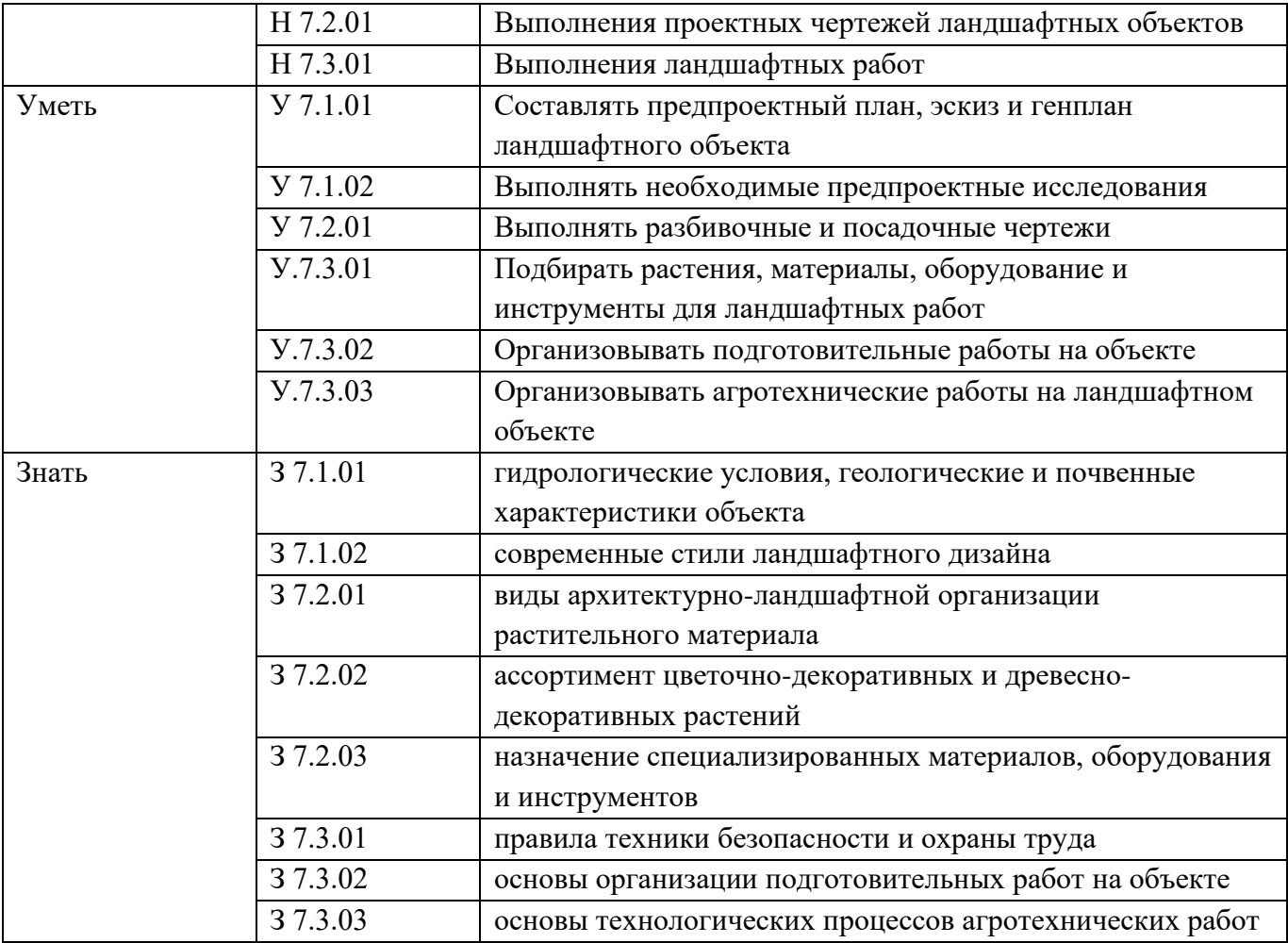

#### **1.2.Количество часов, отводимое на освоение профессионального модуля**

Всего часов 234

в том числе в форме практической подготовки 114

Из них на освоение МДК 142

в том числе самостоятельная работа 22 практики, в том числе учебная 72 Промежуточная аттестация 20

# 2. Структура и содержание профессионального модуля

# 2.1. Структура профессионального модуля

# Для специальности

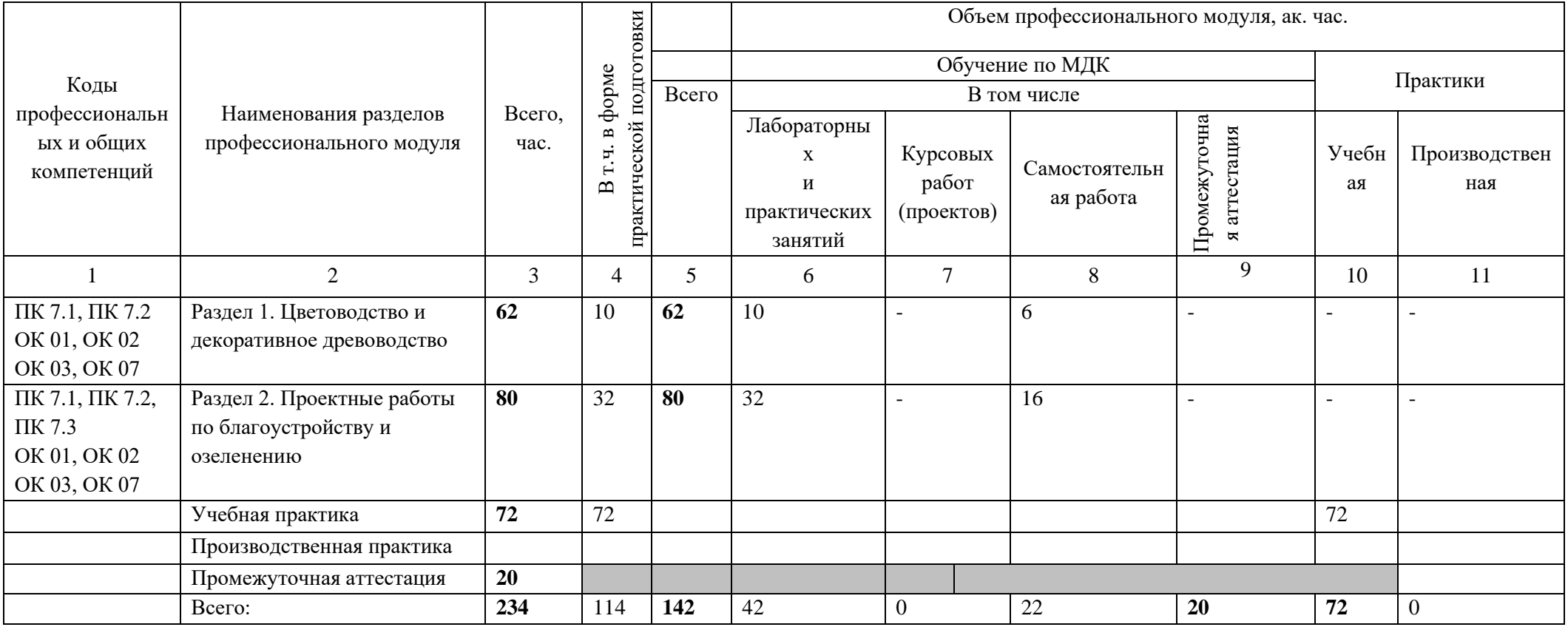

# **2.2. Тематический план и содержание профессионального модуля (ПМ)**

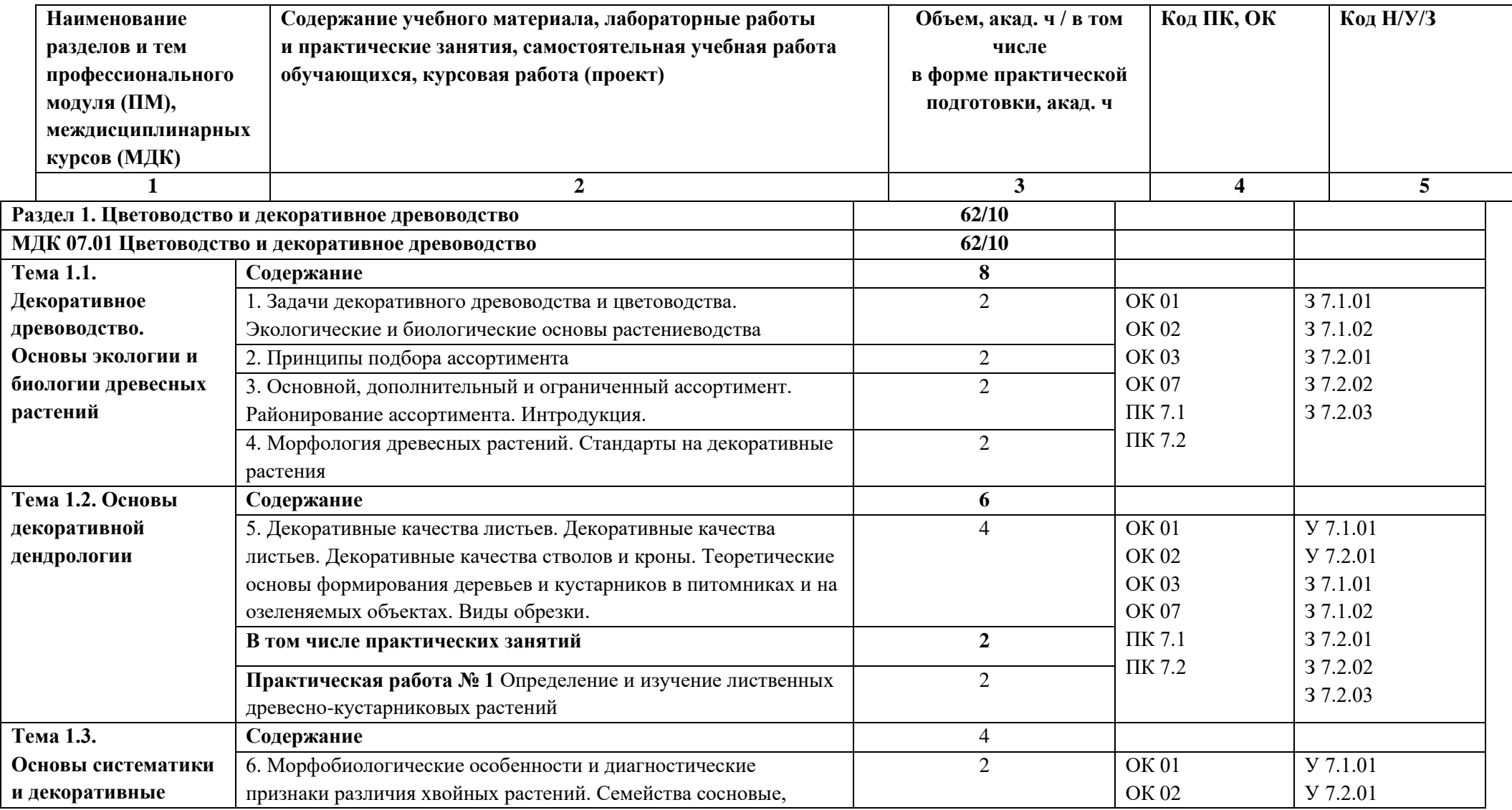
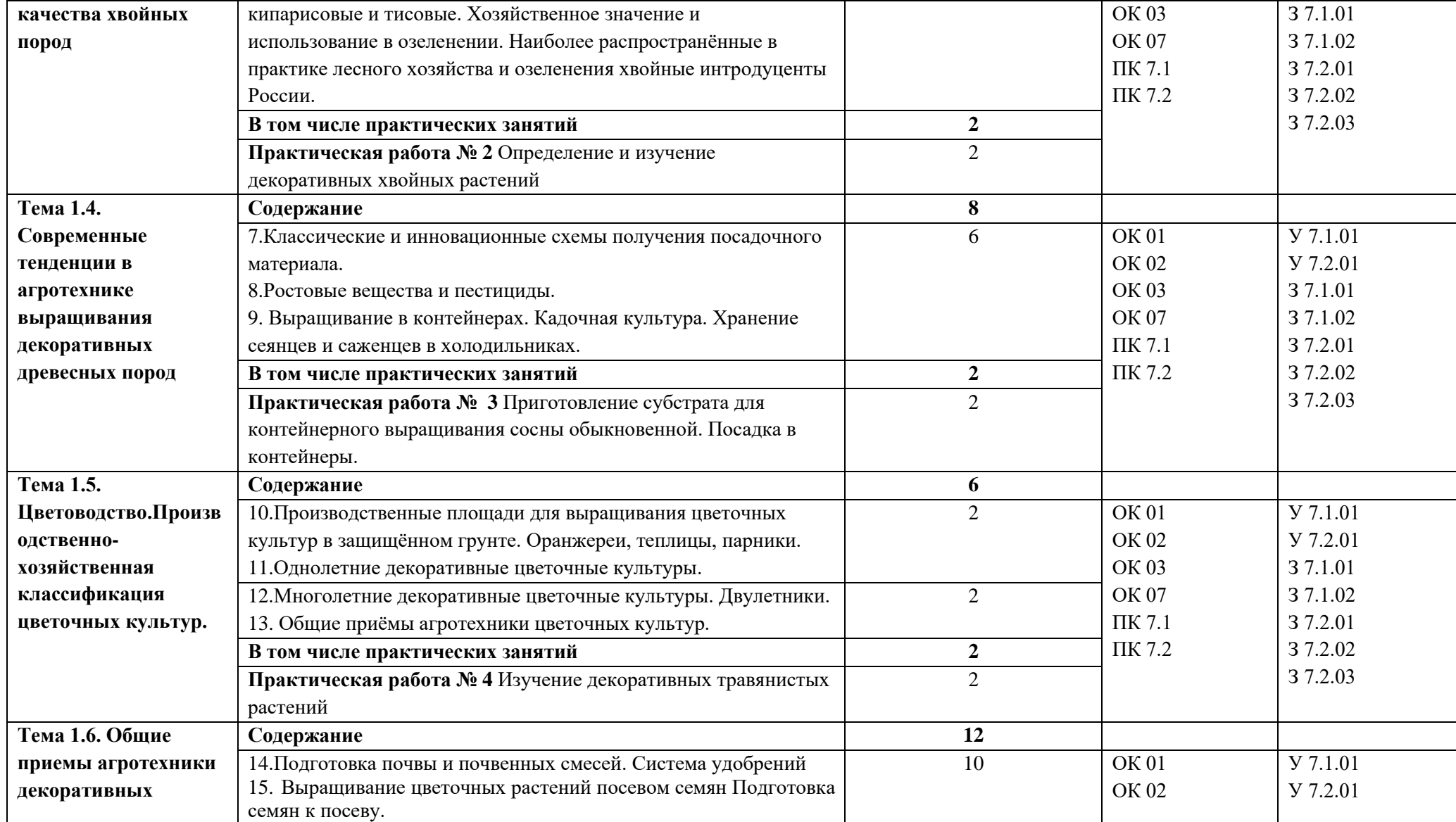

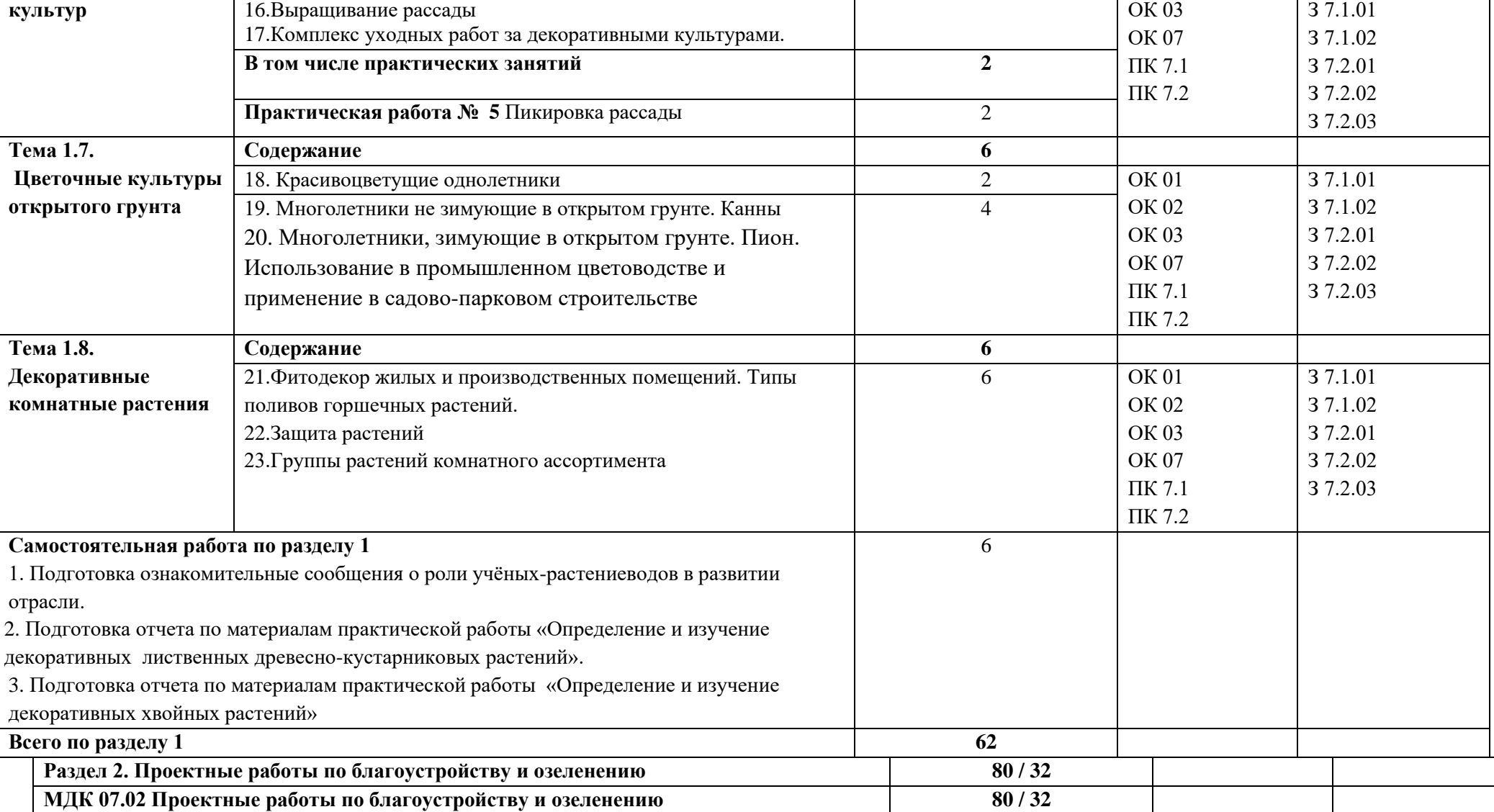

Тема 2.1. **Содержание** 14

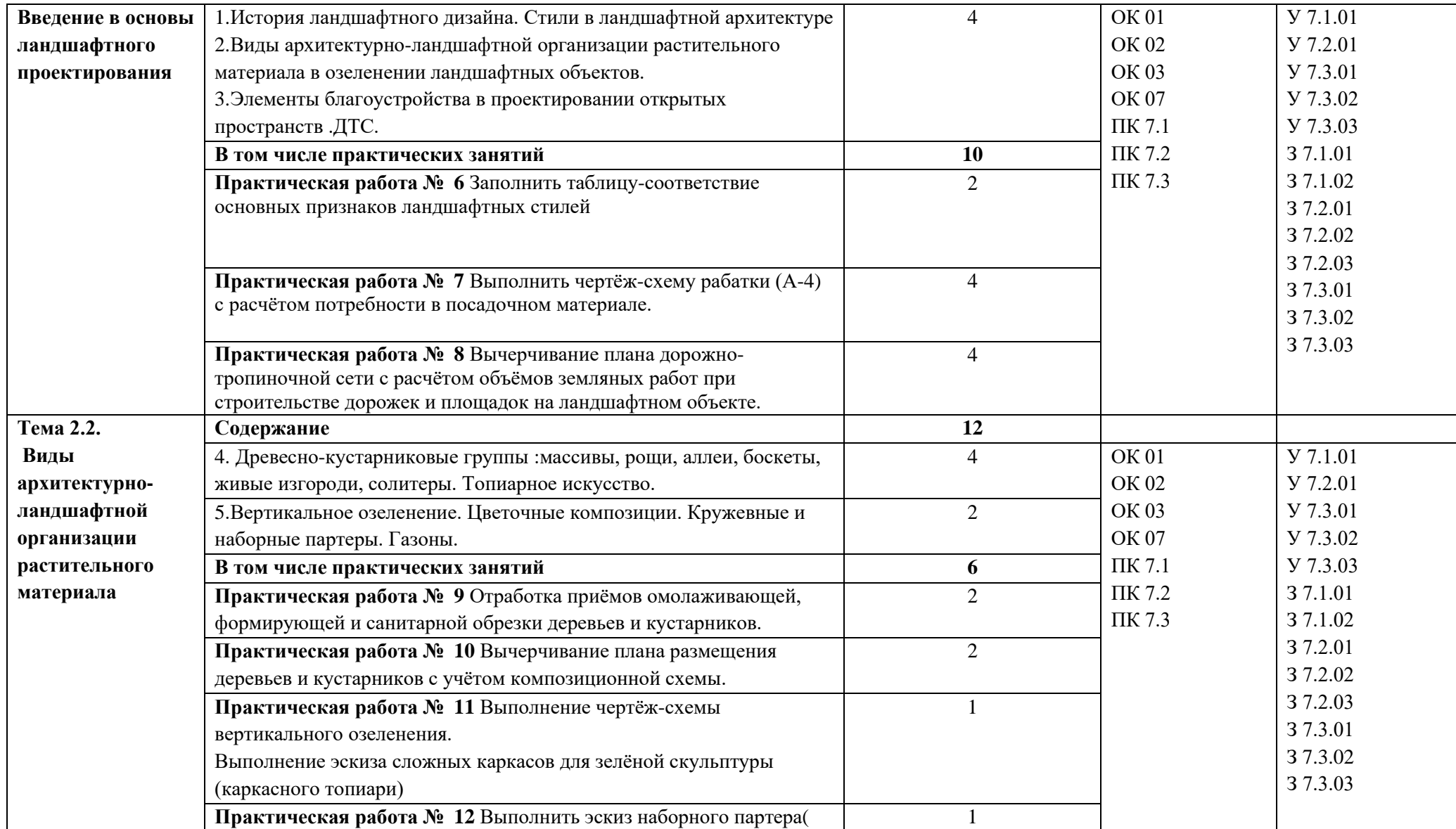

40

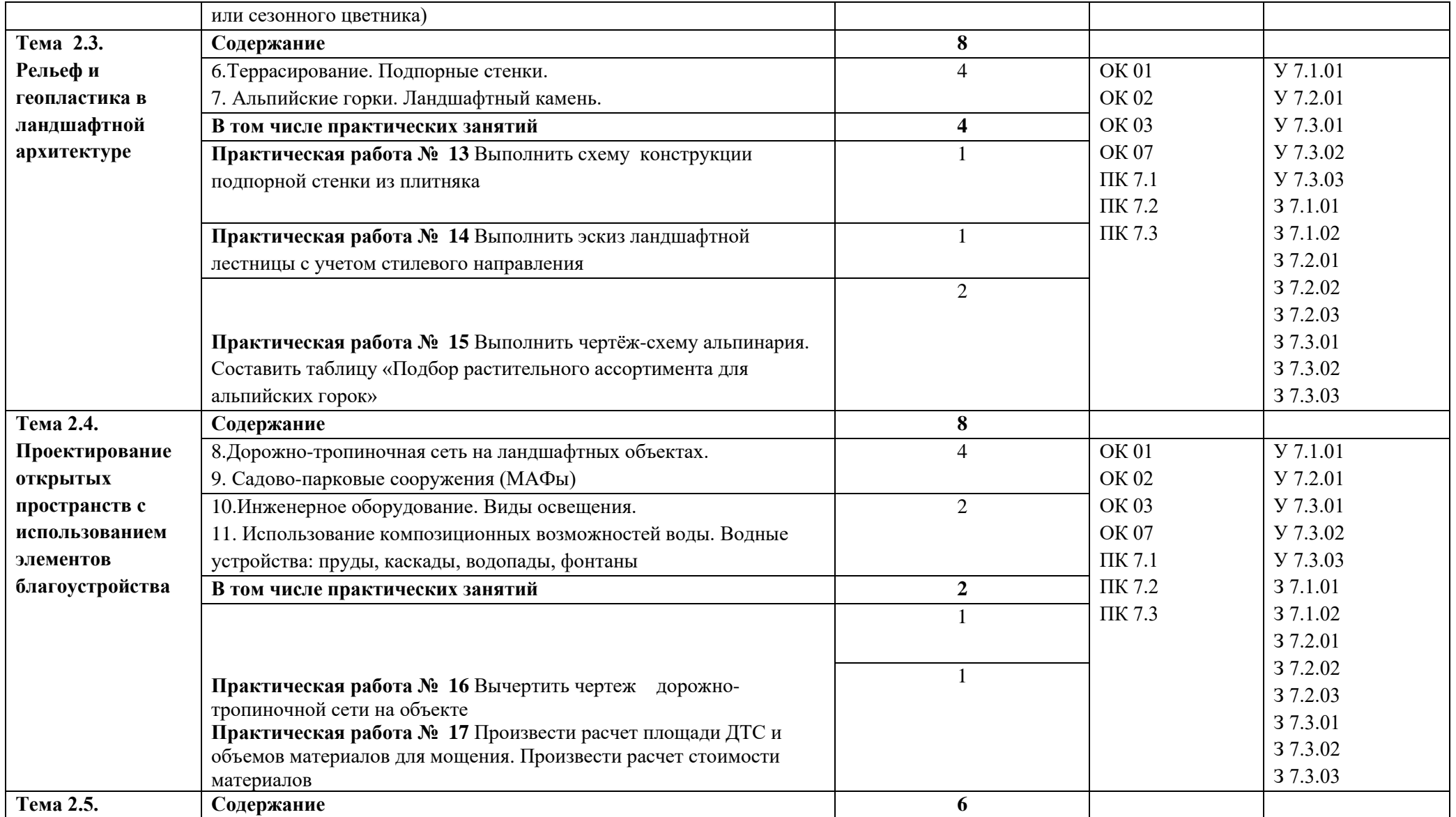

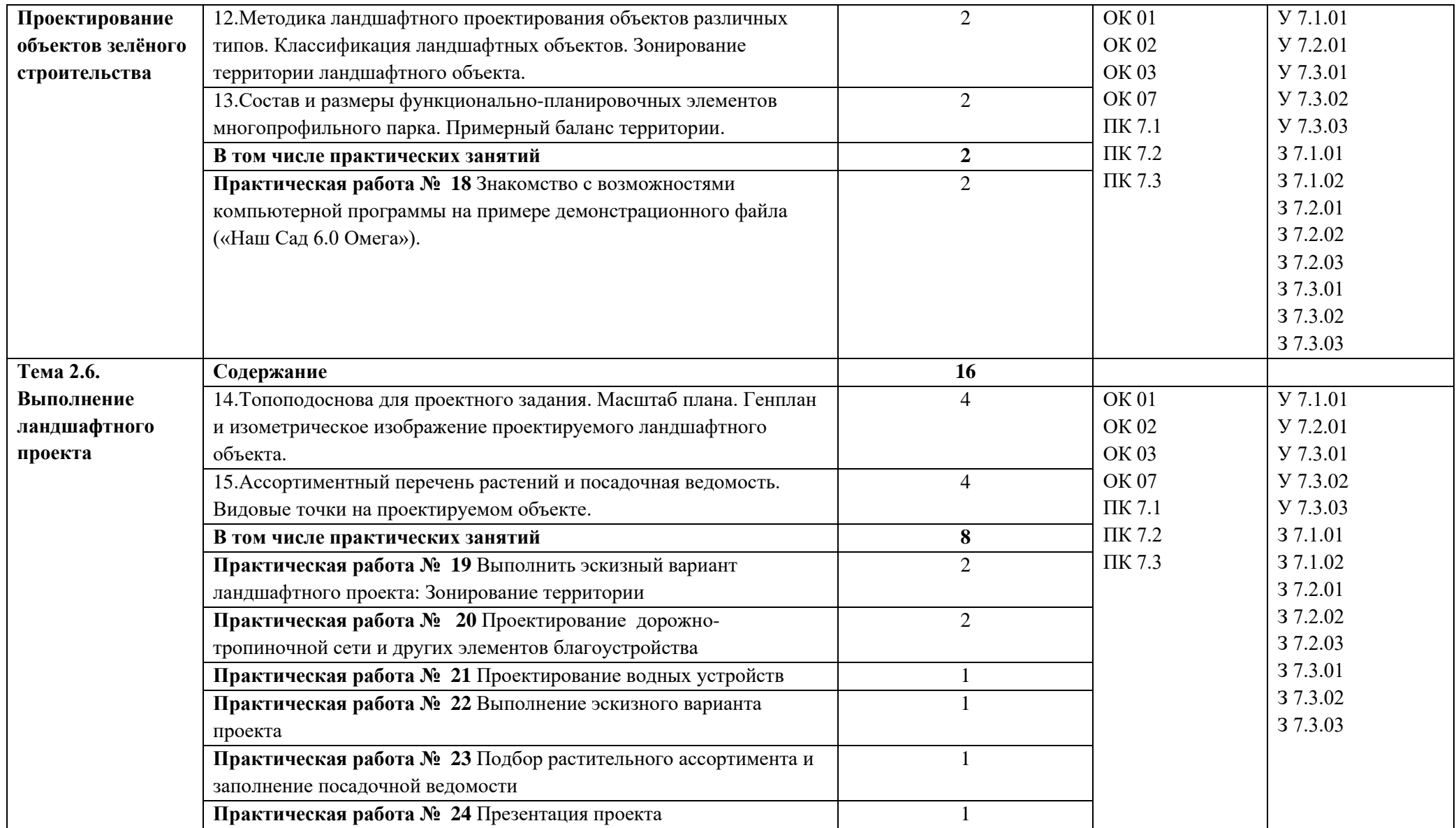

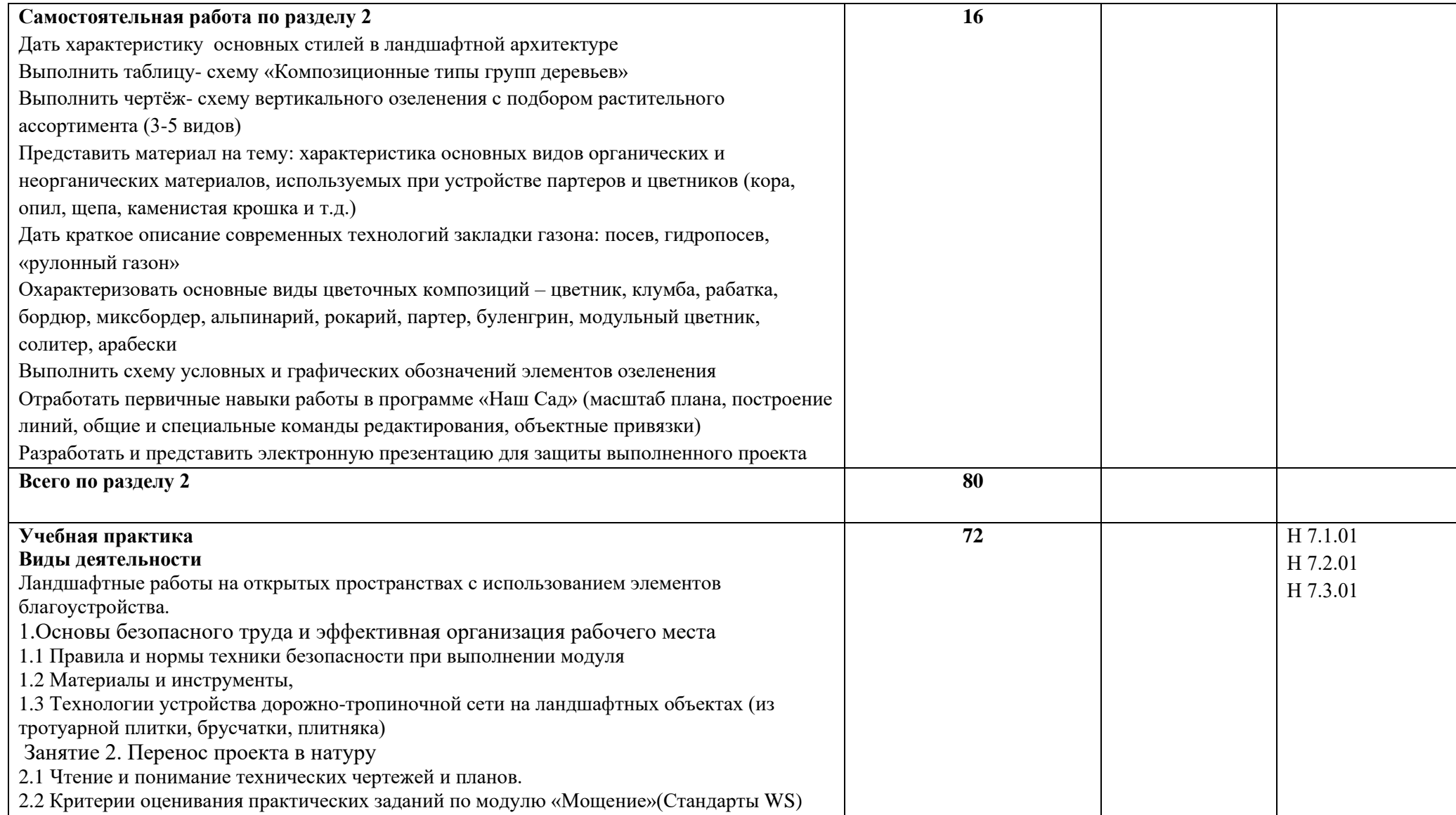

2.3 Подготовка основания для выполнения практического задания.

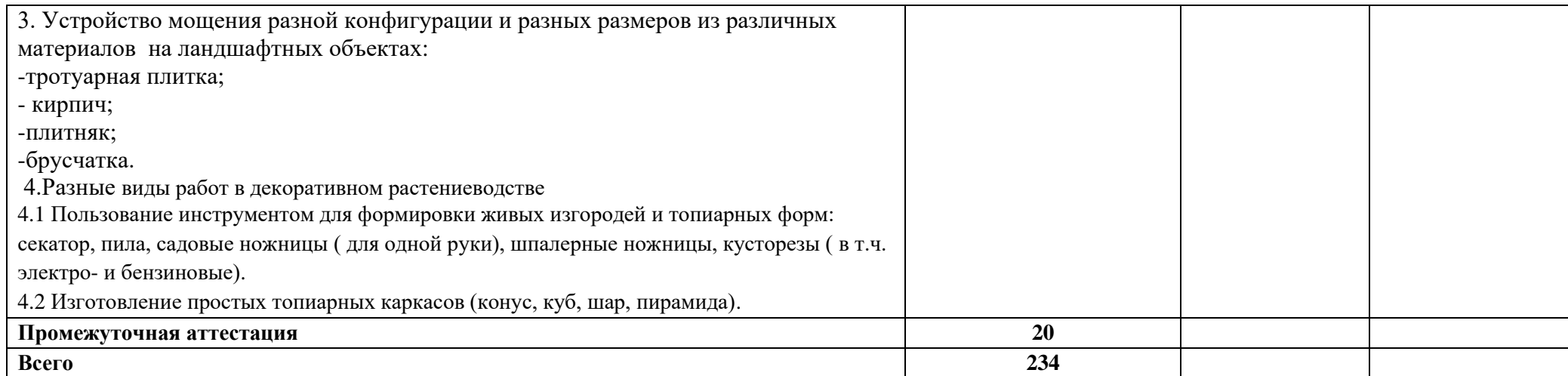

#### **3. УСЛОВИЯ РЕАЛИЗАЦИИ ПРОФЕССИОНАЛЬНОГО МОДУЛЯ**

### **3.1. Для реализации программы профессионального модуля должны быть предусмотрены следующие специальные помещения:**

Мастерская «Ландшафтный дизайн», оснащенная в соответствии с п. 6.1.2.3 образовательной программы по специальности.

#### **3.2. Информационное обеспечение реализации программы**

Для реализации программы библиотечный фонд образовательной организации имеет печатные и электронные образовательные и информационные ресурсы для использования в образовательном процессе.

#### **3.2.1. Основные печатные издания**

1. Теодоронский В.С. Садово-парковое строительство и хозяйство.- М.: Издательский центр «Академия», 2018

2. Джикович Ю.В. Экономика садово-паркового и ландшафтного строительства.- М.: Издательский центр «Академия», 2019

3. Теодоронский В.С., Горбатова В.И., Горбатов В.И. «Озеленение населённых мест с основами градостроительства» - М. : Издательский центр «Академия», 2018

4. Соколова Т.А., Бочкова И.Ю. «Декоративное растениеводство. Цветоводство.»- М.Издательский центр «Академия», 2018

#### **3.2.3. Дополнительные источники**

- 1. СНиП 2.07.01.89 "Градостроительство. Планировка и застройка городских и сельских поселений" Изменения 11 БСТ 11-90. Дополнения БСТ 5-93 Изменение 2 БСТ 10-9
- 2. СНиП 4.02.91, 4.05.91 "Сборник сметных норм и расценок на строительные работы"
- 3. СНиП III 10-75 Благоустройство территорий

## **4. КОНТРОЛЬ И ОЦЕНКА РЕЗУЛЬТАТОВ ОСВОЕНИЯ ПРОФЕССИОНАЛЬНОГО МОДУЛЯ**

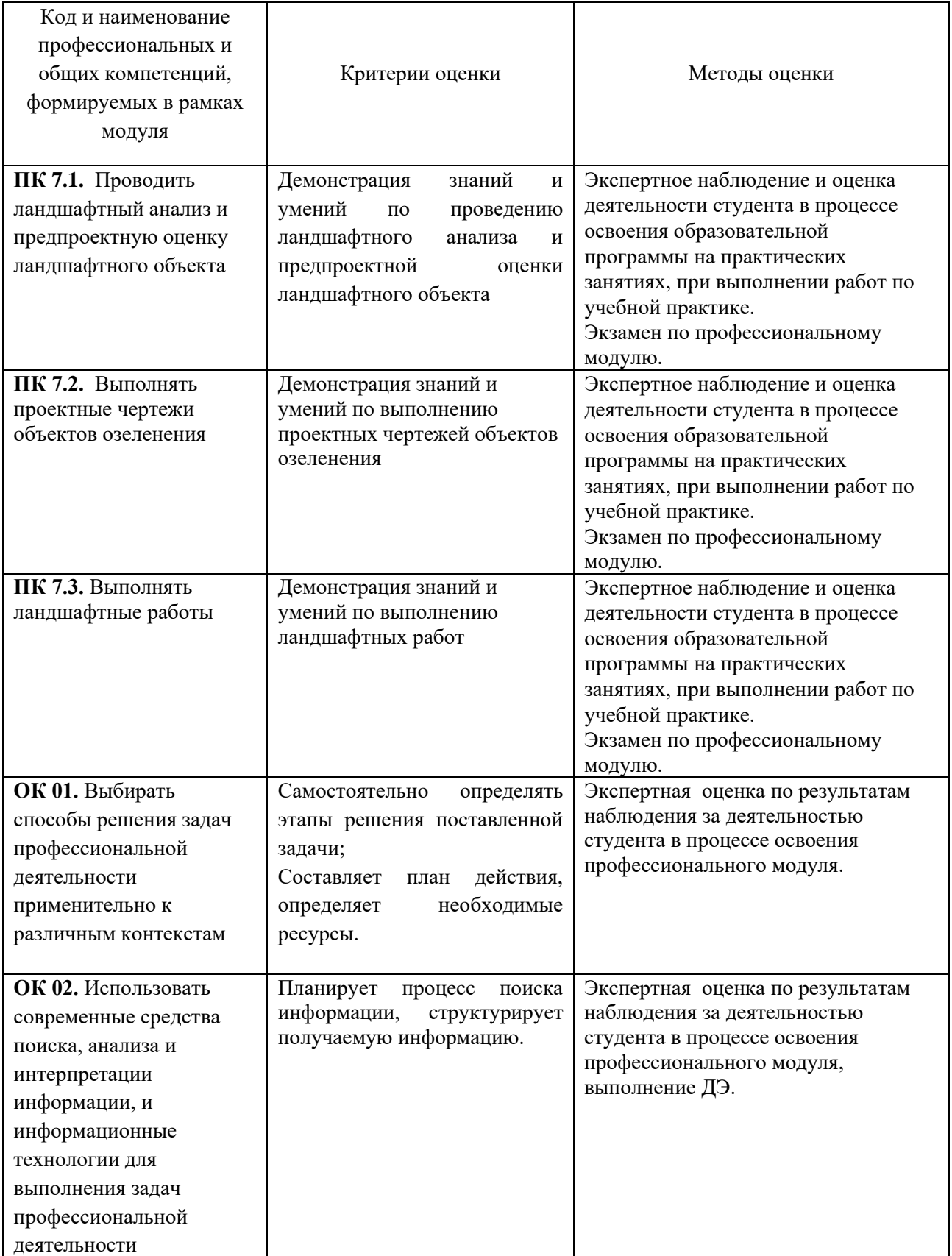

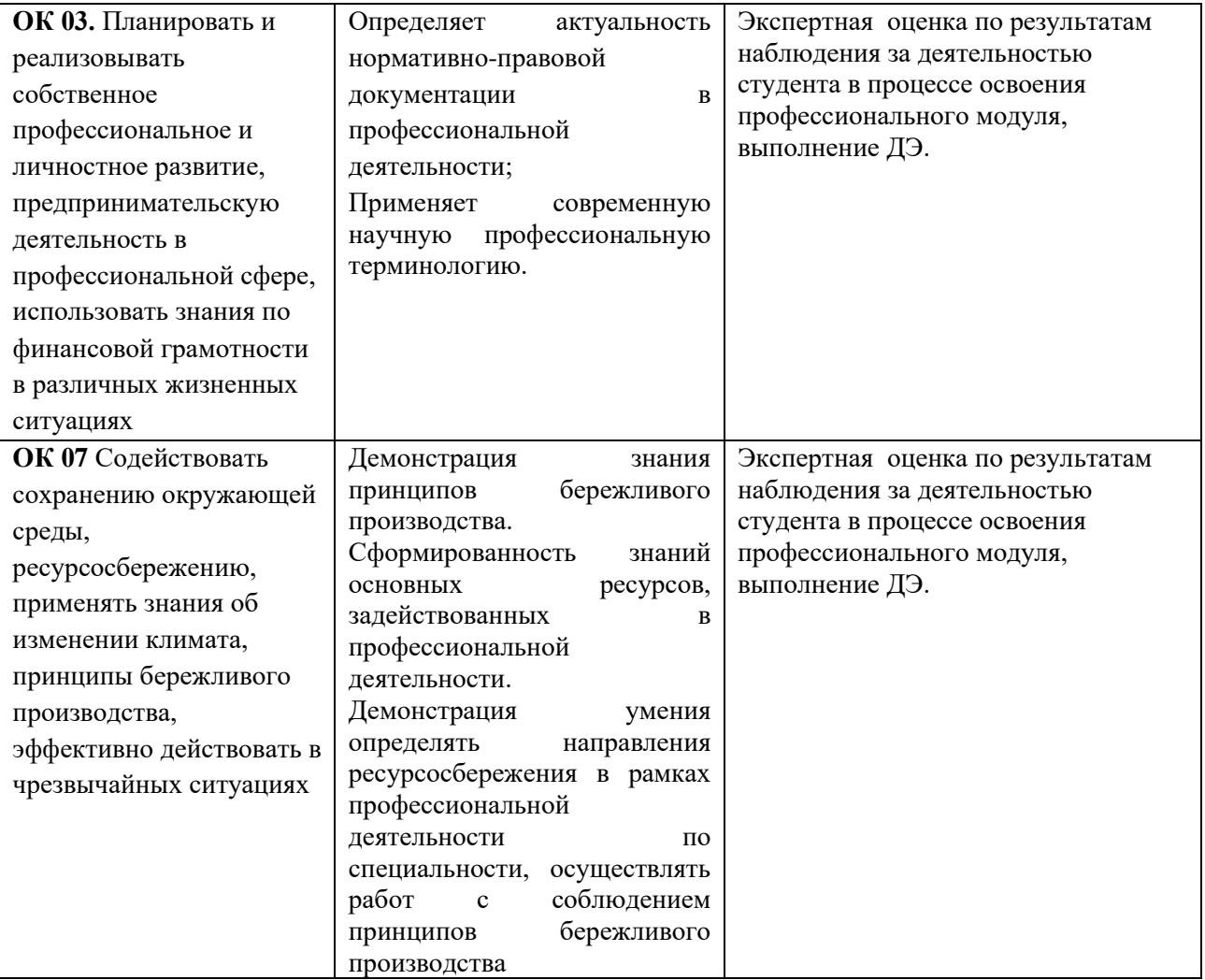

**3.4. Рабочая программа учебной дисциплины**

## **РАБОЧАЯ ПРОГРАММА УЧЕБНОЙ ДИСЦИПЛИНЫ**

**ОП.10 Основы черчения**

**Дополнительный профессиональный блок**

**Общепрофессиональные дисциплины**

**2023 г.**

#### *СОДЕРЖАНИЕ*

### **1. ОБЩАЯ ХАРАКТЕРИСТИКА РАБОЧЕЙ ПРОГРАММЫ УЧЕБНОЙ ДИСЦИПЛИНЫ**

### **2. СТРУКТУРА И СОДЕРЖАНИЕ УЧЕБНОЙ ДИСЦИПЛИНЫ**

### **3. УСЛОВИЯ РЕАЛИЗАЦИИ УЧЕБНОЙ ДИСЦИПЛИНЫ**

**4. КОНТРОЛЬ И ОЦЕНКА РЕЗУЛЬТАТОВ ОСВОЕНИЯ УЧЕБНОЙ ДИСЦИПЛИНЫ**

### **1. ОБЩАЯ ХАРАКТЕРИСТИКА РАБОЧЕЙ ПРОГРАММЫ УЧЕБНОЙ ДИСЦИПЛИНЫ «ОП.10 Основы черчения»**

#### **1.1. Место дисциплины в структуре основной образовательной программы:**

Учебная дисциплина «ОП.10 Основы черчения» является частью дополнительного профессионального блока общепрофессионального цикла ОПОП-П в соответствии с ФГОС СПО по специальности 08.02.01 Строительство и эксплуатация зданий и сооружений.

Особое значение дисциплина имеет при формировании и развитии ОК 01*.*

#### **1.2. Цель и планируемые результаты освоения дисциплины:**

В рамках программы учебной дисциплины обучающимися осваиваются умения и знания

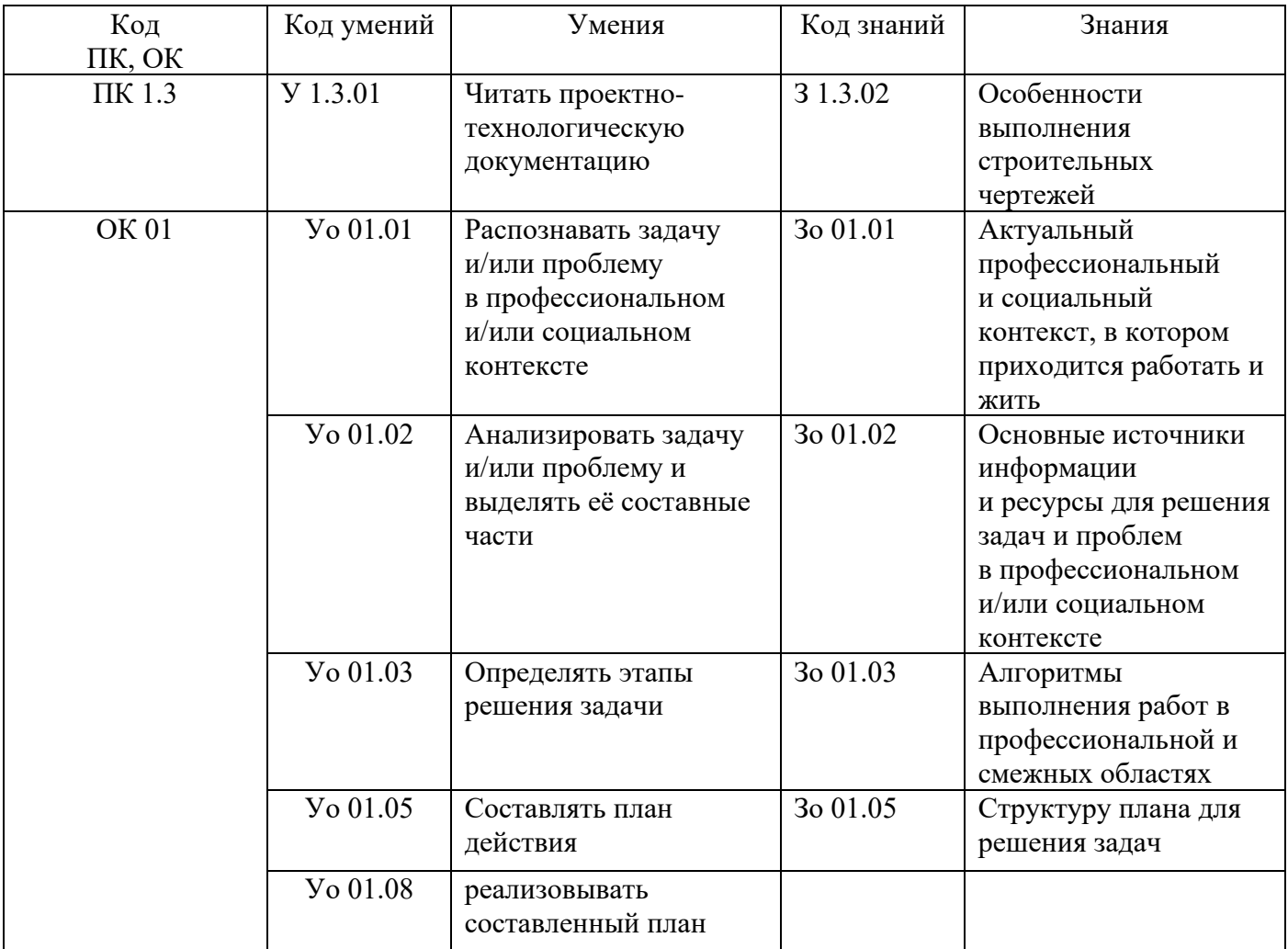

### **2. СТРУКТУРА И СОДЕРЖАНИЕ УЧЕБНОЙ ДИСЦИПЛИНЫ 2.1. Объем учебной дисциплины и виды учебной работы**

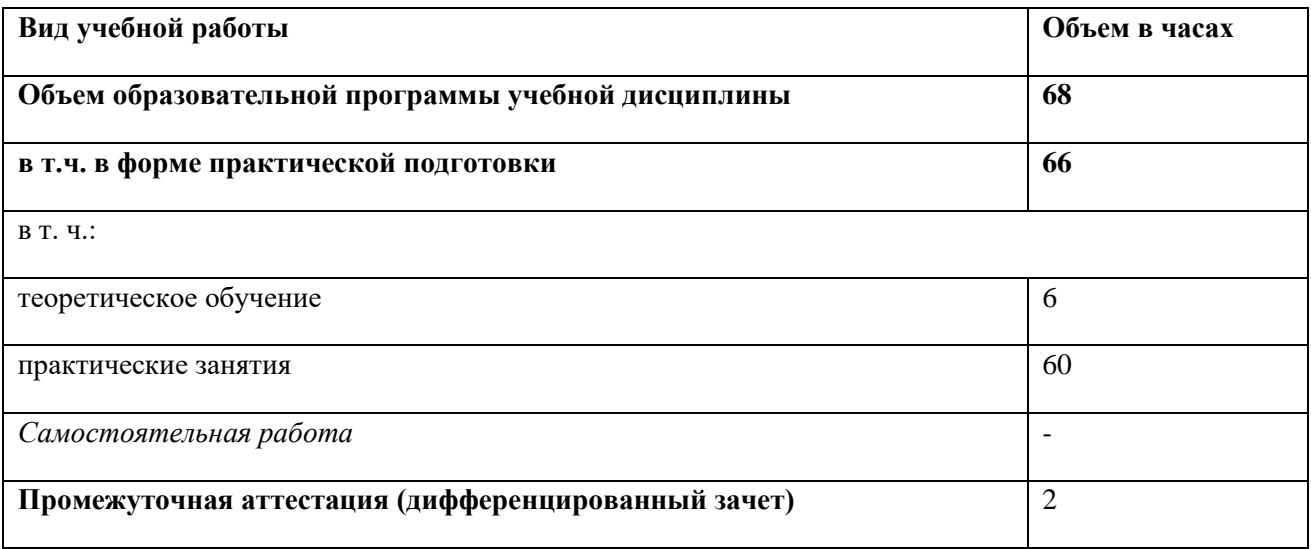

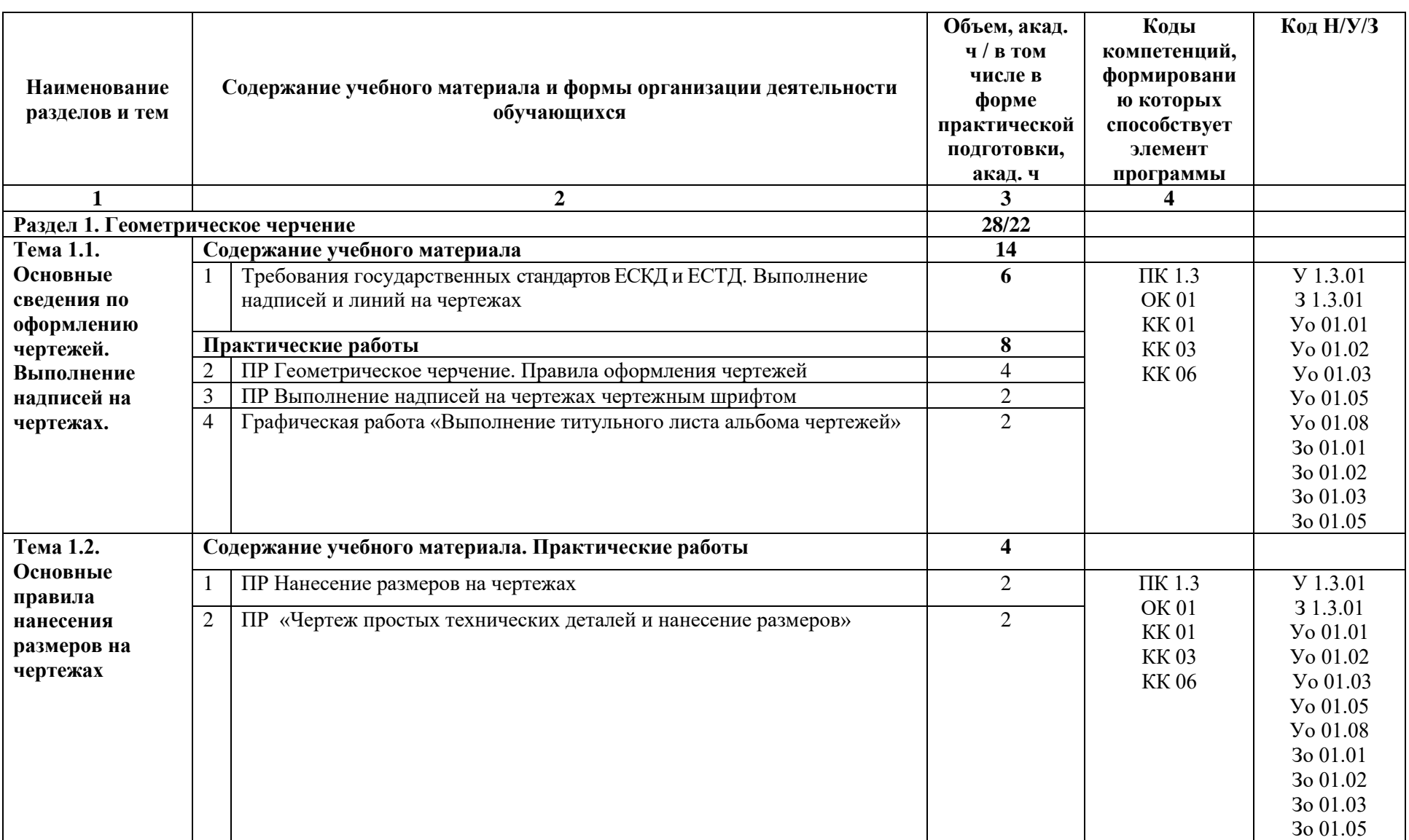

# **2.2. Тематический план и содержание учебной дисциплины**

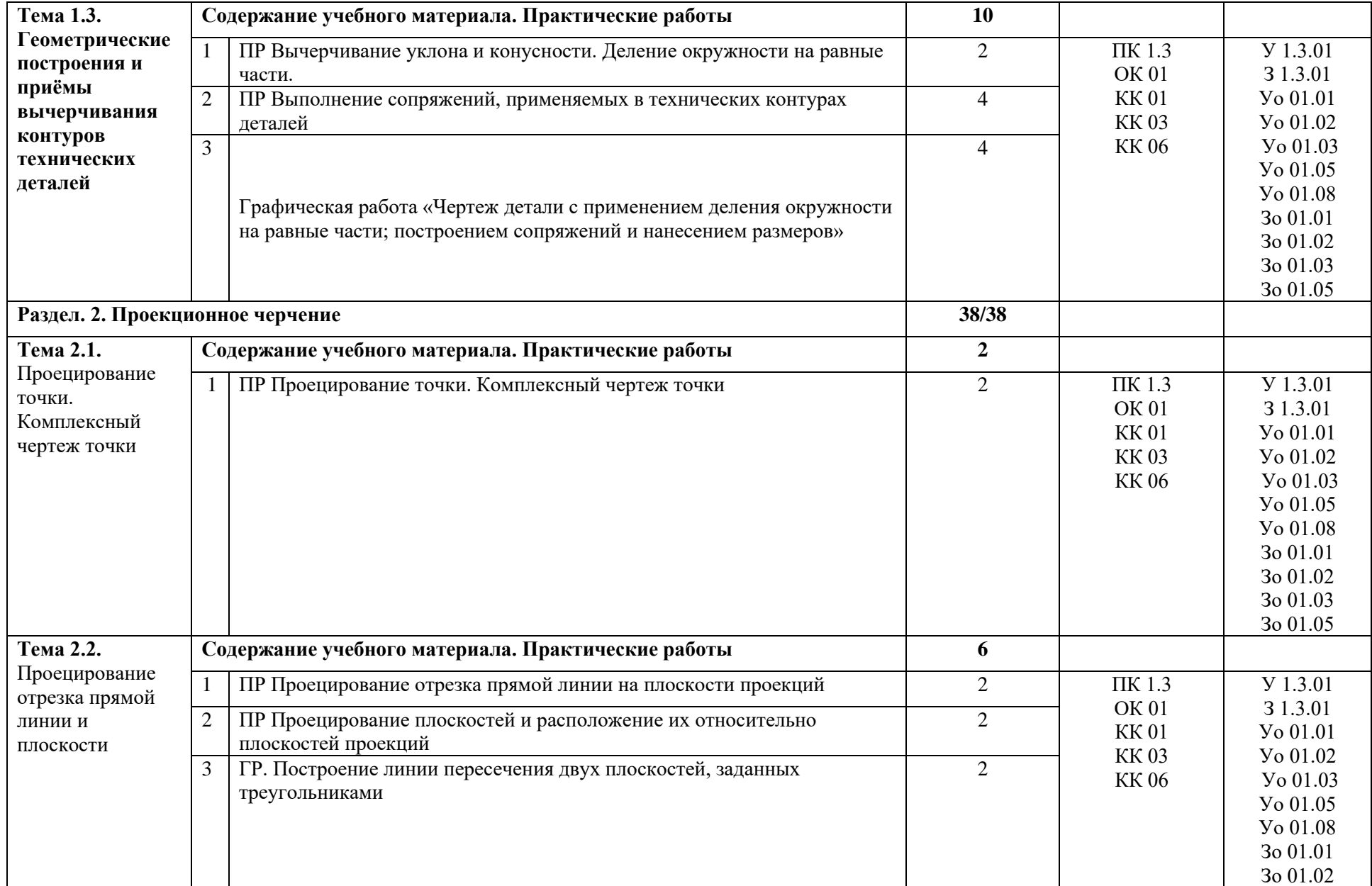

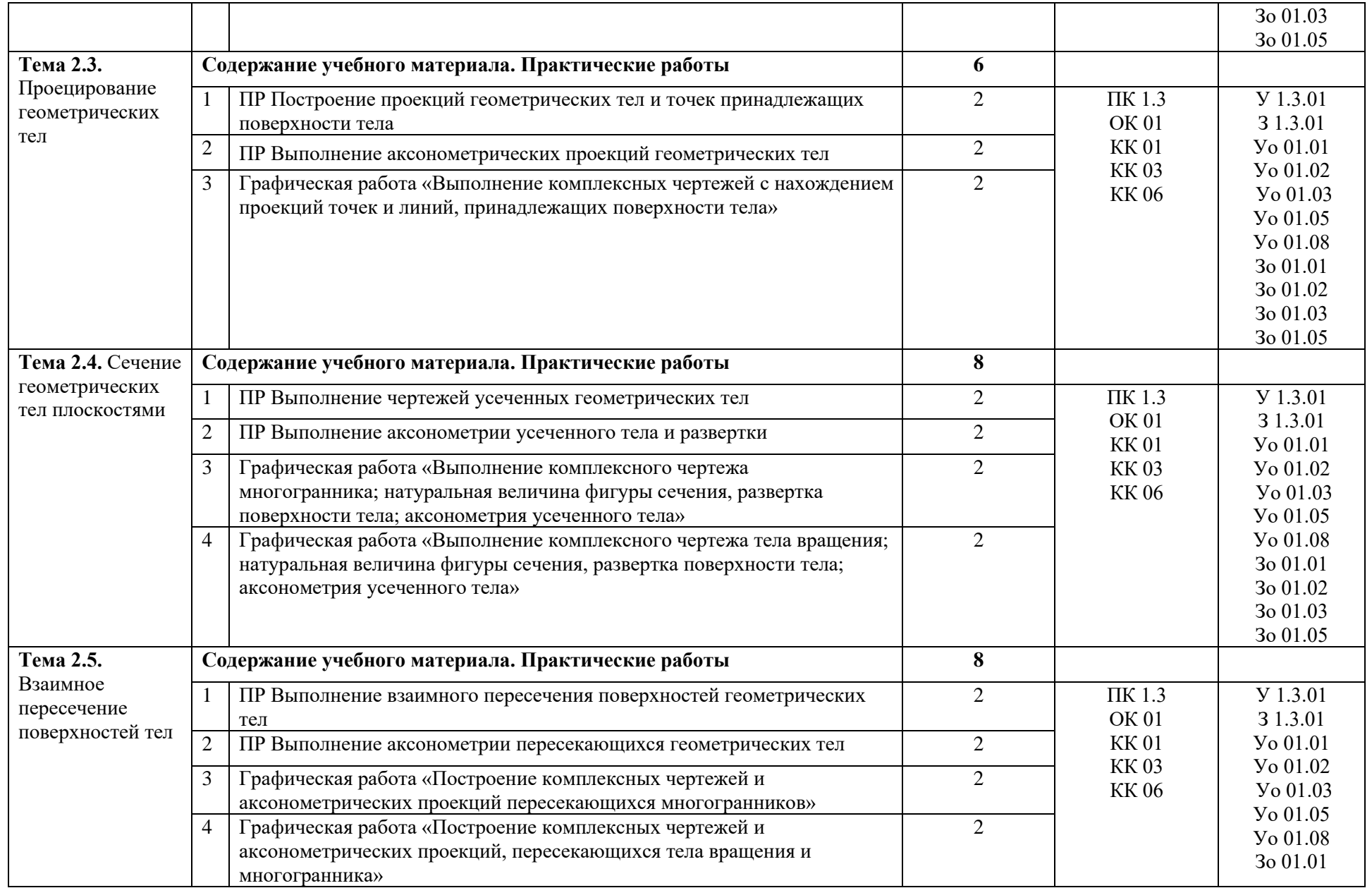

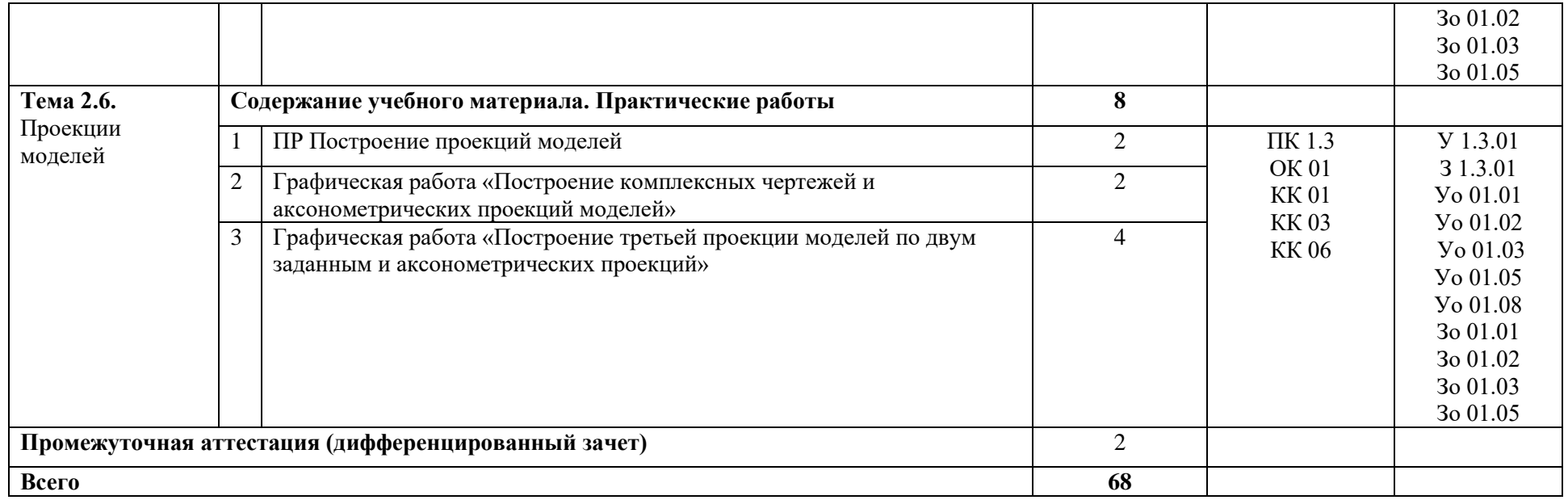

#### **3. УСЛОВИЯ РЕАЛИЗАЦИИ УЧЕБНОЙ ДИСЦИПЛИНЫ**

3.1. Для реализации программы учебной дисциплины предусмотрены следующие специальные помещения:

Кабинет «Инженерной графики», оснащенный в соответствии с п. 6.1.2.1 образовательной программы по специальности 08.02.01 Строительство и эксплуатация зданий и сооружений.

#### **3.2. Информационное обеспечение реализации программы**

Для реализации программы библиотечный фонд образовательной организации имеет печатные и электронные образовательные и информационные ресурсы, для использования в образовательном процессе.

#### **3.2.1. Основные печатные издания**

1. Пуйческу Ф.И. Инженерная графика: учебник для студ. учреждений сред. проф. образования / Ф.И. Пуйческу, С.Н. Муравьёв, Н.А. Чванова. – М.: Издательский центр «Академия», 2018.

2. Куликов В.П., Кузин А.В. Инженерная графика / В.П. Куликов, А.В. Кузин : учебник. – 4-е изд. – М.: Форум, 2019.

3. Миронова Р. С., Миронов Б.Г. Инженерная графика – М.: «Асадема» 2018.

4. Миронова Р. С., Миронов Б.Г. Сборник заданий по инженерной графике – М.: «Высшая школа» 2020

#### **3.2.2. Основные электронные издания**

1. Инженерная графика. Черчение. Чертежи. dvoika.net/education/geom/

2. Инженерная графика. 230101. RU 230101.ru/category/engineering-graphics

3. Инженерная графика. Выполнение чертежей. studdraw.narod.ru/igraph.htm

4. Инженерная графика. Учебно-методическое пособие к практическим занятиям и самостоятельной работе студентов. window.edu.ru/window/catalog?p\_rubr=2.2.75.31.1

5. Инженерная графика. Учебник. Автор: А. И. Лагерь Издательство: Высшая школа ISBN: 5-06-004807-1 Год: 2004. www.knigka.info/2007/07/11/inzhenernaja\_grafika\_uc.

#### **3.2.3. Дополнительные источники**

1. Бродский А. М. Практикум по инженерной графике : учеб. пособие для студ. сред. проф. образования / А. М. Бродский, Э. М. Фазлулин, В. А. Халдинов. – 5-е изд., стер. – М.:Издательский центр «Академия», 2009.

# **4. КОНТРОЛЬ И ОЦЕНКА РЕЗУЛЬТАТОВ ОСВОЕНИЯ УЧЕБНОЙ ДИСЦИПЛИНЫ**

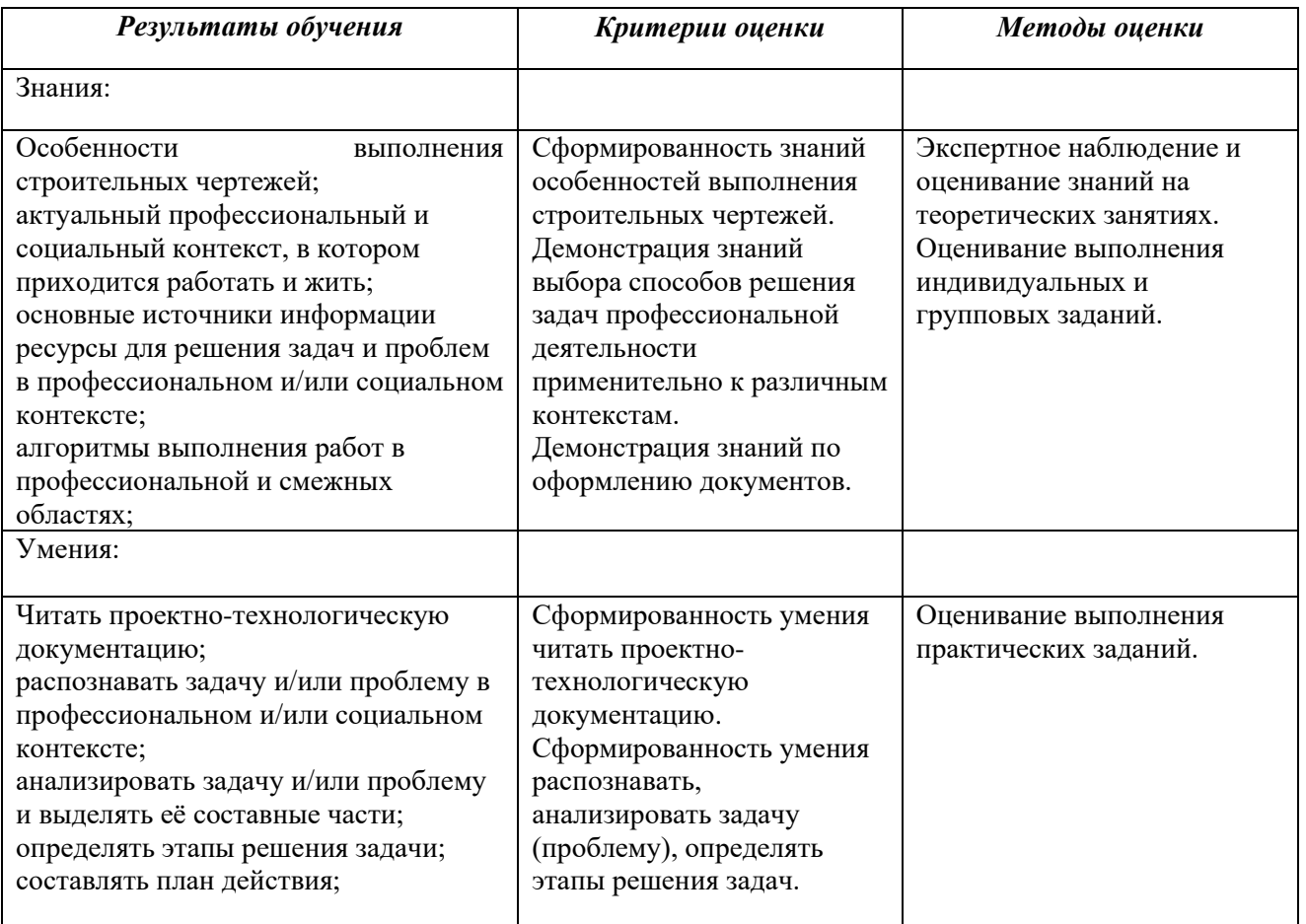

# **РАБОЧАЯ ПРОГРАММА УЧЕБНОЙ ДИСЦИПЛИНЫ**

**ОП.11 Охрана труда в строительстве**

**Дополнительный профессиональный блок**

**Общепрофессиональные дисциплины**

**2023 г.**

#### *СОДЕРЖАНИЕ*

### **1. ОБЩАЯ ХАРАКТЕРИСТИКА РАБОЧЕЙ ПРОГРАММЫ УЧЕБНОЙ ДИСЦИПЛИНЫ**

### **2. СТРУКТУРА И СОДЕРЖАНИЕ УЧЕБНОЙ ДИСЦИПЛИНЫ**

### **3. УСЛОВИЯ РЕАЛИЗАЦИИ УЧЕБНОЙ ДИСЦИПЛИНЫ**

**4. КОНТРОЛЬ И ОЦЕНКА РЕЗУЛЬТАТОВ ОСВОЕНИЯ УЧЕБНОЙ ДИСЦИПЛИНЫ**

## **1. ОБЩАЯ ХАРАКТЕРИСТИКА РАБОЧЕЙ ПРОГРАММЫ УЧЕБНОЙ ДИСЦИПЛИНЫ**

**«ОП.11 Охрана труда в строительстве»**

1.1. Место дисциплины в структуре основной образовательной программы:

Учебная дисциплина «ОП.11 Охрана труда в строительстве» является частью дополнительного профессионального блока общепрофессионального цикла ОПОП-П по специальности 08.02.01 Строительство и эксплуатация зданий и сооружений.

Особое значение дисциплина имеет при формировании и развитии ОК 01, ОК 02, ОК 03.

1.2. Цель и планируемые результаты освоения дисциплины:

В рамках программы учебной дисциплины обучающимися осваиваются умения и знания

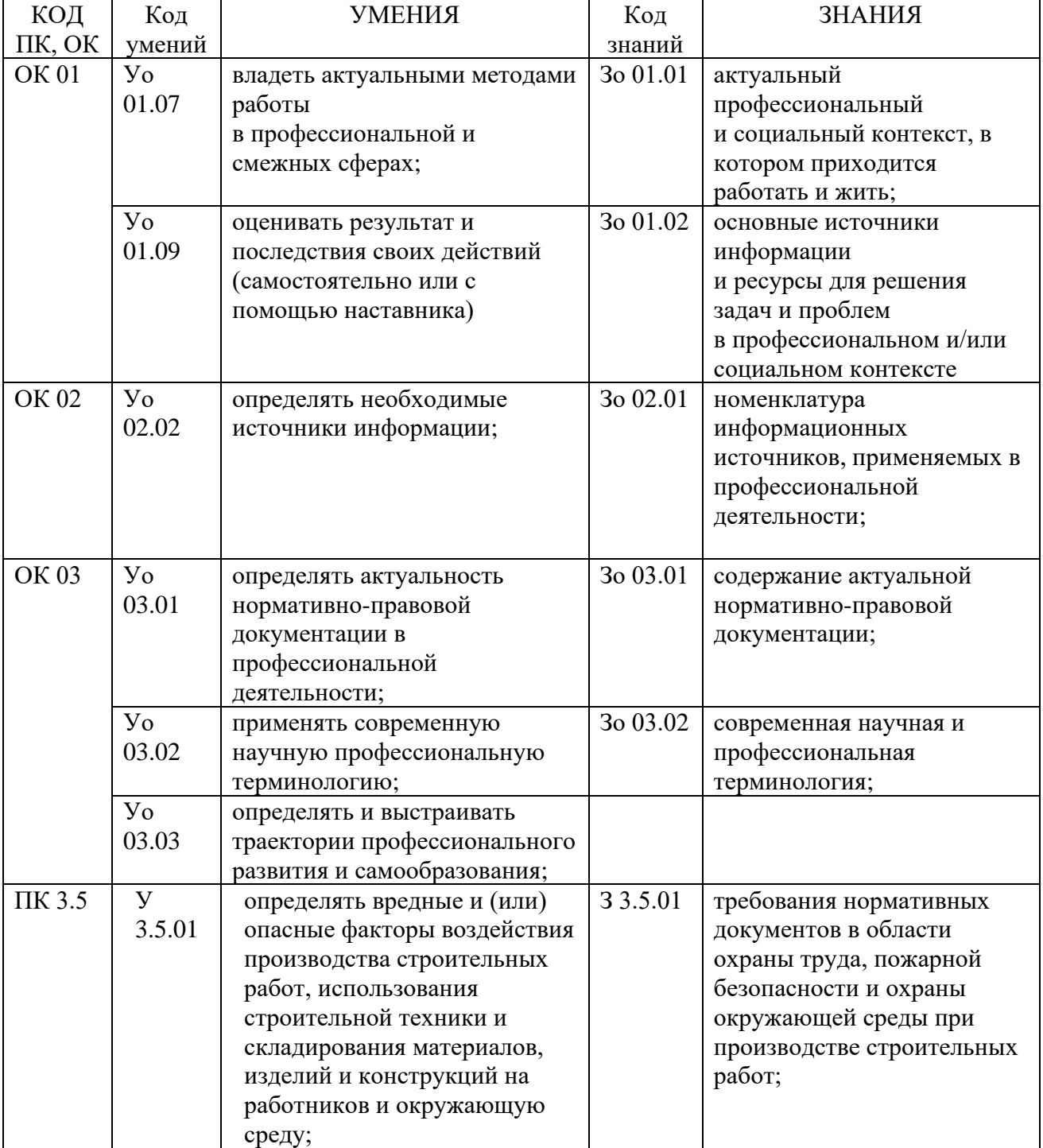

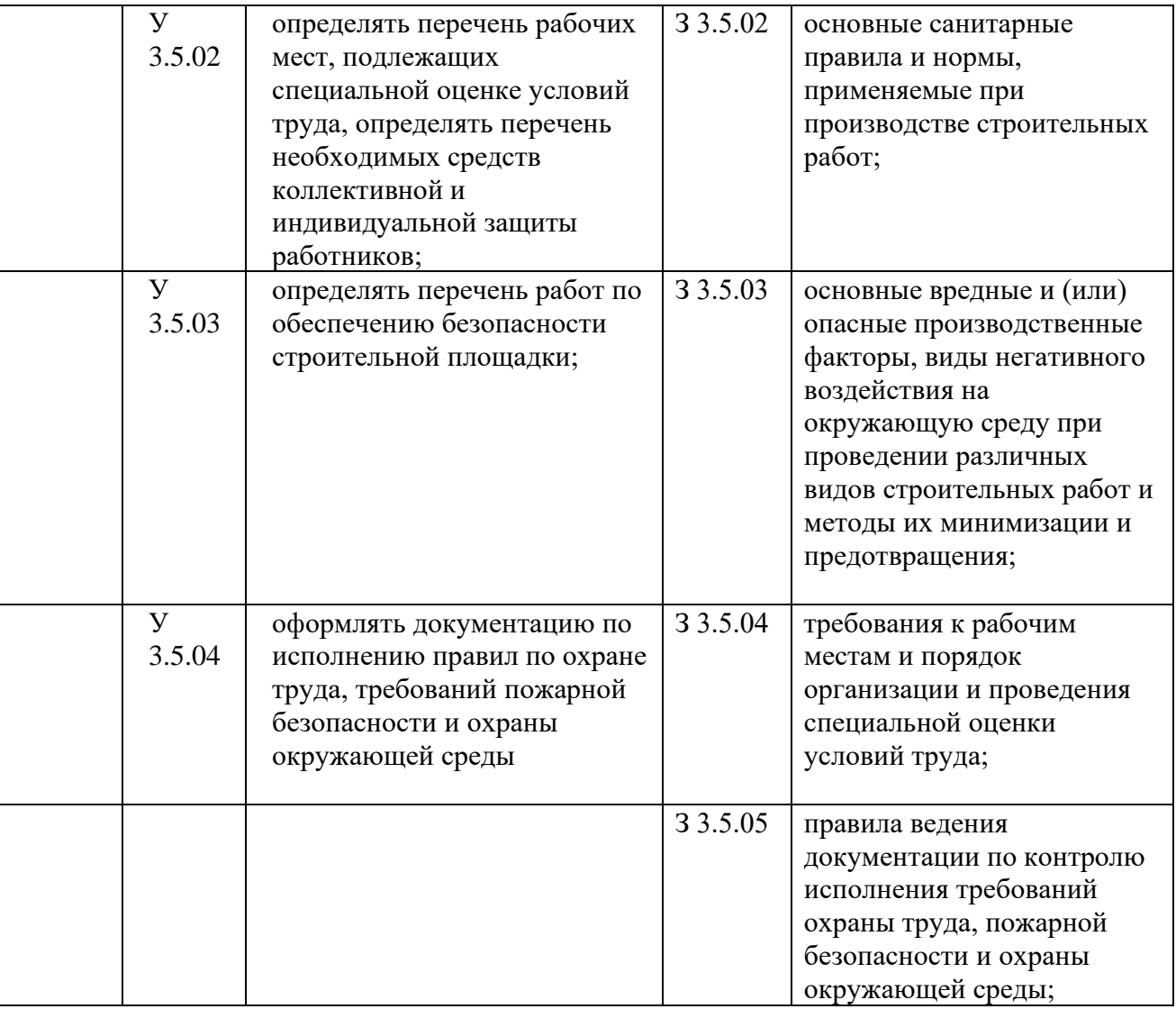

# **2. СТРУКТУРА И СОДЕРЖАНИЕ УЧЕБНОЙ ДИСЦИПЛИНЫ**

## **2.1. Объем учебной дисциплины и виды учебной работы:**

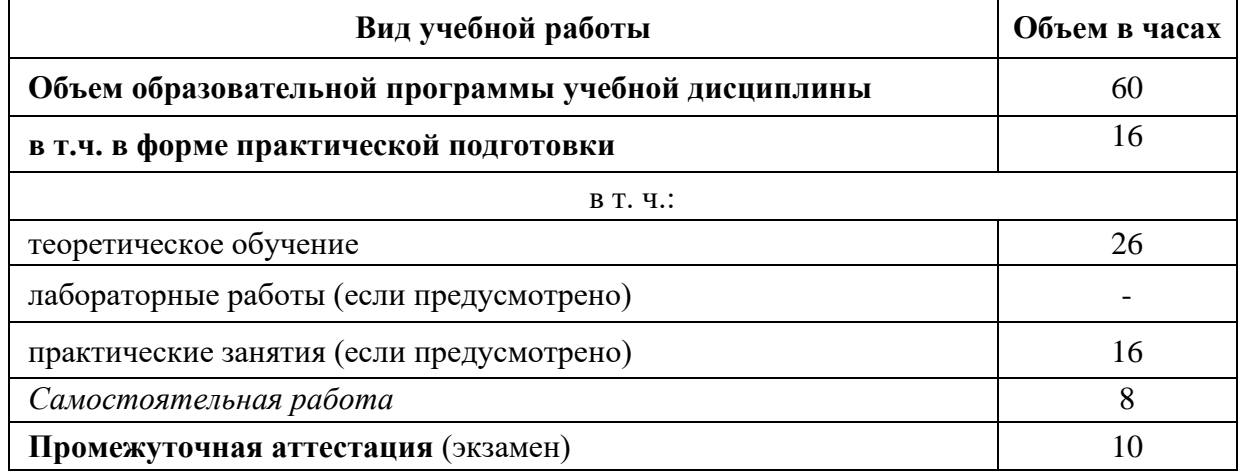

**Наименование разделов и тем Содержание учебного материала, контрольные и практические работы, самостоятельная работа обучающихся Объем, акад. ч / в том числе в форме практическ ой подготовки, акад ч. Код ПК, ОК Код Н/У/З**  $\begin{array}{c|cccc}\n1 & 3 & 4 & 5\n\end{array}$ Тема 1.1. Правовая основа охраны труда и трудового законодательства **Содержание 2** Основные направления государственной политики в области охраны труда. Рабочее время, режим рабочего времени. время отдыха, охрана труда несовершеннолетних, льготы, ответственность за нарушение правил охраны труда 2 OK 01 ОК 02 ОК 03 Зо 01.01 Зо 01.02 Зо 02.01 Зо 03.01 Зо 03.02 Тема 1.2. Требования безопасности, предусмотренные в технической документации по организации строительства **Содержание 2** Состав и содержание основных проектных решений по безопасности труда в организационно-технологической документации в строительстве. Требования безопасности, предусмотренные при разработке СГП. 2 OK 01 ОК 02 ОК 03 ПК 3.5 Зо 01.01 Зо 01.02 Зо 02.01 Зо 03.01 Зо 03.02 З 3.5.01 З 3.5.02 З 3.5.03 З 3.5.04 З 3.5.05 Тема 1.3. Безопасная **Содержание 10**

**2.2. Тематический план и содержание учебной дисциплины «Охрана труда»**

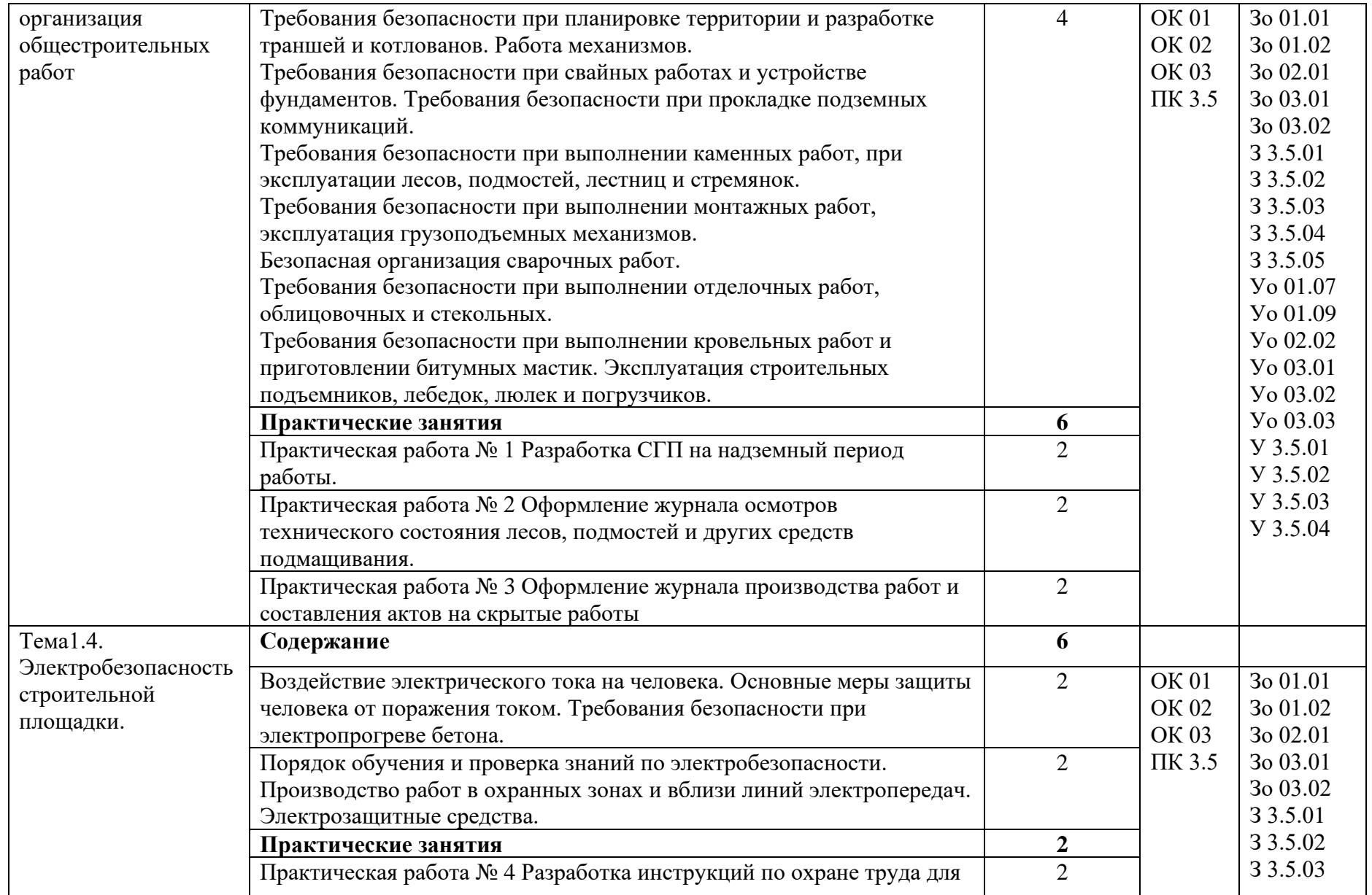

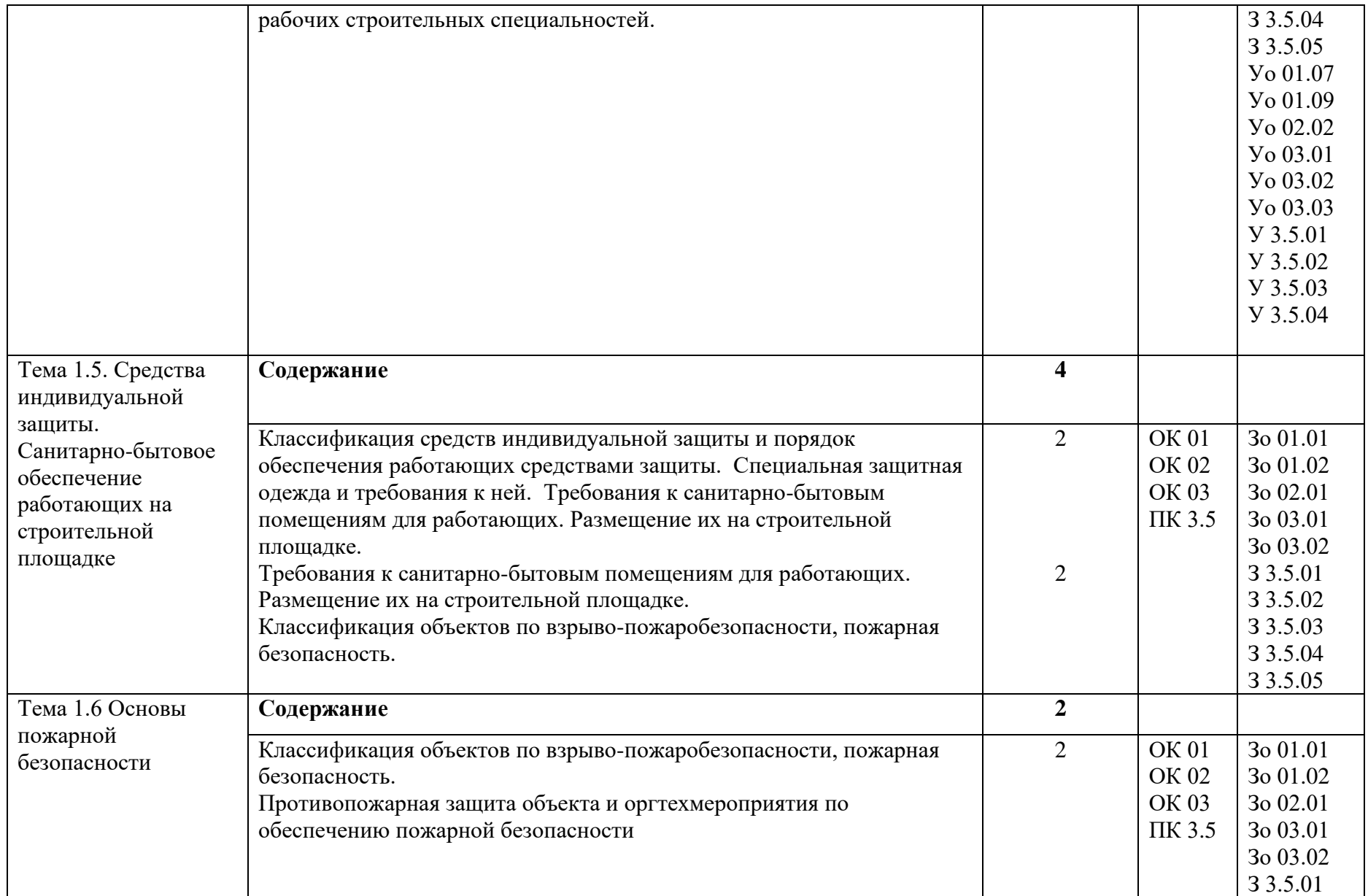

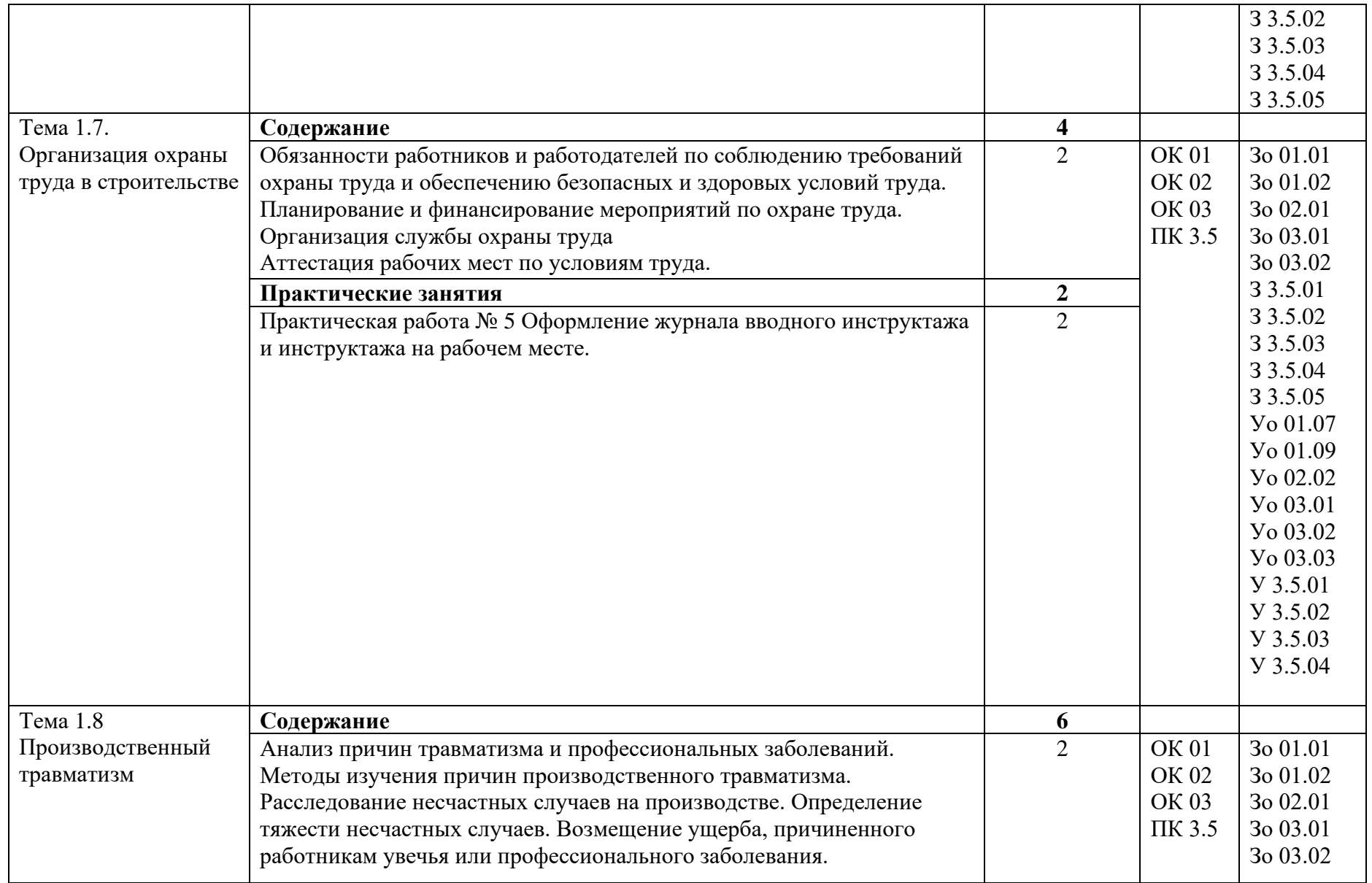

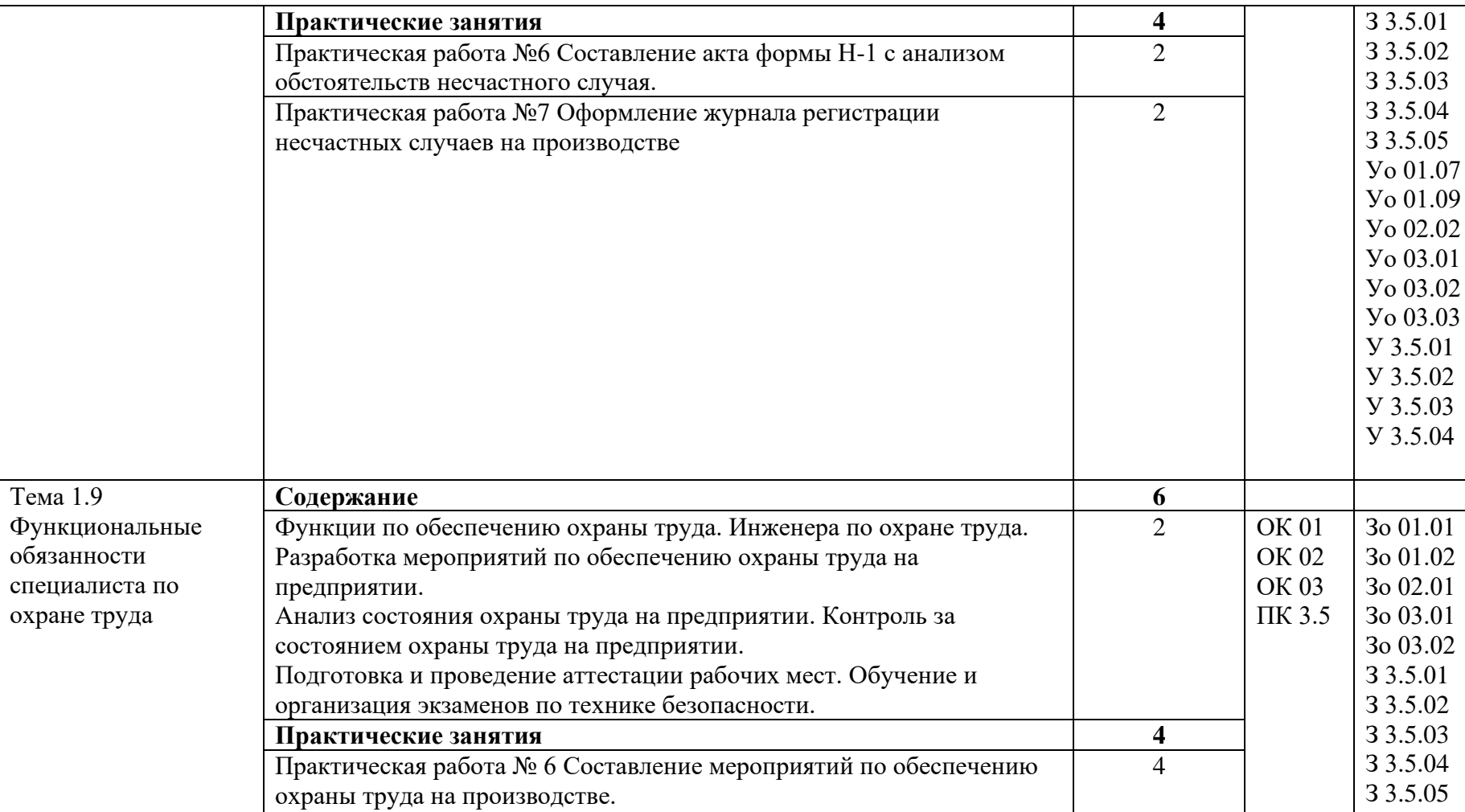

Уо 01.07 Уо 01.09 Уо 02.02 Уо 03.01 Уо 03.02 Уо 03.03

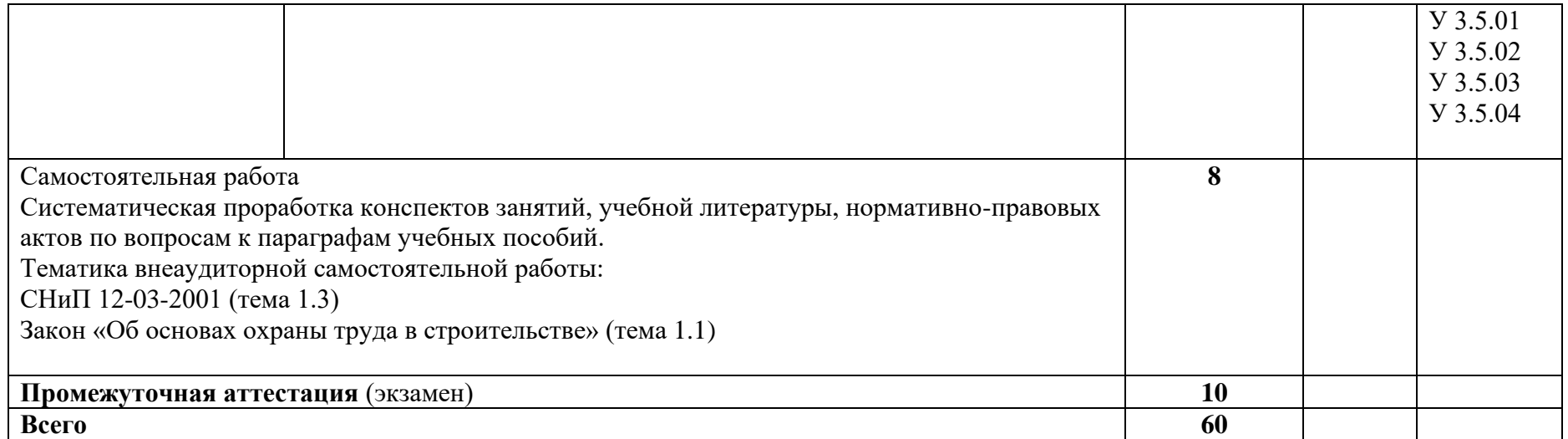

### **3. УСЛОВИЯ РЕАЛИЗАЦИИ УЧЕБНОЙ ДИСЦИПЛИНЫ**

#### **3.1. Для реализации программы учебной дисциплины предусмотрены следующие специальные помещения:**

Кабинет «Безопасности жизнедеятельности и охраны труда», оснащенный в соответствии с п. 6.1.2.1 образовательной программы по специальности.

#### **3.2. Информационное обеспечение реализации программы**

Для реализации программы библиотечный фонд образовательной организации имеет печатные и электронные образовательные и информационные ресурсы, для использования в образовательном процессе.

3.2.1. Основные печатные издания

1. Куликов, О.Н., Ролин, Е.И. Охрана труда в строительстве / О.Н. Куликов, Е.И. Ролин. – 6-е изд., стер. – М. : Изд. центр «Академия», 2008. – 352 с.

2. Сухачёв А.А. Охрана труда в строительстве : учебник – Москва : КНОРУС,  $2021. - 310$  c.

#### 3.2.3. Дополнительные источники

1. Правила пожарной безопасности в РФ , 1998

2. Правила электробезопасности в строительстве, 2008.

3. СНиП 12-03-2001 Безопасность труда в строительстве, часть 1 Общие требования. НПК «Агрохим», 2000, - 102с.

4. СНиП 12-04-2002 Безопасность труда в строительстве, часть2 Строительное производство; введ.2003-01-01, -.,ФГУПЦПП, 2004.-28с.

5. Трудовой кодекс РФ №197 ФЗ

### **4. КОНТРОЛЬ И ОЦЕНКА РЕЗУЛЬТАТОВ ОСВОЕНИЯ УЧЕБНОЙ ДИСЦИПЛИНЫ**

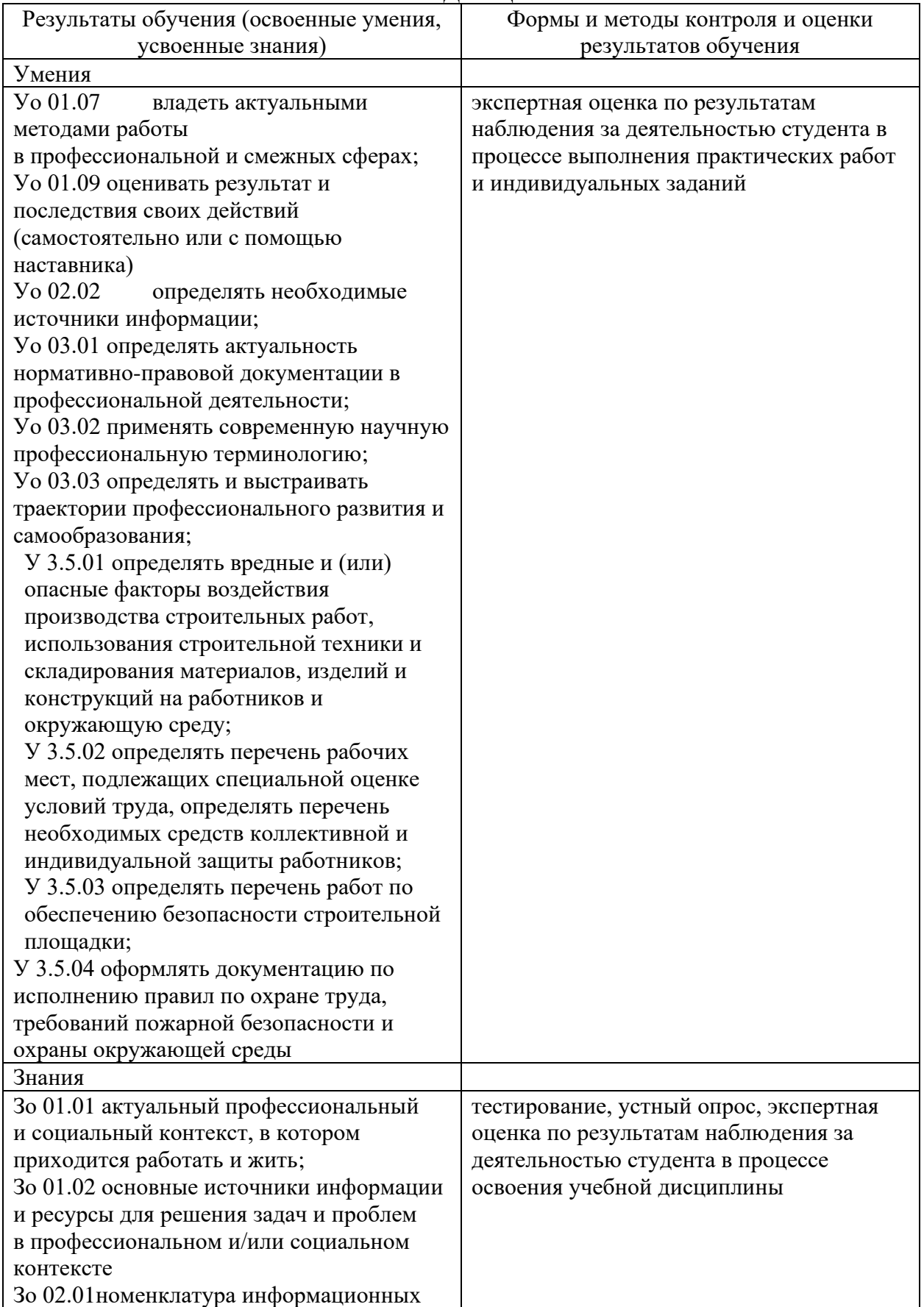

источников, применяемых в профессиональной деятельности; Зо 03.01 содержание актуальной нормативно-правовой документации; Зо 03.02 современная научная и профессиональная терминология; З 3.5.01 требования нормативных документов в области охраны труда, пожарной безопасности и охраны окружающей среды при производстве строительных работ; З 3.5.02 основные санитарные правила и нормы, применяемые при производстве строительных работ; З 3.5.03 основные вредные и (или) опасные производственные факторы, виды негативного воздействия на окружающую среду при проведении различных видов строительных работ и методы их минимизации и предотвращения; З 3.5.04 требования к рабочим местам и порядок организации и проведения специальной оценки условий труда; З 3.5.05 правила ведения документации по контролю исполнения требований охраны труда, пожарной безопасности и охраны окружающей среды;

# **РАБОЧАЯ ПРОГРАММА УЧЕБНОЙ ДИСЦИПЛИНЫ**

71

### **ОП.12 Ценообразование и проектно-сметное дело в строительстве**

**Дополнительный профессиональный блок**

**Общепрофессиональные дисциплины**

### *СОДЕРЖАНИЕ*

- **1. ОБЩАЯ ХАРАКТЕРИСТИКА РАБОЧЕЙ ПРОГРАММЫ УЧЕБНОЙ ДИСЦИПЛИНЫ**
- **2. СТРУКТУРА И СОДЕРЖАНИЕ УЧЕБНОЙ ДИСЦИПЛИНЫ**
- **3. УСЛОВИЯ РЕАЛИЗАЦИИ УЧЕБНОЙ ДИСЦИПЛИНЫ**
- **4. КОНТРОЛЬ И ОЦЕНКА РЕЗУЛЬТАТОВ ОСВОЕНИЯ УЧЕБНОЙ ДИСЦИПЛИНЫ**
# **1. ОБЩАЯ ХАРАКТЕРИСТИКА РАБОЧЕЙ ПРОГРАММЫ УЧЕБНОЙ ДИСЦИПЛИНЫ**

## **«ОП.12 Ценообразование и проектно-сметное дело в строительстве**

## **1.1. Место дисциплины в структуре основной образовательной программы:**

Учебная дисциплина ОП.12 Ценообразование и проектно-сметное дело в строительстве является частью дополнительного профессионального блока общепрофессионального цикла ОПОП-П по специальности 08.02.01 Строительство и эксплуатация зданий и сооружений.

Особое значение дисциплина имеет при формировании и развитии ОК1, ОК2, ОК9

### **1.2. Цель и планируемые результаты освоения дисциплины:**

В рамках программы учебной дисциплины обучающимися осваиваются умения и знания

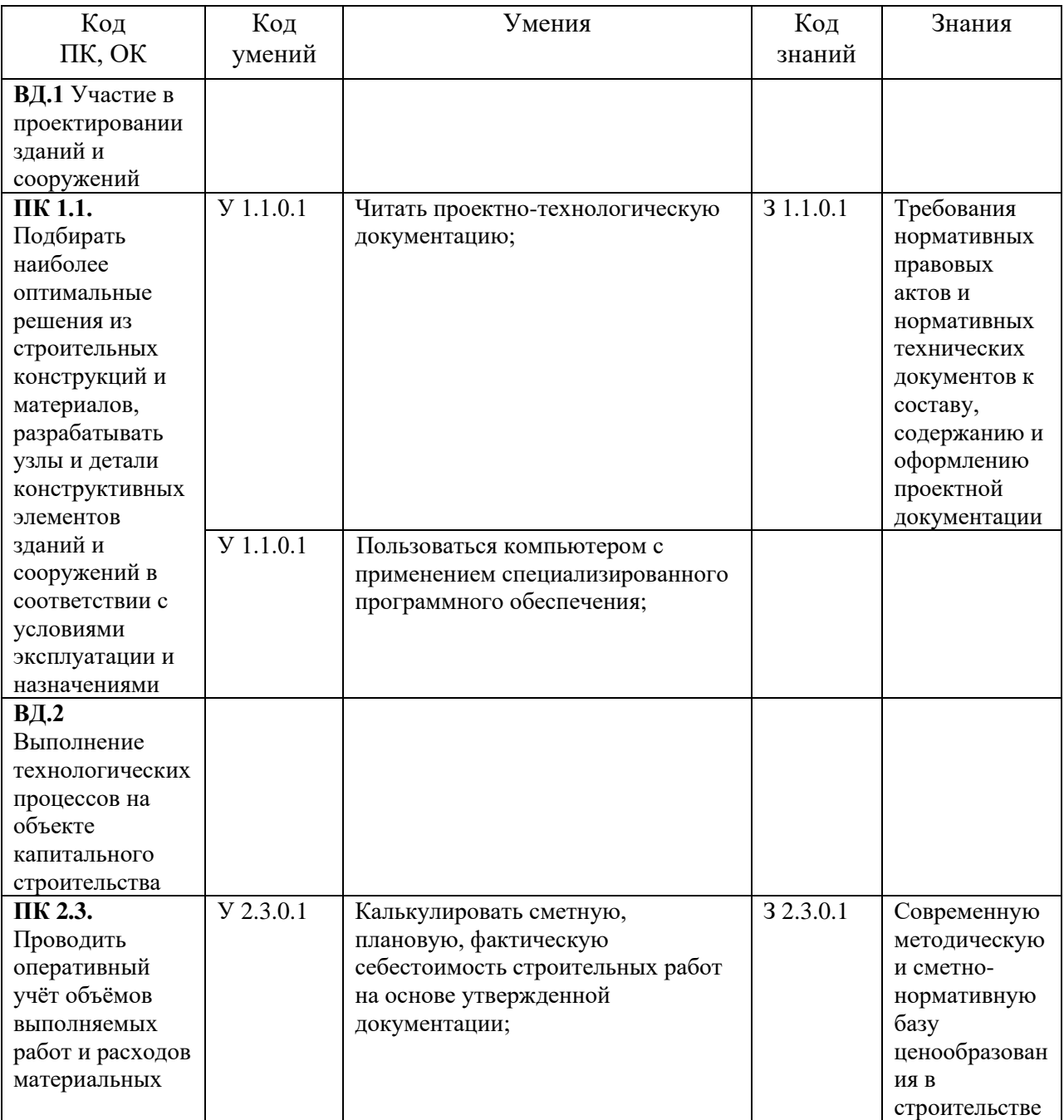

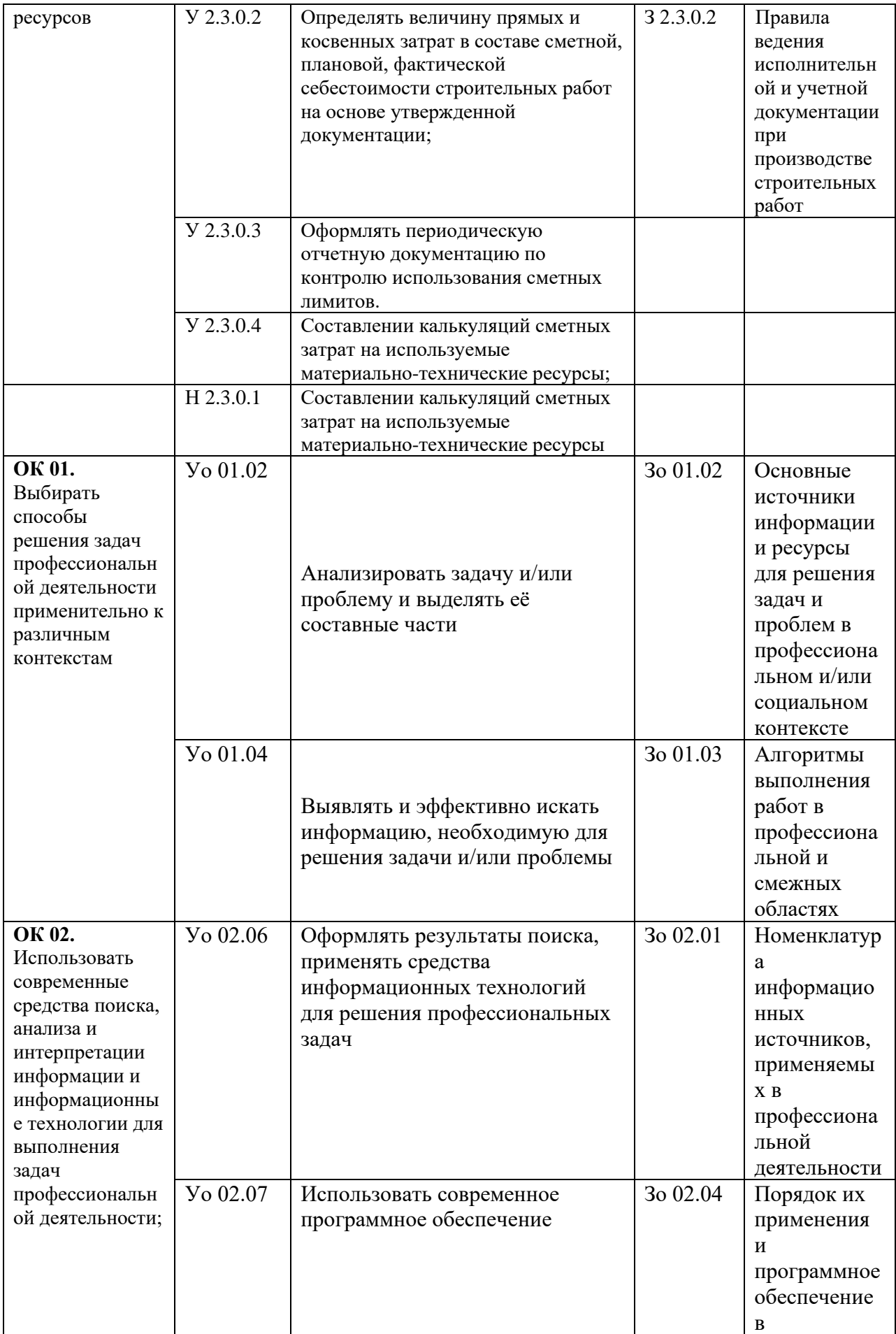

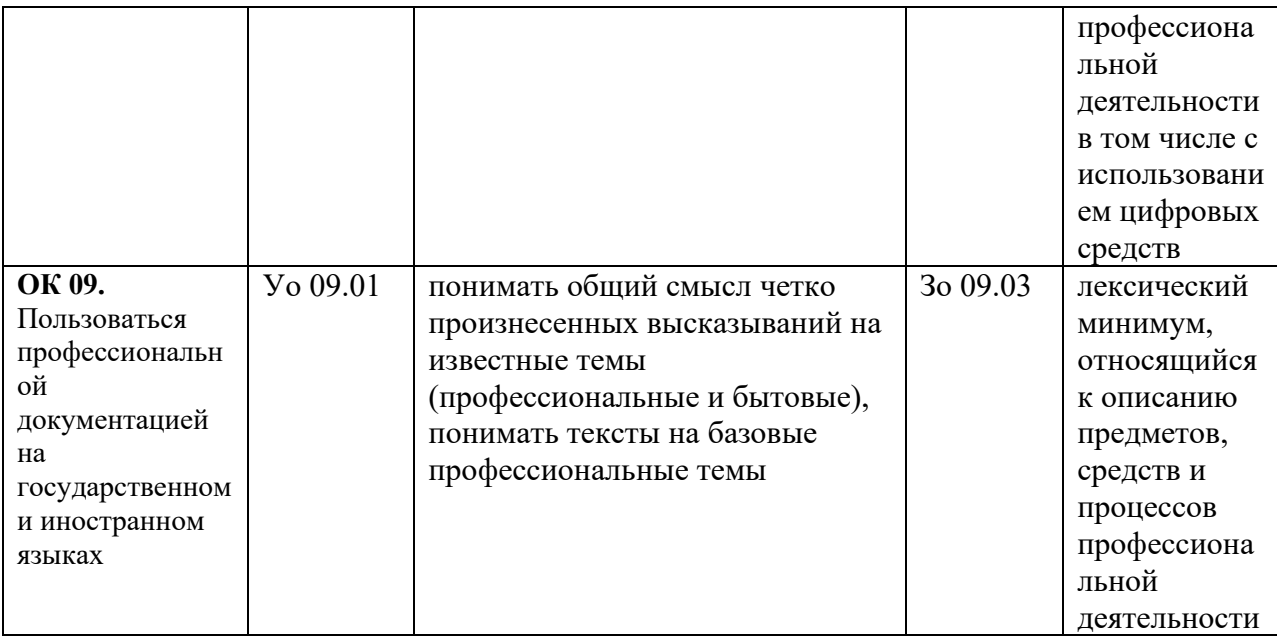

# **2. СТРУКТУРА И СОДЕРЖАНИЕ УЧЕБНОЙ ДИСЦИПЛИНЫ**

## **2.1. Объем учебной дисциплины и виды учебной работы**

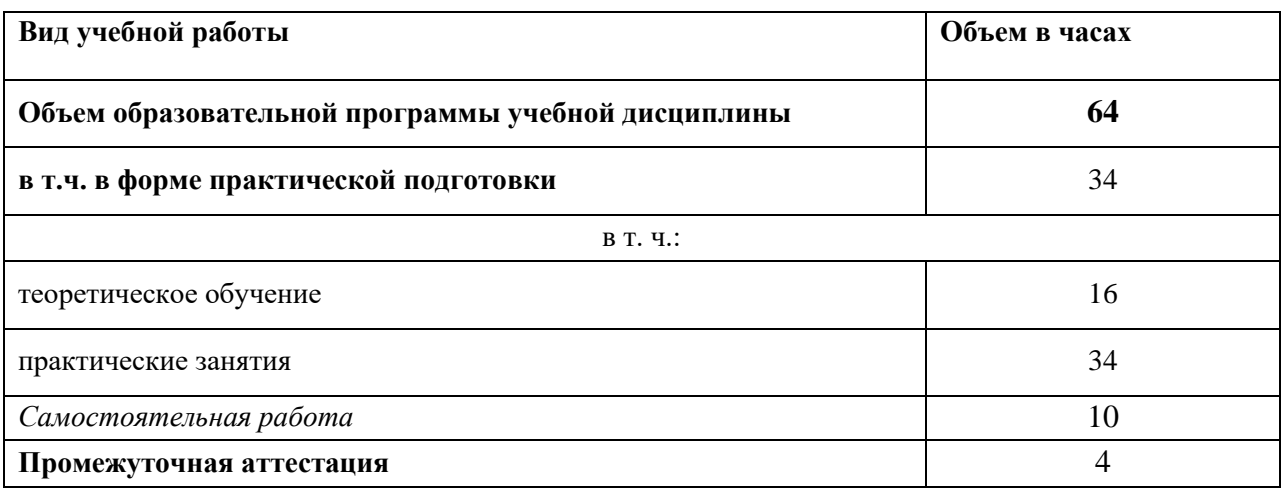

76

# 2.2. Тематический план и содержание учебной дисциплины

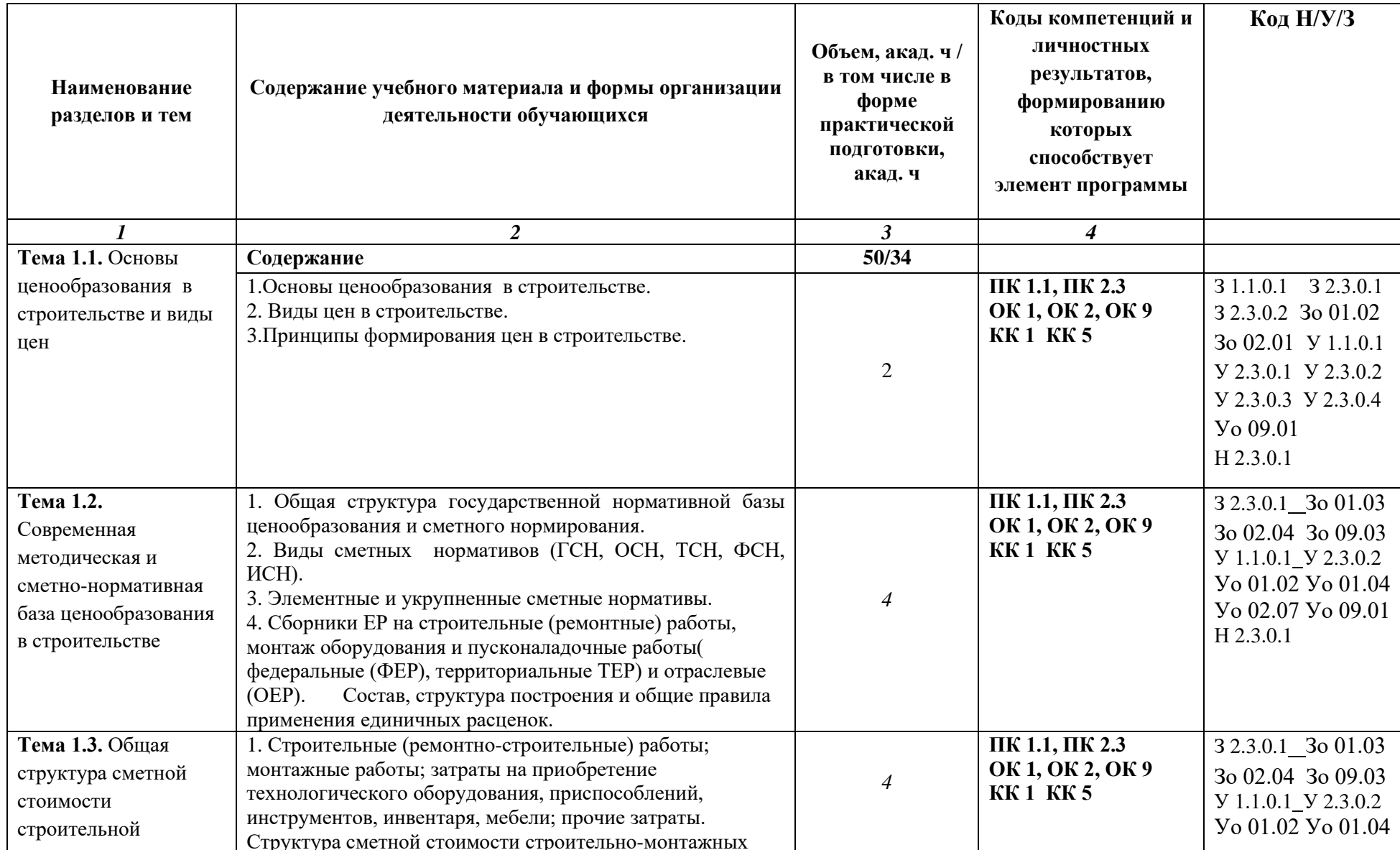

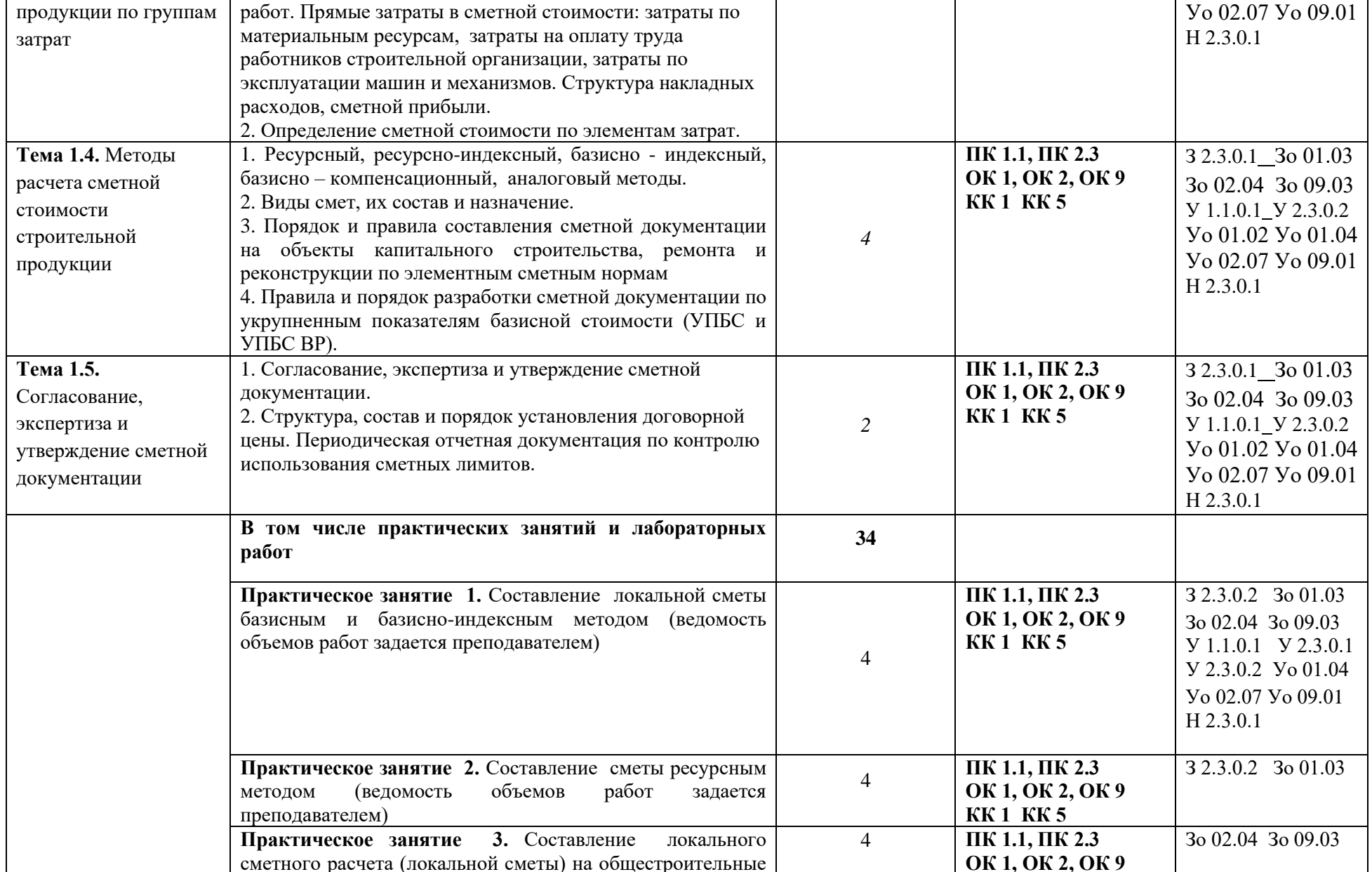

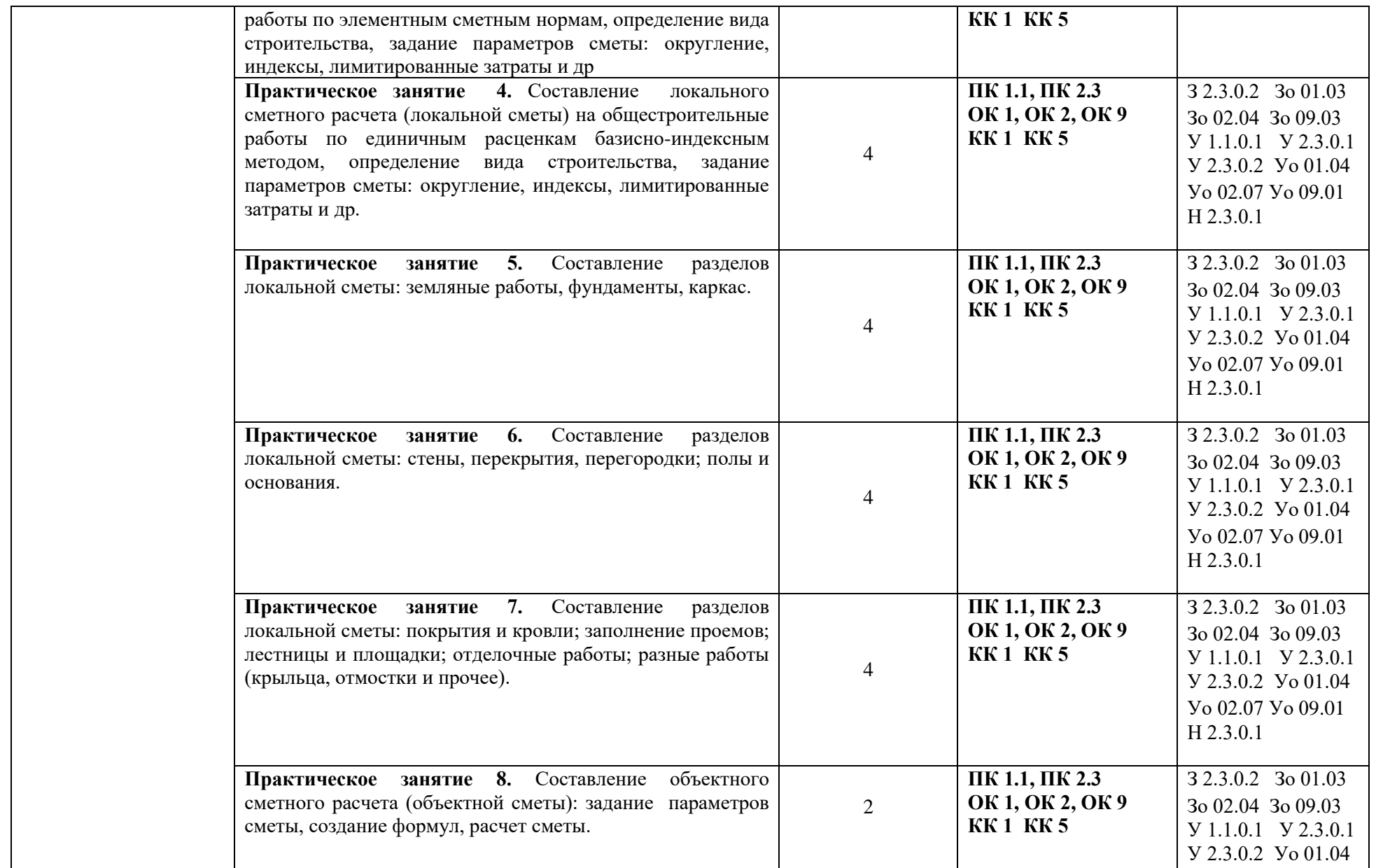

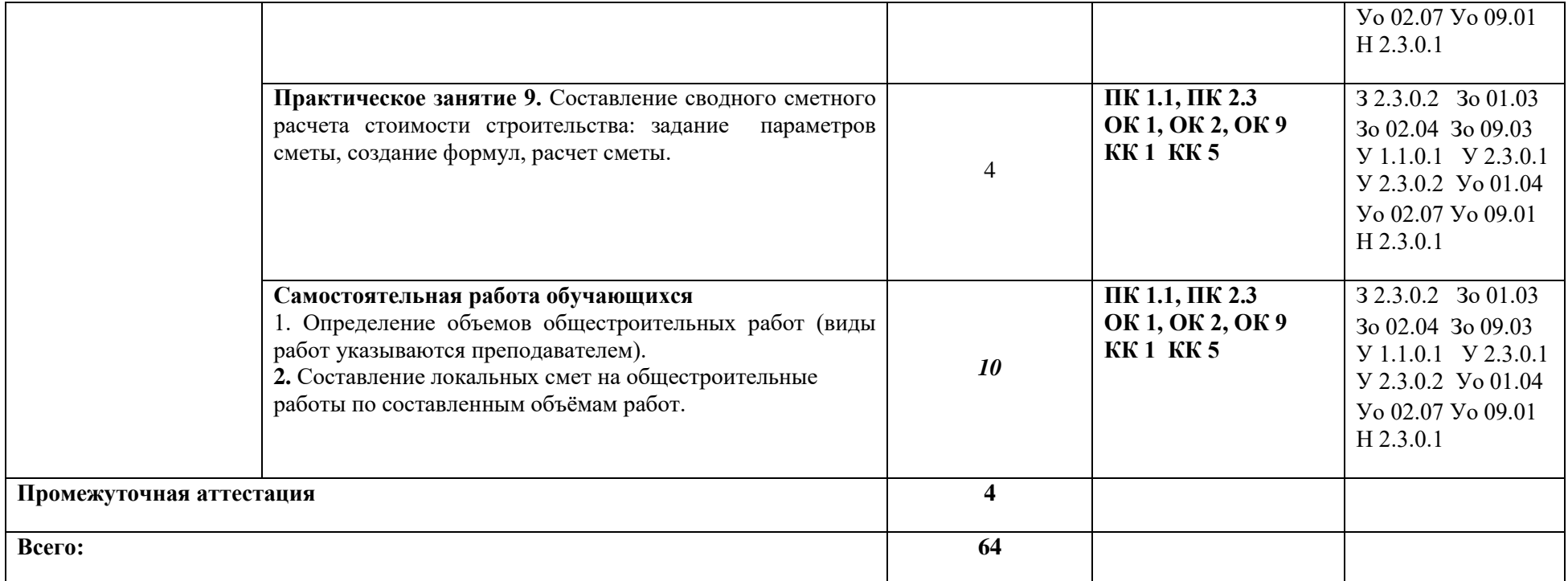

## **3. УСЛОВИЯ РЕАЛИЗАЦИИ УЧЕБНОЙ ДИСЦИПЛИНЫ**

## **3.1. Для реализации программы должны быть предусмотрены следующие специальные помещения:**

Кабинет «Проектно-сметного дела»**,** оснащенный в соответствии с п. 6.1.2.1 образовательной программы по специальности 08.02.01. Строительство и эксплуатация зданий и сооружений*.*

### **3.2. Информационное обеспечение реализации программы**

Для реализации программы библиотечный фонд образовательной организации должен иметь печатные и/или электронные образовательные и информационные ресурсы для использования в образовательном процессе.

#### **3.2.1. Основные печатные издания**

1. Проектно-сметное дело: Учебное пособие / Гаврилов Д.А. - М.:Альфа-М, НИЦ ИНФРА-М, 2018. - 352 с

2. Техническое нормирование, оплата труда и проектно-сметное дело встроительстве : учебник / И.А. Либерман. — М. : ИНФРА-М, 2018. — 400 с.

#### **3.2.2. Основные электронные издания**

1. Федеральная государственная информационная система ценообразования в строительстве —[Электронный ресурс]— Режим доступа: https://fgiscs.minstroyrf.ru/#/

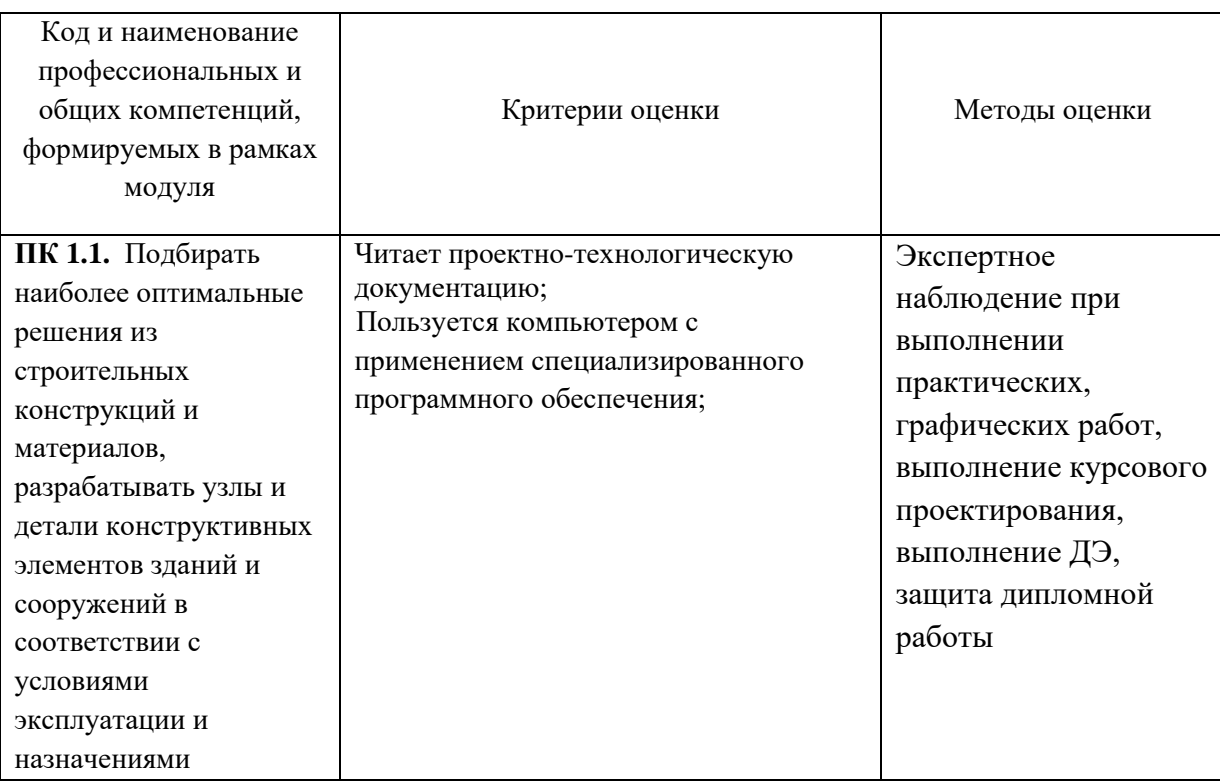

## **4. КОНТРОЛЬ И ОЦЕНКА РЕЗУЛЬТАТОВ ОСВОЕНИЯ ПРОФЕССИОНАЛЬНОГО МОДУЛЯ**

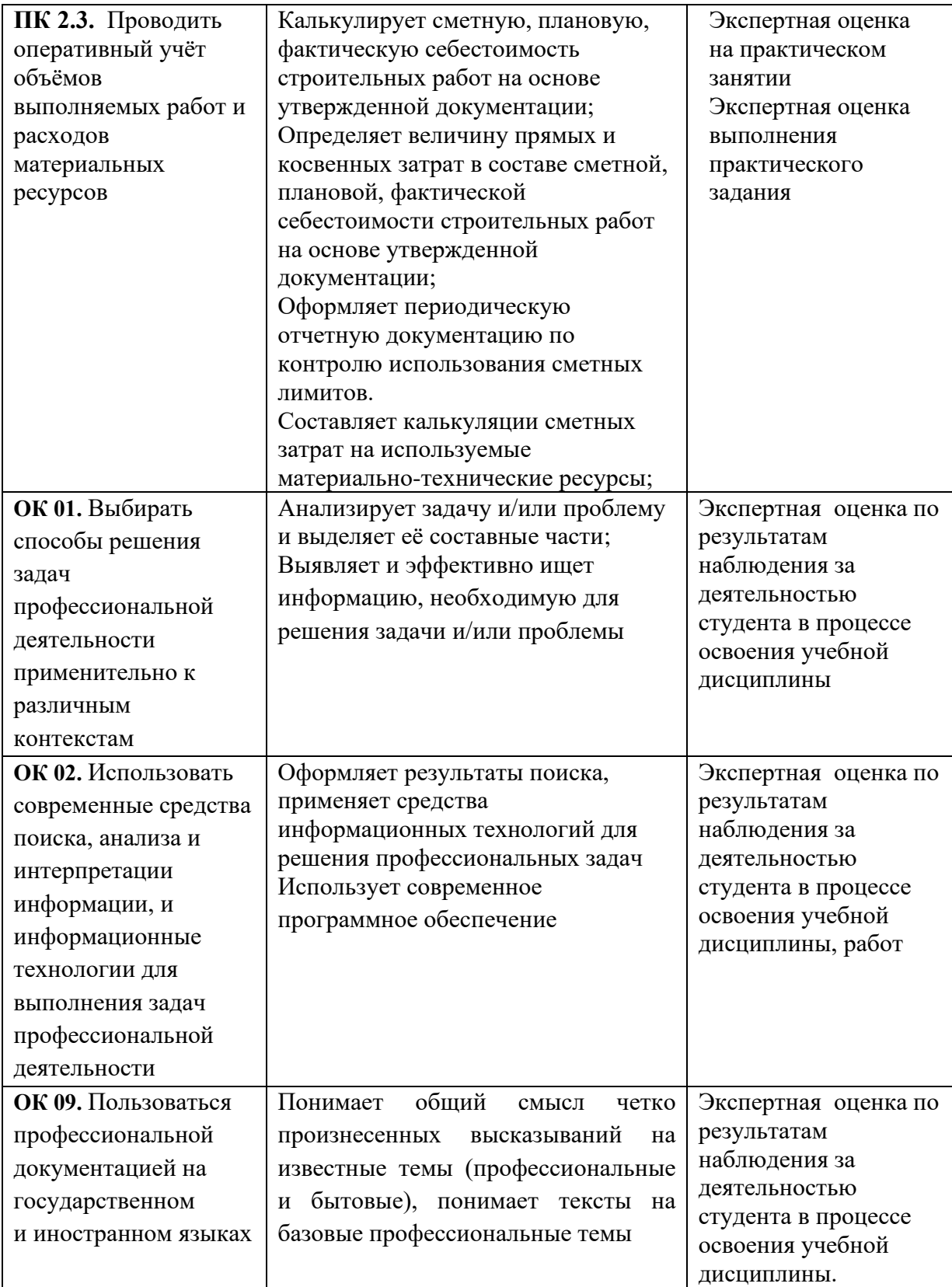

## **РАБОЧАЯ ПРОГРАММА УЧЕБНОЙ ДИСЦИПЛИНЫ**

82

## **ОП.13 Система автоматизированного проектирования**

**Дополнительный профессиональный блок**

**Общепрофессиональные дисциплины**

## *СОДЕРЖАНИЕ*

## **1. ОБЩАЯ ХАРАКТЕРИСТИКА РАБОЧЕЙ ПРОГРАММЫ УЧЕБНОЙ ДИСЦИПЛИНЫ**

## **2. СТРУКТУРА И СОДЕРЖАНИЕ УЧЕБНОЙ ДИСЦИПЛИНЫ**

## **3. УСЛОВИЯ РЕАЛИЗАЦИИ УЧЕБНОЙ ДИСЦИПЛИНЫ**

**4. КОНТРОЛЬ И ОЦЕНКА РЕЗУЛЬТАТОВ ОСВОЕНИЯ УЧЕБНОЙ ДИСЦИПЛИНЫ**

# 1. ОБЩАЯ ХАРАКТЕРИСТИКА РАБОЧЕЙ ПРОГРАММЫ УЧЕБНОЙ ДИСЦИПЛИНЫ

## «ОП.13 Система автоматизированного проектирования»

## 1.1. Место дисциплины в структуре основной образовательной программы:

Учебная дисциплина «ОП.13 Система автоматизированного проектирования» является частью дополнительного профессионального блока общепрофессионального цикла ОПОП-П по специальности 08.02.01 Строительство и эксплуатация зданий и сооружений.

Особое значение дисциплина имеет при формировании и развитии ОК 01.

## 1.2. Цель и планируемые результаты освоения дисциплины:

рамках программы учебной дисциплины обучающимися осваиваются умения B и знания

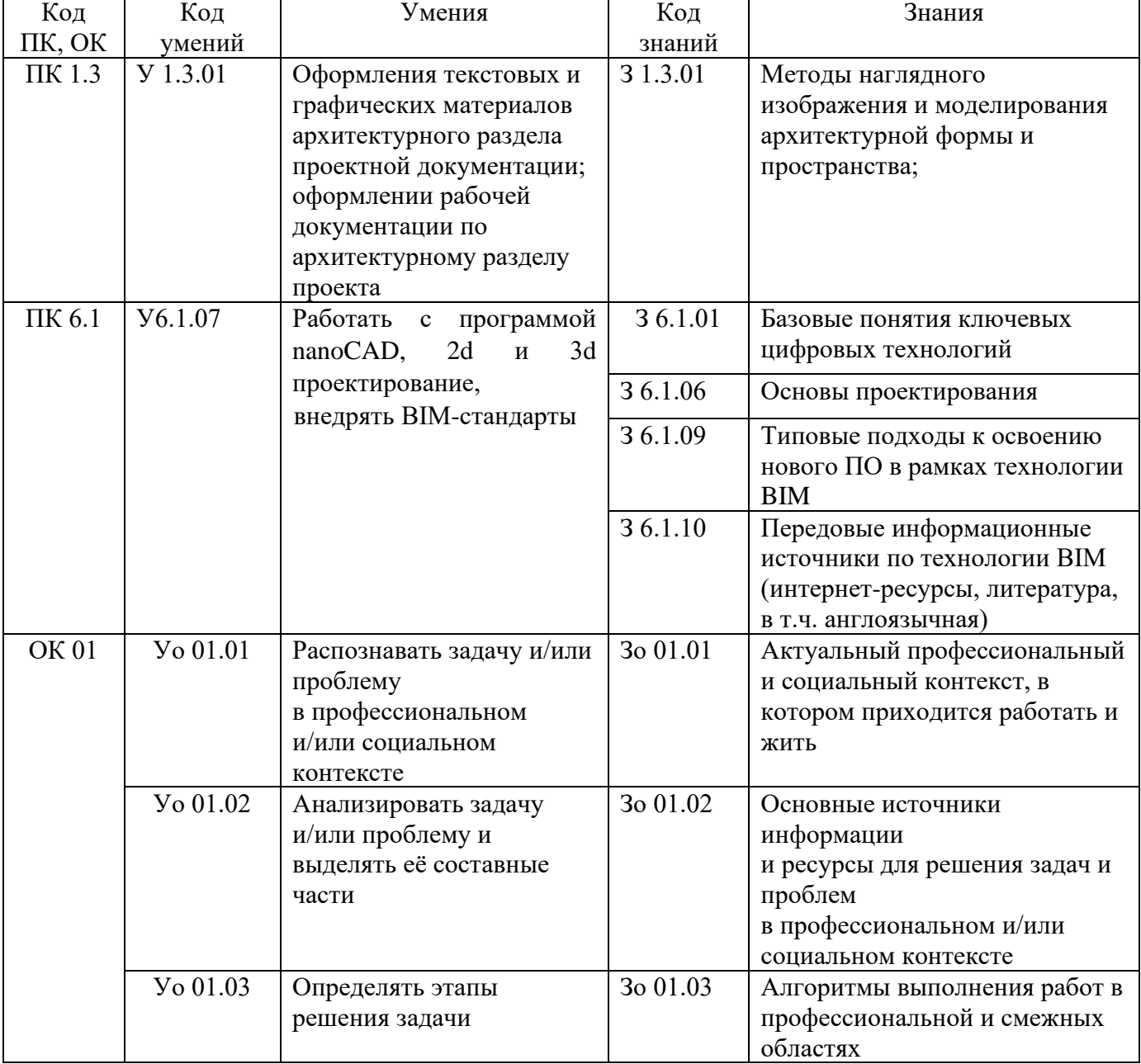

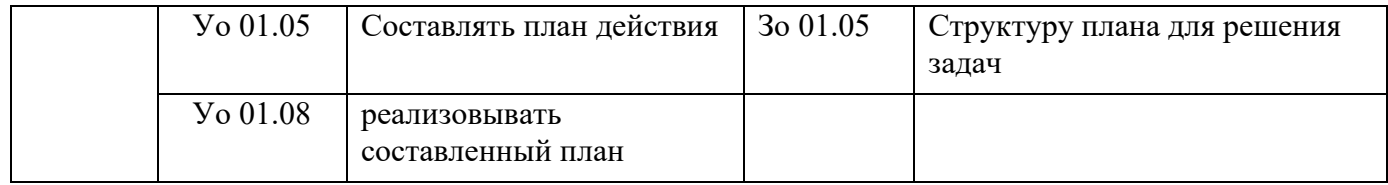

# **2. СТРУКТУРА И СОДЕРЖАНИЕ УЧЕБНОЙ ДИСЦИПЛИНЫ**

## **2.1. Объем учебной дисциплины и виды учебной работы**

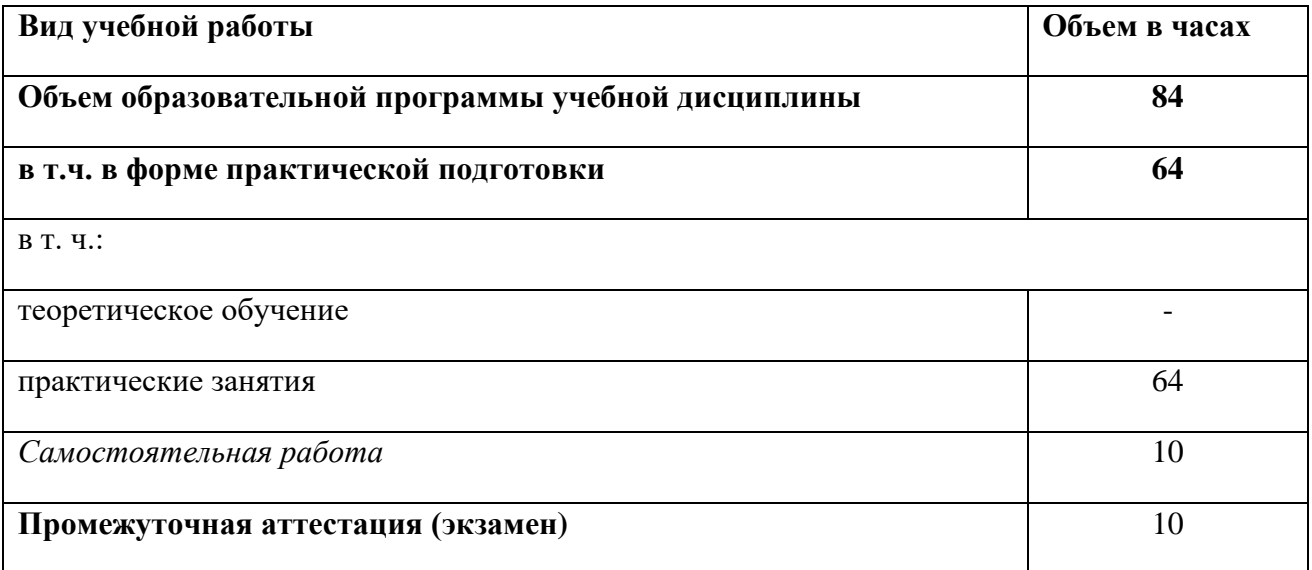

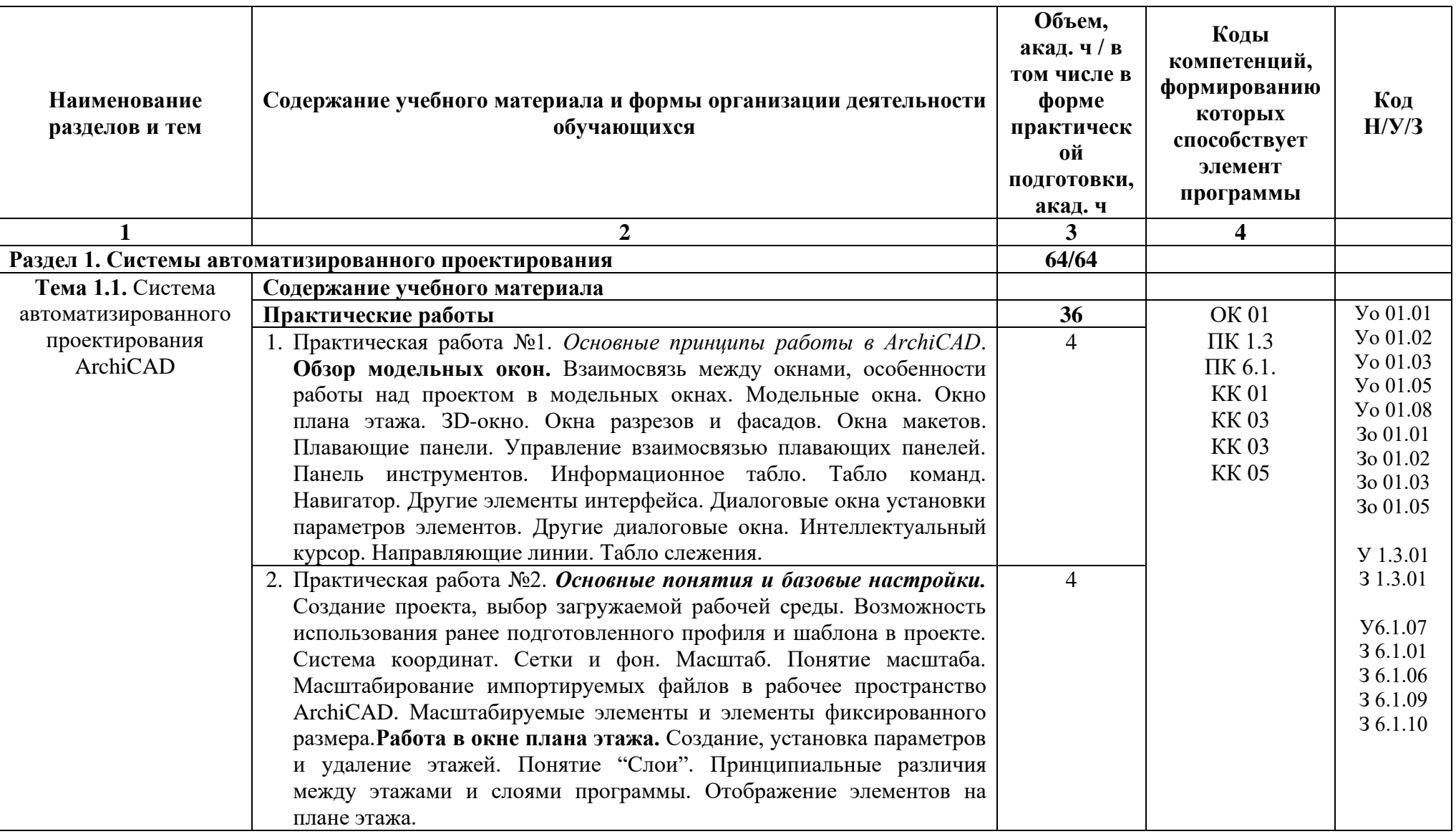

**2.2. Тематический план и содержание учебной дисциплины**

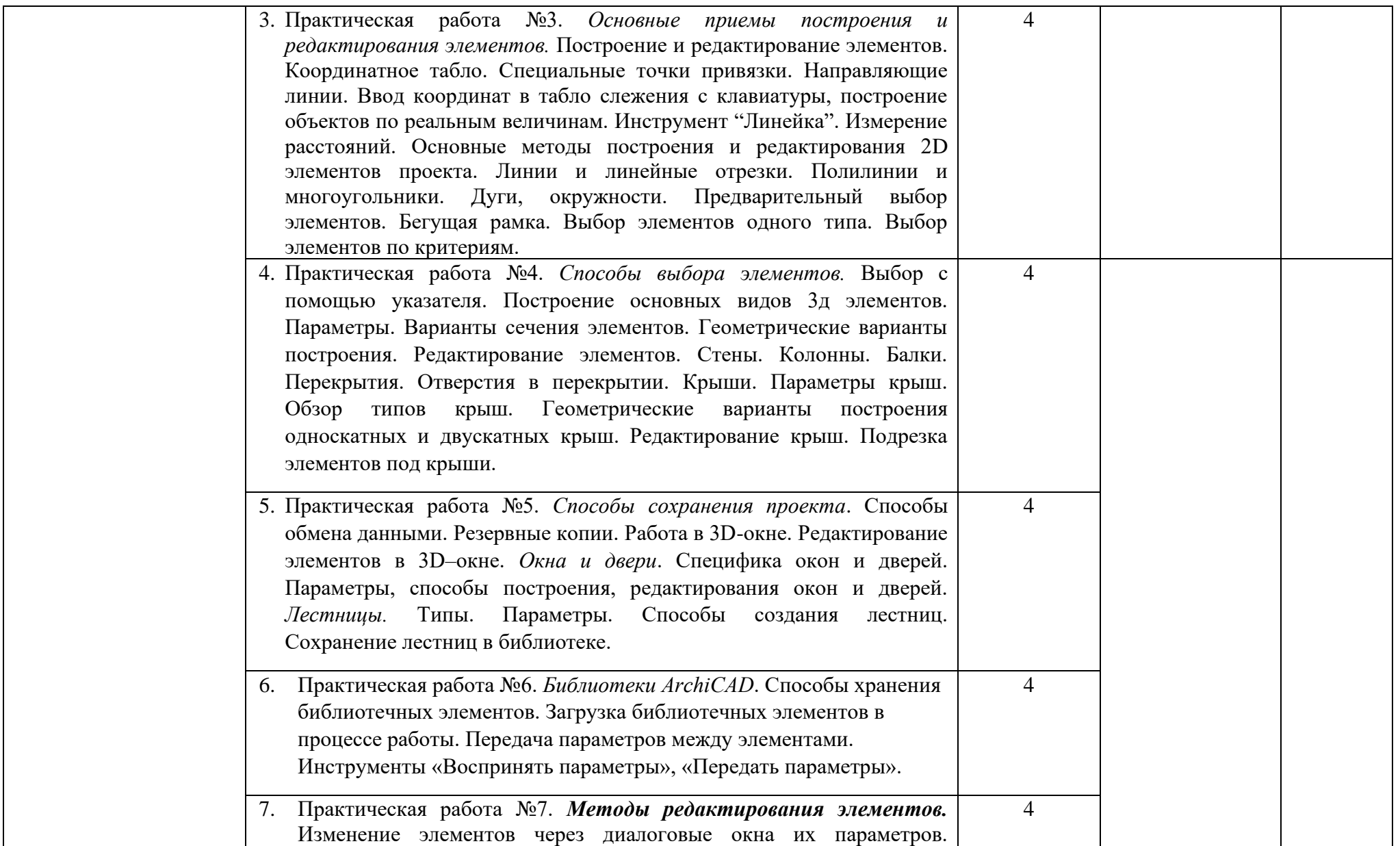

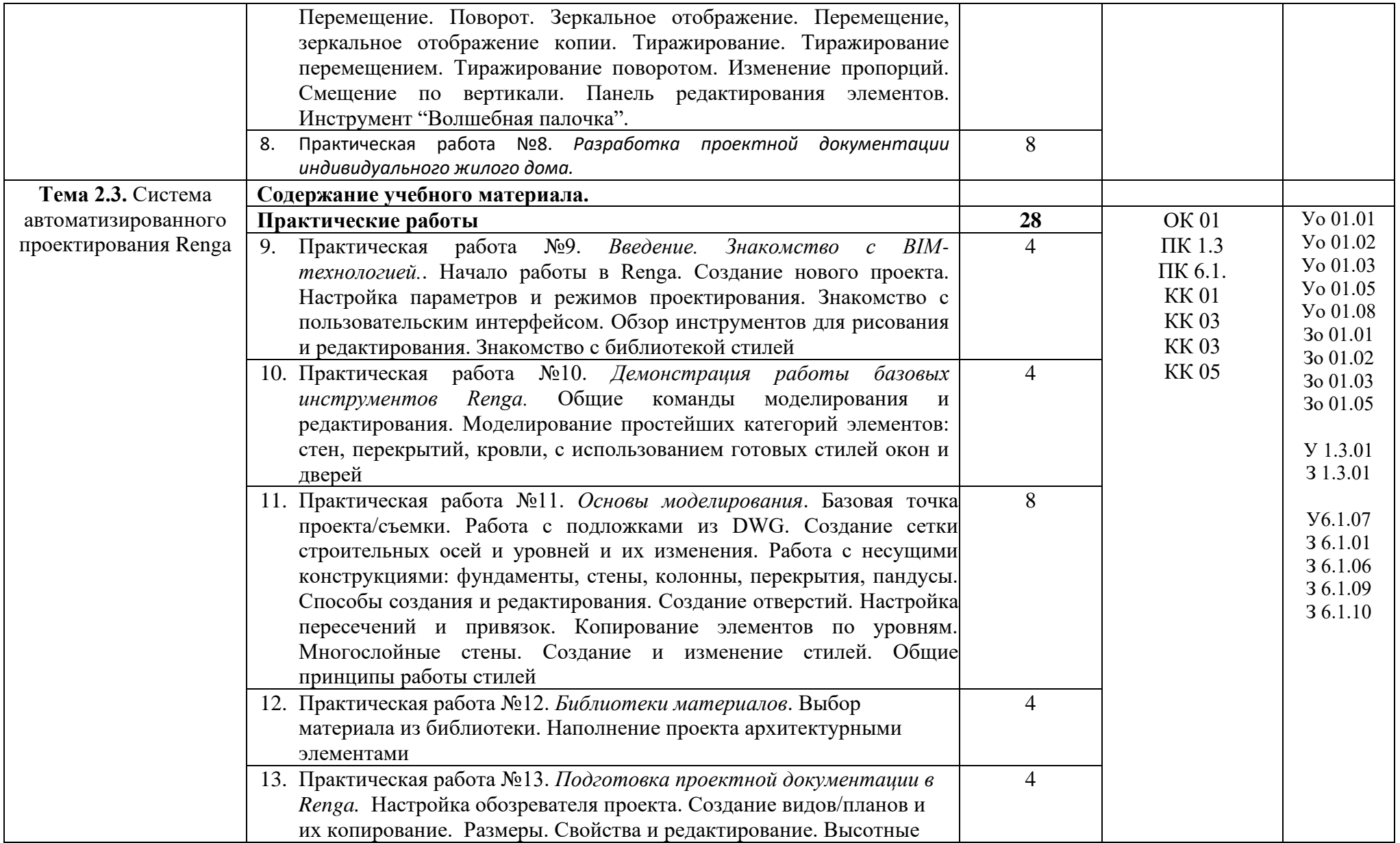

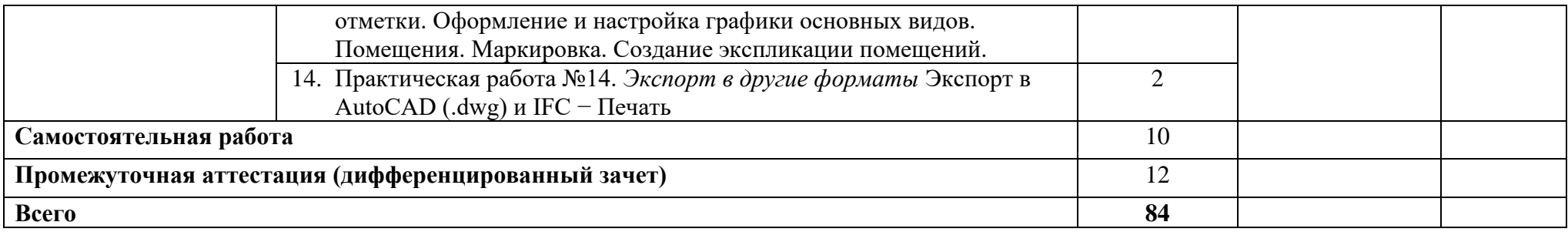

## **3. УСЛОВИЯ РЕАЛИЗАЦИИ УЧЕБНОЙ ДИСЦИПЛИНЫ**

3.1. Для реализации программы учебной дисциплины должны быть предусмотрены следующие специальные помещения:

Лаборатория «Цифровых технологий в строительстве» оснащенной в соответствие с п.6.1.2.1 образовательной программы по специальности.

### **3.2. Информационное обеспечение обучения**

Для реализации программы библиотечный фонд образовательной организации имеет печатные и электронные образовательные и информационные ресурсы для использования в образовательном процессе.

#### **3.2.1. Основные печатные издания**

1. Е.В. Михеева, О.И. Титова Информационные технологии в профессиональной деятельности. Технические специальности – М.: Издательский центр «Академия», 2021;

2. Е.В. Михеева Практикум по информационным технологиям в профессиональной деятельности. – М.: Издательский центр «Академия», 2021;

#### **3.2.2. Основные электронные издания:**

1. Колесниченко, Н. М. Инженерная и компьютерная графика : учебное пособие / Н. М. Колесниченко, Н. Н. Черняева. — 2-е изд. — Москва, Вологда : Инфра-Инженерия, 2021. — 236 c. — ISBN 978-5-9729-0670-3. — Текст : электронный // ЭБС PROFобразование : [сайт]. — URL**:** *<https://profspo.ru/books/115228>* (дата обращения: 16.01.2023). — Режим доступа: для авторизир. пользователей;

2. Компьютерная графика : учебное пособие для СПО / Д. В. Горденко, Д. Н. Резеньков, С. В. Сапронов, Н. В. Гербут. — Саратов : Профобразование, 2022. — 90 c. — ISBN 978-5-4488-1538-6. — Текст : электронный // Электронный ресурс цифровой образовательной среды СПО PROFобразование : [сайт]. — URL**:**  *<https://profspo.ru/books/122431>* (дата обращения: 16.01.2023). — Режим доступа: для авторизир. Пользователей

3. Компьютерная графика : учебное пособие для СПО / Е. А. Ваншина, М. А. Егорова, С. И. Павлов, Ю. В. Семагина. — Саратов : Профобразование, 2020. — 206 c. — ISBN 978-5-4488-0720-6. — Текст : электронный // Электронный ресурс цифровой образовательной среды СПО PROFобразование : [сайт]. — URL: *<https://profspo.ru/books/91878>* (дата обращения: 16.01.2023). — Режим доступа: для авторизир. пользователей;

4. Конакова, И. П. Компьютерная графика. КОМПАС и AutoCAD : учебное пособие для СПО / И. П. Конакова, И. И. Пирогова ; под редакцией С. Б. Комарова. — 2-е изд. — Саратов, Екатеринбург : Профобразование, Уральский федеральный университет, 2019. — 144 c. — ISBN 978-5-4488-0450-2, 978-5-7996-2825-3. — Текст : электронный // Электронный ресурс цифровой образовательной среды СПО PROFобразование : [сайт]. — URL: *<https://profspo.ru/books/87814>* (дата обращения: 16.01.2023). — Режим доступа: для авторизир. пользователей;

5. Мефодьева, Л. Я. Инженерная и компьютерная графика: КОМПАС-3D V18 : учебное пособие для СПО / Л. Я. Мефодьева. — Саратов : Профобразование, 2022. — 173 c. — ISBN 978-5-4488-1502-7. — Текст : электронный // Электронный ресурс цифровой образовательной среды СПО PROFобразование : [сайт]. — URL:

*<https://profspo.ru/books/125573>* **(**дата обращения: 16.01.2023). — Режим доступа: для авторизир. пользователей;

6. Петлина, Е. М. Информационные технологии в профессиональной деятельности : учебное пособие для СПО / Е. М. Петлина, А. В. Горбачев. — Саратов : Профобразование, 2021. — 111 c. — ISBN 978-5-4488-1113-5. — Текст : электронный // Электронный ресурс цифровой образовательной среды СПО PROFобразование : [сайт]. — URL: *<https://profspo.ru/books/104886>* (дата обращения: 16.01.2023). — Режим доступа: для авторизир. Пользователей.

#### **3.2.3. Дополнительные источники:**

1. Информационные технологии: учебник для студ. учреждений сред. проф. образования/ Г.С. Гохберг, А.В. Зафиевский, А.А. Короткин. – 2-е изд.,стер. – М.: Издательский центр «Академия», 2018. – 240 с.

2. *[www.fcior.edu.ru](http://www.fcior.edu.ru/)* (Федеральный центр информационно-образовательных ресурсов — ФЦИОР).

3. *[www.school-collection.edu.ru](http://www.school-collection.edu.ru/)* (Единая коллекция цифровых образовательных ресурсов).

4. *[www.lms.iite.unesco.org](http://www.lms.iite.unesco.org/)* (Открытые электронные курсы «ИИТО ЮНЕСКО» по информационным технологиям).

5. *<http://ru.iite.unesco.org/publications>* (Открытая электронная библиотека «ИИТО ЮНЕСКО» по ИКТ в образовании).

6. *[www.ict.edu.ru](http://www.ict.edu.ru/)* **(**портал «Информационно-коммуникационные технологии в образовании»).

7. *[www.digital-edu.ru](http://www.digital-edu.ru/)* (Справочник образовательных ресурсов «Портал цифрового образования»).

8. *[www.window.edu.ru](http://www.window.edu.ru/)* (Единое окно доступа к образовательным ресурсам Российской Федерации).

9. *[www.freeschool.altlinux.ru](http://www.freeschool.altlinux.ru/)* (портал Свободного программного обеспечения).

## **4. КОНТРОЛЬ И ОЦЕНКА РЕЗУЛЬТАТОВ ОСВОЕНИЯ УЧЕБНОЙ ДИСЦИПЛИНЫ**

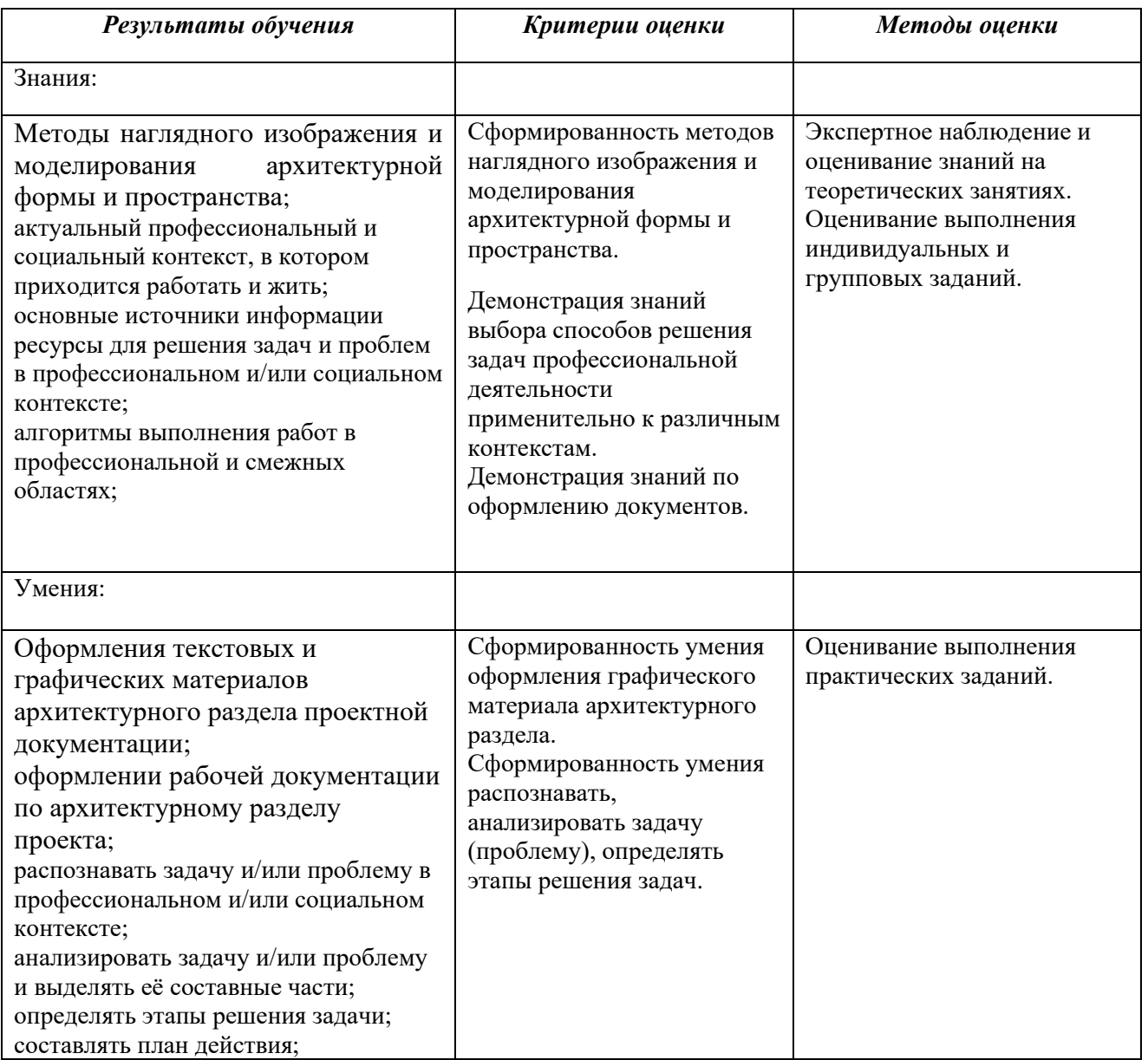